## Fakultät für Physik und Astronomie Universität Heidelberg

Bachelorarbeit im Fach Physik

eingereicht von

## Hannah Unold

geboren in Heidelberg

## 2023

Modenanpassung für eine Multipasszelle zur spektralen Verbreiterung ultrakurzer Laserpulse

> Diese Bachelorarbeit wurde angefertigt von Hannah Unold am Max-Planck-Institut für Kernphysik in Heidelberg unter der Betreuung von apl. Prof. Dr. José R. Crespo López-Urrutia

#### Zusammenfassung

Die vorliegende Arbeit präsentiert eine Multipasszelle, welche das spektrale Spektrum eines einfallenden Infrarotfrequenzkamms durch nichtlineare, optische Effekte erweitert. Die Pulse werden anschließend mit dispersiven Spiegeln zeitlich verkürzt und durch die Erzeugung hoher Harmonischer ins extrem ultraviolette Spektrum verschoben, sodass ein XUV-Frequenzkamm erzeugt wird. Außerdem können die ausgekoppelten Pulse beim Velocity-Map Imaging zum Tragen kommen. Die Pulse ionisieren ein Gas, mittels Velocity-Map Imaging kann dann die Winkelverteilung der Photoelektronen in Abhängigkeit ihrer Geschwindigkeit nach der Ionisation ermittelt werden. Es wurde im Rahmen dieser Arbeit eine Strahlprofilmessung der Laserpulse vor Einkopplung in die Multipasszelle gemacht, um die Position des Fokus und Strahldurchmesser im Fokus der Multipasszelle zu charakterisieren, da die Effizienz der nichtlinearen Effekte unter anderem davon abhängt. Zudem wurde eine Messung der spektralen Erweiterung der in die Multipasszelle eingekoppelten Laserpulse durchgefuhrt, wobei Quarzglas als nichtlineares Element diente. ¨

#### Abstract

This paper presents a multipass cell that broadens the spectral spectrum of an incident infrared frequency comb by nonlinear optical effects. The pulses are then shortened in time using chirped mirrors and are shifted into the extreme ultraviolet spectrum by generating high harmonics, producing an XUV frequency comb. In addition, the decoupled pulses can be used in Velocity-Map Imaging. The pulses ionize a gas, after which Velocity-Map Imaging is used to determine the angular distribution of the photoelectrons as a function of their velocity after ionization. In this work, a beam profile measurement of the laser pulses before coupling into the multipass cell was made to characterize the position of the focus and beam diameter in the focus of the multipass cell, since the efficiency of the nonlinear effects depends on this, among other things. In addition, a measurement of the spectral broadening of the laser pulses coupled into the multipass cell was performed, using fused silica as a nonlinear element.

# Inhaltsverzeichnis

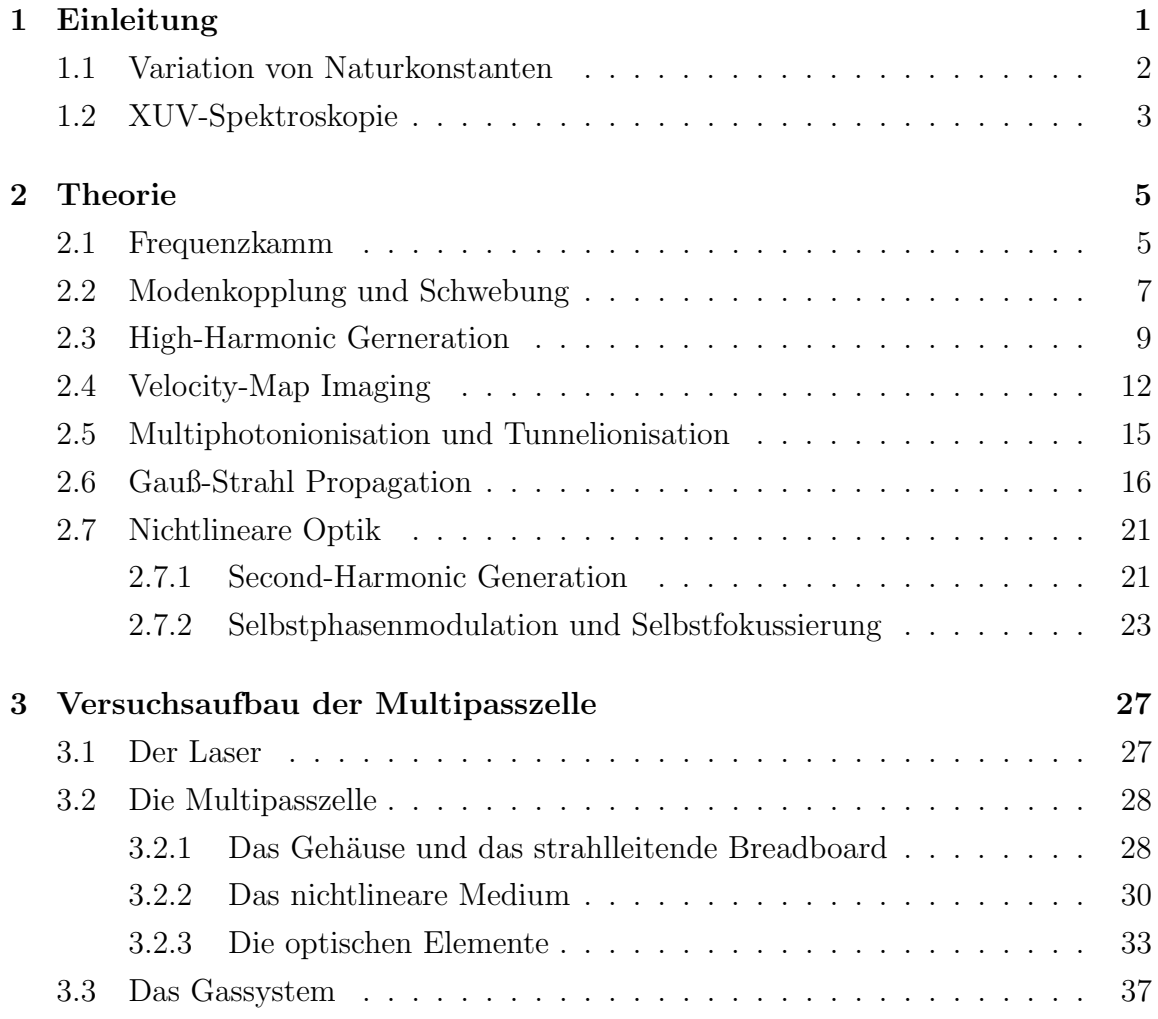

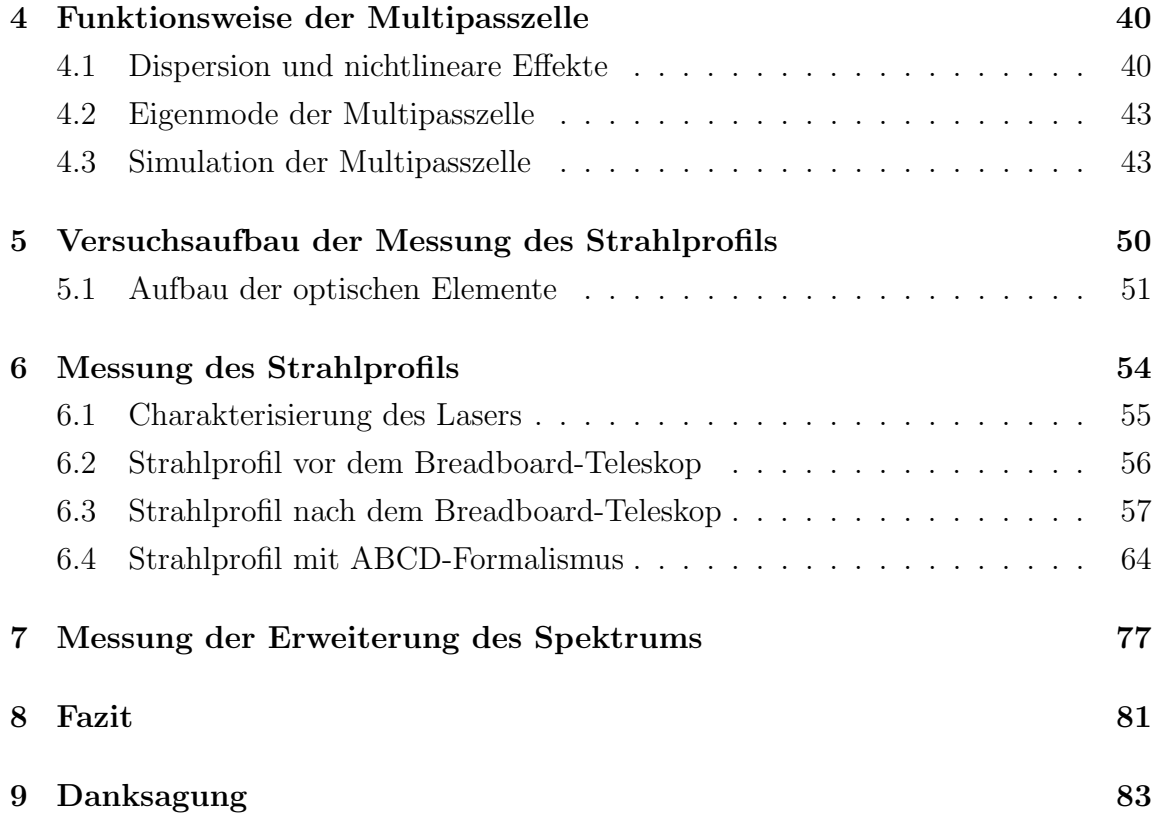

# Kapitel 1 Einleitung

Durch die Entwicklungen in der Erzeugung und Kontrolle extrem kurzer Laserpulse kam es sowohl in der Metrologie, als auch in der Spektroskopie und anderen Bereichen zu großen Fortschritten [1]. Besonders durch die Entwicklung von Frequenzkämmen hat sich die Präzision der Spektroskopiemessungen sehr verbessert. So kam es bei der Messung zur Bestimmung unbekannter Frequenzen zu einer Verbesserung der Genauigkeit von zwei Größenordnungen (von  $10^{-16}$  auf  $10^{-18}$ ) [2]. Durch die Verschiebung von Infrarotfrequenzkämmen in das extrem ultraviolette Spektrum (XUV-Spektrum) durch High-Harmonic Generation (HHG), kann Präzisionsspektroskopie an hochgeladenen Ionen (HCI) betrieben werden, deren Übergänge fast ausschließlich im XUV-Bereich liegen [3–5]. Mit den hochpräzisen Spektroskopiemessungen können neue Theorien überprüft werden, wie zum Beispiel die Variation von Naturkonstanten.

In dieser Arbeit soll es darum gehen, wie eine Multipasszelle (MPZ) hilft, das Spektrum eines Frequenzkamms für Spektroskopiemessungen zu erweitern, und damit eine zeitliche Verkürzung der Lichtpulse zu ermöglichen. Die spektral erweiterten und zeitlich verkurzten Laserpulse kommen dann bei der Erzeugung eines XUV- ¨ Frequenzkamms und dem Auflösen der Winkelverteilung von Photoelektronen mittels Velocity-Map Imaging (VMI) zum Tragen.

#### 1.1 Variation von Naturkonstanten

Drei der vier grundlegenden Kräfte der Physik, die elektromagnetische, die schwache und die starke Wechselwirkung werden im Standardmodell der Teilchen beschrieben. Allerdings beschreibt dieses Modell noch nicht die Existenz dunkler Materie und dunkler Energie, oder das Ungleichgewicht von Materie und Antimaterie [6–8]. Zudem ist das Standardmodell noch nicht mit der allgemeinen Relativitätstheorie vereint, was die vier Kräfte, die drei oben genannten und die Gravitationskraft, miteinander in Beziehung setzen würde [9]. Auf der Suche nach einer Lösung werden verschiedene Erweiterungen des Standardmodells vorgeschlagen. Eine Erweiterung ist, dass Naturkonstanten, welche physikalische, elementare Größen sind, nicht als konstant betrachtet, sondern als dynamische Felder interpretiert werden, welche sich in Zeit und Raum ändern können [10]. Eine dieser Naturkonstanten ist zum Beispiel die dimensionslose Feinstrukturkonstante

$$
\alpha = \frac{1}{4\pi\epsilon_0} \cdot \frac{e^2}{\hbar c} \,,\tag{1.1}
$$

welche die Stärke der elektromagnetischen Wechselwirkung beschreibt.  $\epsilon_0$  ist hier die Vakuumpermittivität,  $\hbar$  das Plancksche Wirkungsquantum, e die Elementarladung und c die Vakuumlichtgeschwindigkeit.

Hinweise für eine Zeitabhängigkeit von  $\alpha$  stammen aus der Beobachtung verschiedener, weit entfernter Quasare. Hier werden auf einer sehr großen Zeitskala (Bereich von  $10^{10}$  yr) Abweichungen von  $\Delta\alpha/\alpha = 10^{-5}$  beobachtet. Auf ein Jahr skaliert entspricht das einem Limit von  $\Delta \alpha / \alpha = 10^{-15}$  [11].

Eine andere Herangehensweise ist, die Variation auf einer kleinen Zeitskala (Bereich von < 1 yr) zu untersuchen, und die dementsprechend sehr kleinen Variationen zu detektieren. Dazu können z.B HCI betrachtet werden [12]. Elektronenübergänge in HCI sind besonders nützlich für die Untersuchung der Variation von Naturkonstanten, da  $\alpha$  auf HCI einen stärkeren Einfluss hat als auf neutrale Atome oder einfach geladene Ionen. Außerdem sind HCI weniger anfällig für äußere Störungen [13–15]. Indem die Frequenzvariabilität zweier verschiedener Übergänge eines HCI gemessen wird, welche im Idealfall möglichst unterschiedlich von  $\alpha$  abhängen, kann die Variation der Feinstrukturkonstante gemessen werden [16]. Vergleiche optischer Atomuhren, ergeben ein oberes Limit von  $\Delta\alpha/\alpha = 10^{-17}$  pro Jahr [11].

## 1.2 XUV-Spektroskopie

Für die Untersuchung von Elektronen übergängen in HCI eignet sich die XUV-Spektroskopie  $(Spektroskopie mit XUV-Licht z.B einem XUV-Frequencykamm)$ , da viele der Übergänge der HCI im XUV-Bereich liegen.

Ein Frequenzkamm ist ein gepulster Laser mit Pulsdauern von unter 1 ns, und hat gemäß der Fouriertransformation ein breites Spektrum [17, 18]. Ein ungepulster Laser hingegen emittiert Licht in einem durchgehenden Lichtstrahl. Die Frequenzen, die von einem Frequenzkamm in einem Puls emittiert werden, haben feste, immer exakt gleich große Abstände zueinander. Diese Frequenzen und Frequenzabstände können genau bestimmt werden. Um möglichst viele verschiedene Linien in den Spektren der HCI messen zu können, wird ein Frequenzkamm mit möglichst breitem Spektrum benötigt. Im Kapitel 2.2 wird die Messung unbekannter Frequenzen mithilfe von Frequenzkämmen genauer erklärt. Ein Laserpuls mit breitem Spektrum ist auch von Vorteil beim VMI, einem weiteren Experiment in unserem Labor, welches vom Laser, der die MPZ durchläuft, bedient wird. Beim VMI werden die Photoelektronen eines vom Laser ionisierten Gases detektiert. Je mehr Wellenlängen der Laser aussendet, desto mehr Resonanzen können während des Ionisationsprozesses angeregt werden.

Je länger ein Signal zeitlich ist, desto schmaler ist seine spektrale Bandbreite, und anders herum. Verknüpft werden Spektrum und Zeitabhängigkeit des Signals, über die Fouriertransformation. Dabei gilt, dass ein bestimmtes Limit (Fourierlimit) im Produkt aus Zeit- und Bandbreite nicht unterschritten werden darf. Ist das Limit erreicht, so muss die Spektrum weiter verbreitert werden, damit der Puls zeitlich weiter verkürzt werden kann (oder anders herum).

In dieser Arbeit wird es darum gehen, wie eine MPZ aufgebaut ist, wie sie funktioniert und wie sie hilft die spektrale Bandbreite zu vergrößern. Durch die Erweiterung des Spektrums ist es gemäß der Fouriertransformation möglich, den Puls weiter zu verkürzen. Zuerst wird eine Messung des Strahlprofils des Lasers durchgeführt, um den Strahl vor dem Eintreten in die MPZ zu charakterisieren. Danach wir die Erweiterung des Spektrums anhand von Messungen untersucht und mit Simulationen verglichen.

# Kapitel 2

# Theorie

In diesem Kapitel werden die theoretischen Grundlagen zum Verständnis der Funktionsweise der MPZ erklärt. Außerdem werden die beiden Experimente, die die aus der MPZ ausgekoppelten Pulse als Lichtquelle haben, genauer erläutert. Es handelt sich dabei zum einen um die Erzeugung eines XUV-Frequenzkamms, zum anderen um das VMI.

## 2.1 Frequenzkamm

Als Erstes wird erläutert was ein Frequenzkamm ist, um das Grundverständnis für den XUV-Frequenzkamm zu geben.

Laser werden in zwei unterschiedliche Arten unterschieden. Zum einen gibt es die Dauerstrichlaser, welche sich durch die Emission von durchgehendem Licht auszeichnen. Dadurch können die ausgesandten Wellenlängen in einem sehr engen Frequenzbereich liegen. Bei einem Frequenzkamm hingegen handelt es sich um einen Pulslaser. Je nach Länge der Pulse handelt es sich um Kurzpuls- oder auch Ultrakurzpulslaser. Ultrakurzpulslaser haben Pulsdauern im Pico- oder Femtosekundenbereich [17, 18]. Bei dem Laser, der für die MPZ relevant ist, handelt es sich um einen Ultrakurzpulslaser (200 fs nach Kompression).

Das übliche, sehr schmale Frequenzspektrum eines Dauerstrichlasers ist bei einem Pulslaser aufgrund der geringen Pulsdauer nicht vorhanden (Fourierlimit). Stattdessen wird Licht mit einer Vielzahl sehr eng benachbarter Spektrallinien emittiert, deren Frequenzabstand immer gleich, und genau bekannt ist. Bildlich dargestellt sieht dies aus wie ein Kamm (siehe Abbildung 2.1), daher auch der Name Frequenzkamm. Die n-te Frequenz des Kamms ist gegeben durch

$$
f_n = f_{\text{CEO}} + f_{\text{rep}} \cdot n \,. \tag{2.1}
$$

Die Offsetfrequenz  $f_{\text{CEO}}$  und die Repetitionsrate  $f_{\text{rep}}$  müssen dafür stabilisiert werden [17, 18]. Die einzelnen Lichtpulse können sehr hohe Spitzenleistungen haben, da die Pulsdauer so gering ist.

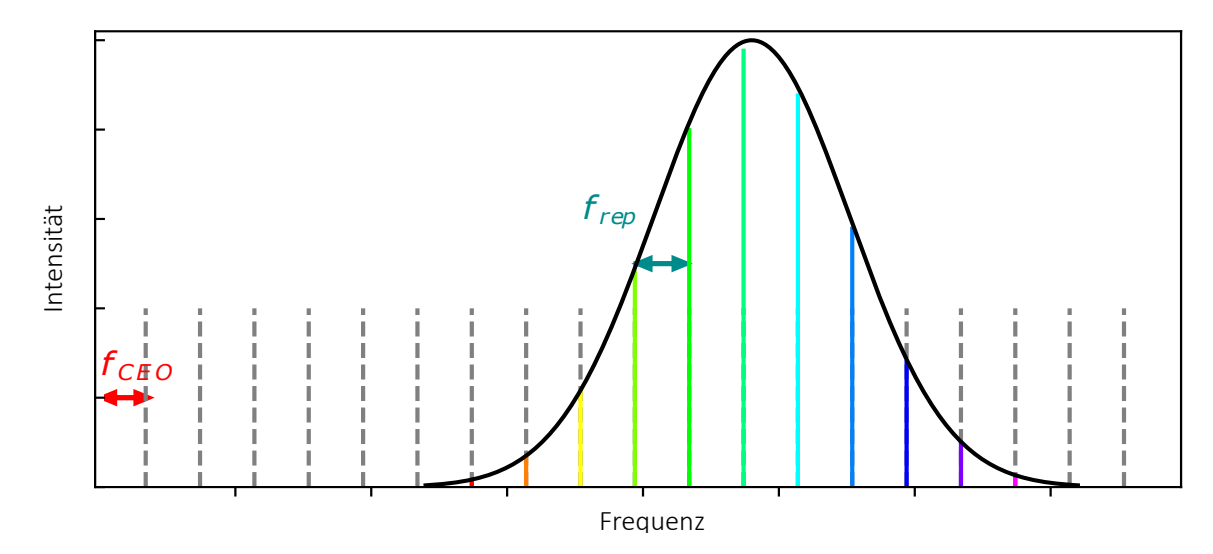

Abbildung 2.1: Schematische Darstellung des Frequenzkamms. Auf der y-Achse ist die Intensität, auf der x-Achse die Frequenz aufgetragen. Der Abstand zwischen den einzelnen Frequenzen ist durch die Repetitionsrate  $f_{\text{rep}}$  gegeben und immer genau gleich. Das Spektrum beginnt bei der Offsetfrequenz  $f_{\text{CEO}}$ . Bunt dargestellt sind die Frequenzen die im Spektrum des Pulses liegen [19].

#### 2.2 Modenkopplung und Schwebung

Die Erzeugung extrem kurzer Laserpulse basiert auf dem Phänomen der Modenkopplung. Die einzelnen Schwingungsmoden des Lasermediums werden so moduliert, dass sie eine feste Phasenbeziehung zueinander haben. Die verschiedenen Frequenzen interferieren in festen zeitlichen Abständen stets kurz konstruktiv, bevor sie wieder auseinander laufen. In dem Moment, in dem die Moden im Gleichschritt schwingen, wird ein Lichtpuls ausgesandt (Abbildung 2.2).

Genauer lässt sich dies folgendermaßen vorstellen: in einem optischen Resonator der Länge L bildet sich eine stehende Welle genau dann aus, wenn die Resonanzbedingung  $L = \frac{n\lambda}{2}$  $\frac{a\lambda}{2}$  erfüllt ist ( $\lambda$  ist die Wellenlänge der jeweiligen Mode,  $n$  die Anzahl der Schwingungen der Mode innerhalb  $L$ ). Haben möglichst viele Moden eine feste Phasenbeziehung ∆ϕ zueinander, so interferieren die Moden konstruktiv. In dem Moment, in dem alle Moden im Gleichtakt schwingen, wird ein einziger intensiver Laserpuls ausgestrahlt. Diese konstruktive Interferenz der Moden wiederholt sich immer wieder nach der Zeit $T_{rep} = 1/f_{rep}.$  Daher entspricht $T_{rep}$ demnach genau dem Abstand zwischen zwei Pulsen [20]. Dies ist in Abbildung 2.3 dargestellt.

Die Messung unbekannter Frequenzen mit einen Frequenzkamm erfolgt dann mittels der Methode der Schwebung. Durch die Interferenz der unbekannten, zu messenden Frequenz und der bekannten Frequenzen des Frequenzkamms, entsteht eine Schwebung. Die zu messende Frequenz  $f$  wird mit einer vom Wert ähnlichen Frequenz  $f_2$ , aus dem Spektrum des Kamms, überlagert. Die Schwebungsfrequenz ergibt sich aus der Differenz der bekannten und der unbekannten Frequenz (Abbildung 2.4). Die Frequenz  $f_2$  ist die nächstgelegene Zinke des Kamms zur unbekannten Frequenz. Daher gilt  $f_{\text{Schwebung}} \leq f_{rep}/2$ . Die unbekannte Frequenz f kann dann mit

$$
f = f_2 \pm f_{\text{Schwebung}} \tag{2.2}
$$

berechnet werden [17, 20].

Mit diesem Wissen, und mithilfe von Frequenzkämmen, kann nun Spektroskopie an

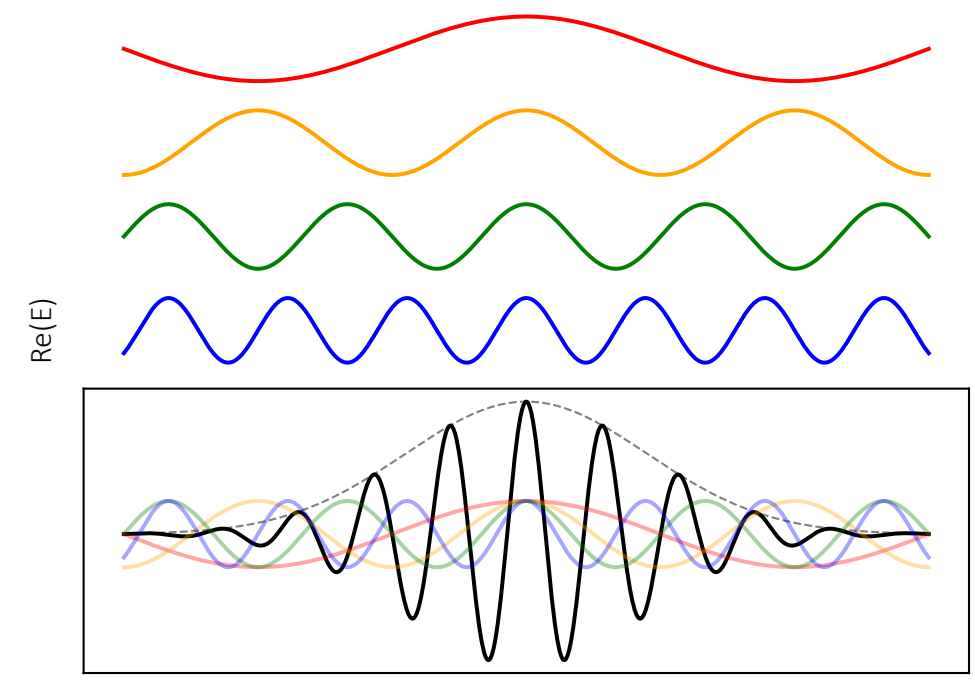

Zeit (willk. Einheit)

Abbildung 2.2: Schematische Darstellung der Modenkopplung. Die verschiedenen Farben stellen verschiedenen Wellenlängen dar. Auf der y-Achse ist der Realteil des elektrischen Feldes zu sehen, auf der x-Achse die Zeit. Die verschiedenfarbigen Wellenlängen überlagern sich zu einer resultierenden (schwarzen) Welle. Wenn die einzelnen Wellenlängen eine fixe Phasenrelation zueinander haben, dann entspricht die Einhullende des resultierenden, elektrischen Feldes (gepunktete schwarze Linie) der ¨ Pulsdauer [19].

Atomen bzw. speziell an HCI betrieben werden. Da unbekannte Frequenzen elektromagnetischer Strahlung mit dieser Methode sehr genau gemessen werden können, wird bei einem Frequenzkamm auch von einem optischen Lineal gesprochen [17, 18].

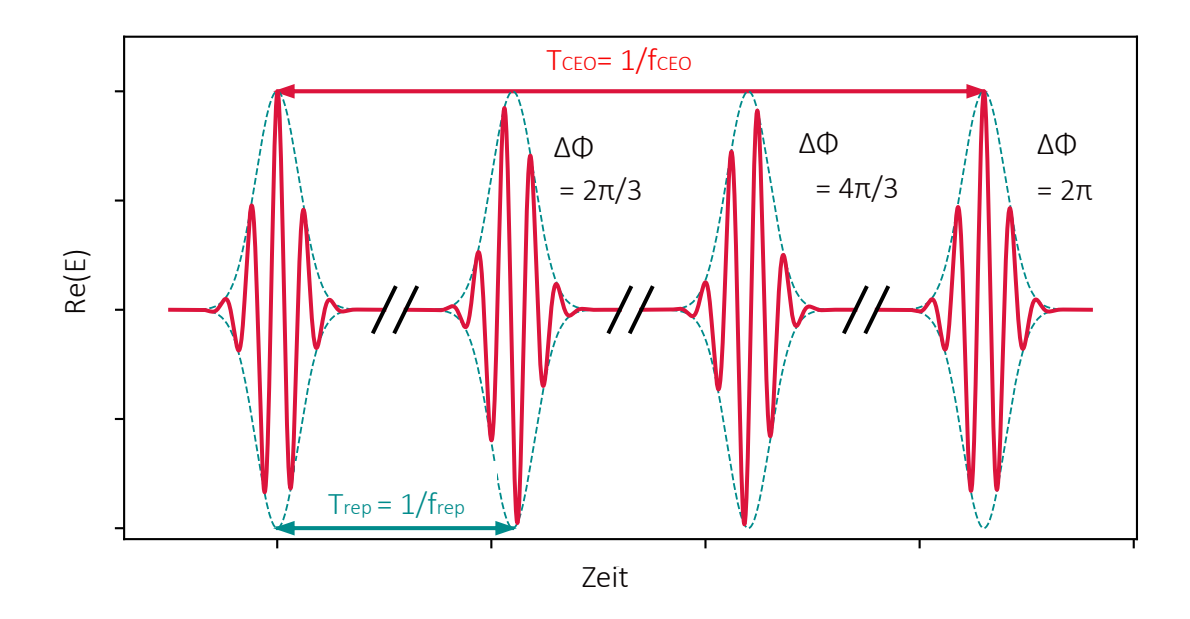

Abbildung 2.3: Reihe nacheinander ausgesandter Laserpulse. Auf der y-Achse ist der Realteil des elektrischen Feldes aufgetragen auf der x-Achse die Zeit.  $T_{\text{rep}} =$  $1/f_{\text{rep}}$  ist die Zeit zwischen der Emission zweier aufeinander folgender Pulse,  $f_{\text{rep}}$  ist dementsprechend die Wiederholungsfrequenz. Zwischen den einzelnen Pulsen besteht die feste Phasenbeziehung  $\Delta\phi$  [19].

#### 2.3 High-Harmonic Gerneration

Da die meisten HCI-Übergänge im XUV-Bereich liegen, wird für die Spektroskopie ein Frequenzkamm im XUV-Bereich benötigt. Dafür wird ein Frequenzkamm aus dem Infraroten Spektrum (kommerziell erh¨altlich) mithilfe der HHG in den XUV-Bereich verschoben [21, 22].

HHG tritt auf, wenn intensives Laserlicht auf ein Medium, z.B ein Gas strahlt. Es werden dann ungerade Vielfache der Frequenz des einfallenden Lichtstrahls erzeugt. In einer semiklassischen Beschreibung kann dies mit dem folgenden Drei-Schritte-Modell, welches auch in Abbildung 2.51 dargestellt ist, erklärt werden.

1. Wenn der Laserstrahl auf ein Edelgas strahlt, sorgt die Oszillation des Laserfeldes

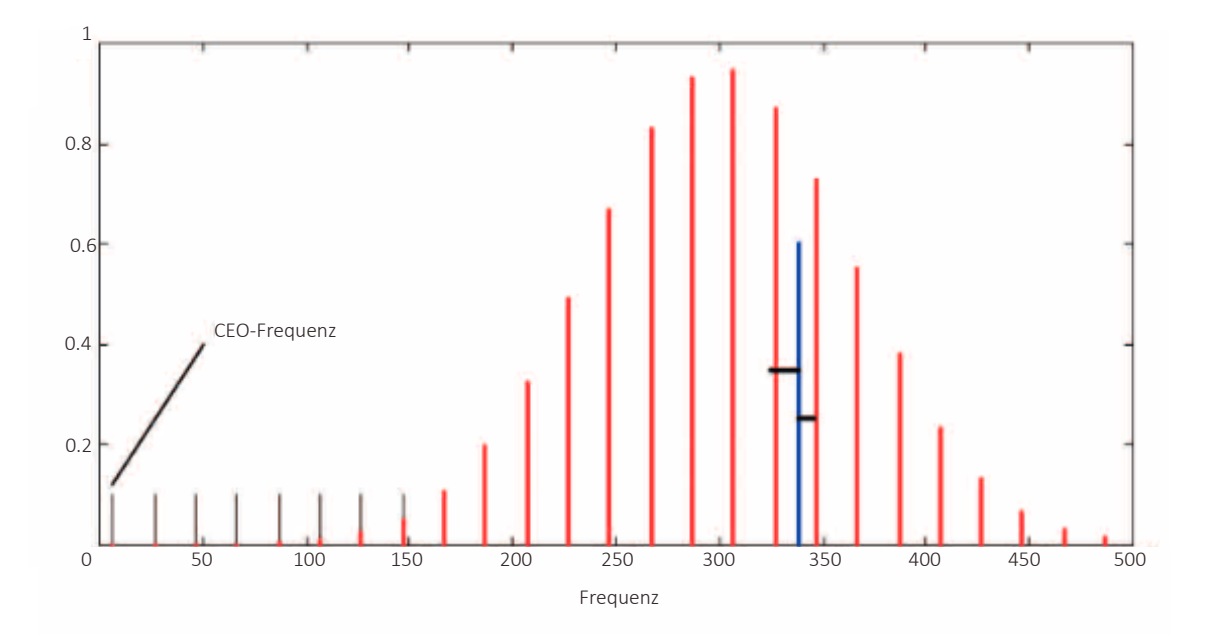

Abbildung 2.4: Schematische Darstellung des Prinzips der Frequenzermittlung durch Schwebung. Auf der y-Achse ist die normierte Intensität zu sehen auf der  $x$ -Achse sind die Frequenzen (in willkürlicher Einheit) angetragen. Die unbekannte Frequenz (blau) erzeugt durch Interferenz mit den benachbarten (bekannten) Frequenzen (rot) eine Schwebung. Die unbekannte Frequenz kann dann über die Differenz zu den bekannten Frequenzen ermittelt werden [17].

dafür, dass sich das Coulombpotential des Gasatoms ändert. Dies ermöglicht Elektronen aus dem Atompotential zu tunneln. Das Elektron hat dann eine kinetische Energie

$$
U = \frac{e^2 I_{\text{peak}}}{2c\epsilon_0 m_e \omega_c^2}.
$$
\n(2.3)

Hier ist e die Elementarladung,  $I_{\text{peak}}$  die maximale Intensität,  $\epsilon_0$  die Vakuumpermittivität und  $m_e$  die Elektronenmasse.

2. Nach einem halben optischen Zyklus wird das Coulombpotential durch das Laserfeld in die andere Richtung gestört. Dies führt dazu, dass das freie Elektron zurück zum Atomkern beschleunigt wird. Die Bewegungsgleichung für den Ort  $x$  und die Ge-

schwindigkeit v des Laserfeldes mit Amplitude  $E_0 = \sqrt{2I_{\text{peak}}/c\epsilon_0}$  ist gegeben durch [23]

$$
x(\phi) = \frac{eE_0}{m_e \omega_c^2} (\cos \phi_i - \cos \phi + (\phi - \phi_i) \sin \phi_i), \qquad (2.4)
$$

$$
v(\phi) = \frac{eE_0}{m_e\omega_c}(\sin\phi - \sin\phi_i) \,. \tag{2.5}
$$

Daraus folgt, dass die Beschleunigung zurück zum Atomkern von der instantanen Phase  $\phi_i$  des elektrischen Laserfeldes, im Moment der Tunnelionisation, abhängt.

3. Die Rekombination des beschleunigten Elektrons und des Atomkerns erfolgt unter der Emission eines hoch energetischen Photons  $\gamma$ . Dessen Energie ist gegeben durch

$$
E_{\gamma} = 2U_{\text{pond}}(\sin \phi - \sin \phi_{i})^{2}.
$$
 (2.6)

Analytisch kann hergeleitet werden, dass die maximale kinetische Energie des freien Elektrons für  $\phi_i = 0.31$  erreicht wird [24]. Eingesetzt in (2.6) folgt für die maximale Energie:

$$
E_{\text{cutoff}} = U_{\text{ion}} + 3.17U_{\text{pond}} \tag{2.7}
$$

 $U_{\text{ion}}$  ist die Ionisierungsenergie, und  $U_{\text{pond}}$  die ponderomotive Energie. Dies limitiert die Frequenzen, die durch HHG erzeugt werden können, auf ein Höchstmaß, da die ausgesandte Frequenz von der Rückkehrgeschwindigkeit des Elektrons abhängt.

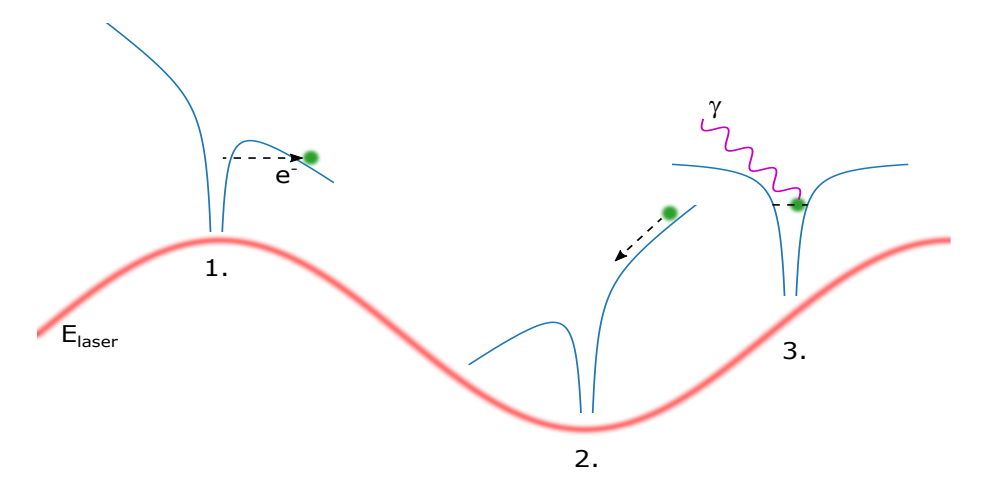

(1) Schematische Darstellung Drei-Schritte-Modell der HHG. HHG wird genutzt, um Frequenzen aus dem infraroten in das extrem ultraviolette Spektrum zu verschieben. 1. Das Laserfeld, hier in rot abgebildet, ändert das Coulombpotential (blau) des Atoms, sodass ein Elektron (grüner Punkt) aus dem Potential (dem Atom) heraustunneln kann. 2. Nach einem halben Durchlauf der Oszillation wird das Potential dahingehend geändert, dass das Elektron wieder zurück zum Atom beschleunigt wird, und aufgrund der Beschleunigung nun mehr Energie hat als bei der Ionisation. 3. Das Elektron rekombiniert mit dem Atom, und emittiert dabei ein hoch energetisches Photon [24].

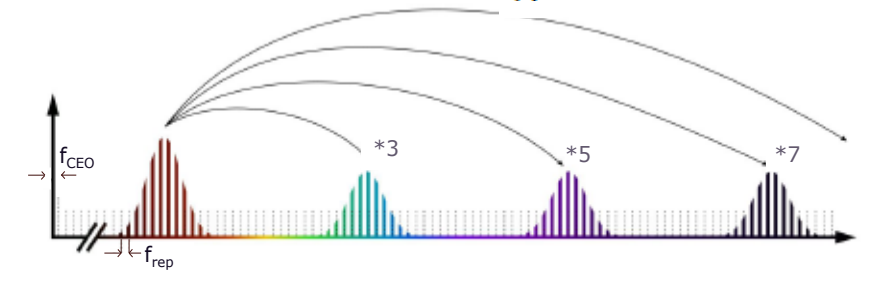

(2) Erzeugung der hohen Harmonischen. Es werden immer ungerade Vielfache der Frequenz des einfallenden Lichts erzeugt [24].

Abbildung 2.5: Schematische Darstellung der HHG

### 2.4 Velocity-Map Imaging

VMI dient zur Untersuchung geladener Teilchen. Der Aufbau besteht, in unserem Fall, aus 13 kreisförmigen Elektroden, die einen zylindrischen Hohlraum umschließen [25]. Die unterste Elektrode, auch Repeller genannt (da sie die Photoelektronen von sich weg beschleunigt), befindet sich 10 mm unter der sogenannten Extractor-Elektrode. Auf dieser Extractor-Elektrode sind die restlichen elf Elektroden aufgebaut. In dem 10 mm hohen Hohlraum zwischen Repeller- und Extractor-Elektrode, ionisiert ein Laserstrahl ein sich dort befindendes Gas.

Die Photoelektronen, die bei der Ionisierung das Atom verlassen, werden auf einen Detektor, oberhalb der 13 Elektrode, hin beschleunigt. Zwischen der Extractor- und der auf ihr aufliegenden Elektrode wird ein stark inhomogenes, elektrisches Feld erzeugt, das wie eine Linse auf die passierenden Elektronen wirkt (siehe Abbildung 2.6). Anhand des Auftreffpunktes der Photoelektronen auf dem Detektor kann der anfängliche Geschwindigkeitsvektor in radialer Richtung bestimmt werden, da die Position des Auftreffpunktes, aufgrund der Linse, nur von diesem Vektor abhängt. Es macht in erster Näherung also keinen Unterschied, an welcher Stelle der Ionisationsprozess stattgefunden hat. Das detektierte Energiespektrum der Elektronen entspricht dann den Energien und der Winkelverteilung der Elektronen zum Zeitpunkt der Ionisation.

Der Laserstrahl, der das Gas ionisiert dessen Photoelektronen dann detektiert werden, propagiert durch eine Verstärkungskavität. Die Strecke, die das Licht in der Kammer zurücklegt beträgt 3 m. Im Fokus hat der Lichtstrahl einen Durchmesser von 25 µm und eine Intensität im  $10^{13} \,\mathrm{W/cm^2}$ . Der Aufbau des VMI ist so in die Kammer integriert, dass das Gas im Fokus des Laserstrahls ionisiert wird. Sind die Pulse des Lasers, die das Gas ionisieren, zu lang, so kann es passieren, dass das Elektron den Fokus verlässt und seine ponderomotive Energie zurückbekommt. Deshalb sollten die Laserpulse kürzer als einige Picosekunden sein. Der Laser, der durch die Kammer propagiert, hat Pulsdauern von < 300 fs. Das Verlassen des Fokus der Elektronen stellt also kein Problem dar. Kurze Laserpulse bedeuten auch hohe Intensitäten. Je höher die Intensität, desto wahrscheinlicher der Ionisationsprozess (Formel  $(2.9)$ ). Zudem gilt, je kürzer der Puls (zeitlich), desto breiter das mögliche Spektrum, wodurch mehr verschiedene Anregungszustände des Atoms realisiert werden können  $[26, 27]$ .

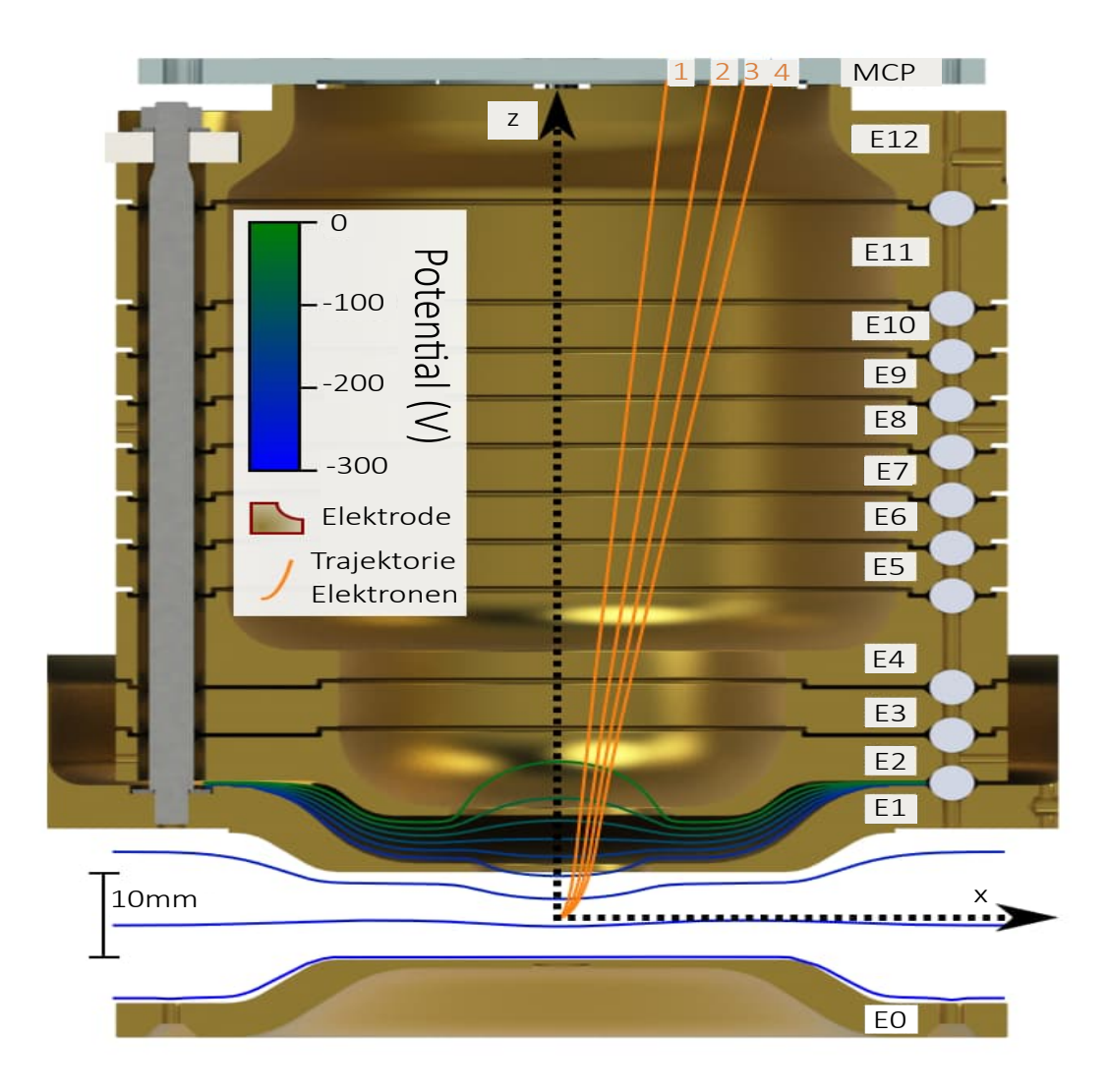

Abbildung 2.6: Darstellung Querschnitt des VMI-Aufbaus. E0 (ganz unten) ist die Repeller-Elektrode, E1 die Extractor-Elektrode. Zwischen E0 und E1 verläuft der Laserstrahl, entlang der x-Achse. Dieser ionisiert das Gas, welches sich möglichst mittig zwischen den beiden Elektroden befindet. In grün und blau sind die Potenziallinien gekennzeichnet, die das inhomogene, elektrische Feld zwischen E1 und E2 bilden. Es wirkt wie eine Linse auf die Photoelektronen, sodass jeweils gleich schnelle Elektronen (in radialer Richtung) auf dem gleichen Radius am Detektor auftreffen. Die Trajektorie der Photoelektronen, hier beispielhaft vier verschieden schnelle Elektronen, ist in orange gekennzeichnet [27].

#### 2.5 Multiphotonionisation und Tunnelionisation

Das Gas im Aufbau des VMI wird durch Multiphotonionisation (MPI) ionisiert. Bei der Einfachionisation von Atomen in starken äußeren Feldern, werden drei Mechanismen unterschieden. Zum einen die MPI, zum anderen die Tunnelionisation (TI) und zuletzt die Over-Barrier-Ionisation (OBI). Alle drei sind Teil der nichtlinearen Ionisationen. Im Folgenden werden die MPI und die TI genauer erklärt. Um zu unterscheiden wann welches Phänomen auftritt, wird der Kaldysh Parameter betrachtet:

$$
\gamma = \sqrt{I_{\rm p}/2U_{\rm p}}\,. \tag{2.8}
$$

Dieser Parameter setzt das Ionisationspotential  $I_p$  mit der ponderomotiven Energie  $U_\mathrm{p}$ in Relation. Für $\gamma\,<\,1$ beschreibt die TI den Vorgang, für $\gamma\,>\,1$ ist die MPI dominant [28].

In dem Prozess der MPI werden für jedes emittierte Elektron, mehrere Photonen  $(N > 1, N = \text{Anzahl der Ionisationsphotonen})$  vom Atom absorbiert. Die Ionisationsrate durch die einfallenden Photonen kann dabei durch

$$
\omega_{\rm n} = \sigma_{\rm n} I^n \tag{2.9}
$$

berechnet werden. I entspricht der Intensität des einfallenden Laserlichts,  $\sigma$  ist der allgemeine Photonenionisationswirkungsquerschnitt. Die Ionisationsrate hängt also stark von N, der Anzahl der Photonen, ab [19, 24, 28].

Dieser Zusammenhang verliert allerdings an Gultigkeit, wenn die Abnahme der Be- ¨ setzung des Anfangszustands nicht mehr vernachlässigt werden kann, d.h. wenn bereits ein wesentlicher Teil ionisiert ist.

Eine spezielle Form der MPI ist die Above-threshold Ionisation. Hier werden diskrete Elektronenenergien nach der Ionisation beobachtet, wobei der Abstand zwischen den gemessenen Peaks jeweils genau der Energie eines Photons entspricht. Das bedeutet, dass das Atom ein weiteres Photon absorbiert und dessen Energie an das Elektron ubertragen hat. Dies ist wegen der Impuls- und Energieerhaltung eigentlich nicht ¨ möglich. Solange sich das Elektron in der Nähe des Atoms aufhält, gibt es jedoch eine Wechselwirkung zwischen den beiden über das Coulombfeld. Dies ermöglicht dem Elektron noch mehr Energie aufzunehmen.

Bei der TI wird das Bindungspotenzial des Atoms durch ein äußeres elektrisches Feld so verformt, dass die Potenzialbarriere des Atoms mit einer gewissen Wahrscheinlichkeit durchtunnelt werden kann. Die Ionisationsrate wächst im statischen elektrischen Feld exponentiell mit der Feldstärke an:

$$
\omega_{\text{tunnel}} \propto \exp\left(-\frac{2(2I_{\text{p}})^{3/2}}{3E}\right). \tag{2.10}
$$

 $I_p$  ist das ungestörte Ionisationspotential, E ist das elektrische Feld. Da die Höhe der Tunnelbarriere mit  $I_{\rm p}/E \propto I_{\rm p}/\sqrt{I}$ skaliert, kann die obige Gleichung als exponentieller Abfall einer Wellenfunktion unter einer Barriere verstanden werden.

Abgesehen von der unterschiedlichen Intensitätsabhängigkeit zeigen die MPI und TI auch unterschiedliche Abhängigkeiten von  $\lambda$ , der Wellenlänge des einfallenden Lichts. Die MPI dominiert, wenn atomare Resonanzen angeregt werden können. Die TI ist im Wesentlichen unabhängig von der Frequenz [28].

## 2.6 Gauß-Strahl Propagation

Für die Analyse der Wechselwirkungsstärke von Licht in einem nichtlinearen Medium, wird die räumliche Ausbreitung des Laserstrahls genauer betrachtet.

Im Allgemeinen kann das elektromagnetische Feld, welches durch eine sich in z-Richtung ausbreitende Welle erzeugt wird, folgendermaßen beschrieben werden:

$$
E(x, y, z) = u(x, y, z)e^{-ik},
$$
\n(2.11)

wobei die skalare Amplitude  $u(x, y, z)$  von den Raumkoordinaten  $x, y$  und z abhängt. Wird diese Formel für das elektrische Feld nun in die allgemeine Wellengleichung

$$
\nabla^2 E - \frac{1}{c^2} \partial_t^2 E = 0 \tag{2.12}
$$

eingesetzt, und die Annahme  $\Delta u \ll u$  getroffen (Amplitude ändert sich während der ganzen Propagationslänge nur sehr wenig), kann die Wellengleichung zu

$$
\nabla_{\perp}^{2} u(x, y, z) - 2ik \frac{\partial u(x, y, z)}{\partial z} = 0
$$
\n(2.13)

umgeschrieben werden. Hier gilt  $\nabla_{\perp}^2 = \frac{\partial^2}{\partial x^2} + \frac{\partial^2}{\partial y^2}$ . Diese Gleichung ist die paraxiale Helmholtzgleichung. Paraxial bedeutet, dass sich die Welle nahe der optischen Achse ausbreitet. Dies gilt für Divergenzwinkel von  $\theta \leq 30^{\circ}$  zur optischen Achse. Eine Lösung für (2.13) ist der Gauß-Strahl:

$$
u(r,z) = \frac{u_0}{\sqrt{1 + (z/z_r)^2}} \exp[-\frac{r^2}{\omega(z)^2} - ik(z + \frac{r^2}{2R(z)}) + i\arctan(\frac{z}{z_R})].
$$
 (2.14)

Hierbei wurde die Symmetrie des Problems genutzt, um  $r^2 = x^2 + y^2$  als transversale Radialkoordinate und  $z_R = i w_0^2 / \lambda$  als Rayleighlänge anzugeben. Die Rayleighlänge entspricht der Distanz zwischen dem Fokus des Strahls, und dem Punkt an dem der Strahldurchmesser  $\sqrt{2}w_0$  beträgt, wobei  $w_0$  der Strahldurchmesser im Fokus ist. Die Stelle  $w(z)$ , an dem die Intensität des Strahls auf  $1/e^2$  gesunken ist, kann durch

$$
w(z) = 2 \cdot w_0 \sqrt{\frac{z}{z_{\rm R}} + 1}
$$
 (2.15)

berechnet werden. Die Wellenfronten, welche in Abbildung 2.7 durch rote, gepunktete Linien gekennzeichnet sind, ergeben sich aus

$$
R(z) = z(1 + (\frac{z_{\rm R}}{z})^2). \tag{2.16}
$$

Für  $z = 0$  ist die Wellenfront eine orthogonale Ebene zur Ausbreitungsrichtung z. Durch Einführung eines komplexen Strahlparameters  $q$ , definiert durch

$$
q(z)^{-1} = R(z)^{-1} - i \frac{\lambda}{\pi w(z)^2},
$$
\n(2.17)

kann Formel (2.14) vereinfacht werden:

$$
u(r,z) = \frac{q_0}{w_0 q(z)} exp(-ikz - ik\frac{r^2}{2q(z)}),
$$
\n(2.18)

mit  $q_0 = i\pi w_0^2/\lambda = i z_R$ . In diesem sogenannten q-Parameter sind alle wichtigen Informationen über den Lichtstrahl enthalten [29]. Auch physikalische Effekte, die während der Propagation auf den Strahl wirken, können in dem Parameter berücksichtigt werden. Als Beispiel: Propagation des Lichts in einem medienfreien Raum über die Distanz  $z$  ändert den  $q$ -Parameter um

$$
q(z) = q_0 + z . \t\t(2.19)
$$

Wenn komplexere optische Effekte in der Formel berücksichtigt werden sollen, wie zum Beispiel die Propagation des Strahls durch Linsen, wird der sogenannte ABCD-Formalismus genutzt. Dieser bietet eine einfache Methode zur Beschreibung des Strahlengangs durch verschiedene optische Elemente. Er ist aus der klassischen Optik ubernommen [29]. Nachdem ein Strahl ein optisches Element passiert hat wird dies ¨ durch die Strahltransfermatrix mit den Einträgen  $A, B, C, D$ 

$$
M = \left(\begin{array}{cc} A & B \\ C & D \end{array}\right) \,,\tag{2.20}
$$

dargestellt. Für den Strahlparameter  $q'$  ergibt sich

$$
q' = \frac{Aq + B}{Cq + D} \tag{2.21}
$$

Passiert der Strahl mehrere optische Elemente, so werden die einzelnen Matrizen in chronologischer Reihenfolge aneinander multipliziert. A, B, C und D entsprechen dann den Einträgen der finalen Matrix. Die für diese Arbeit wichtigen Matrizen mit den jeweiligen Einträgen sind in Tabelle 1 gegeben. Die Strahlparameter können dann mithilfe des q-Parameters wieder erhalten werden. Hierbei gilt

$$
R(z) = \frac{1}{\text{Re}(q(z)^{-1})},\tag{2.22}
$$

für den Wellenfrontradius und  $\,$ 

$$
w(z) = \sqrt{\operatorname{Im}(q(z))\frac{-\lambda}{\pi}},\tag{2.23}
$$

für den Strahldurchmesser an dem die Intensität auf  $1/e^2$ gesunken ist (mit  $\lambda$ als Wellenlänge)  $[29]$ .

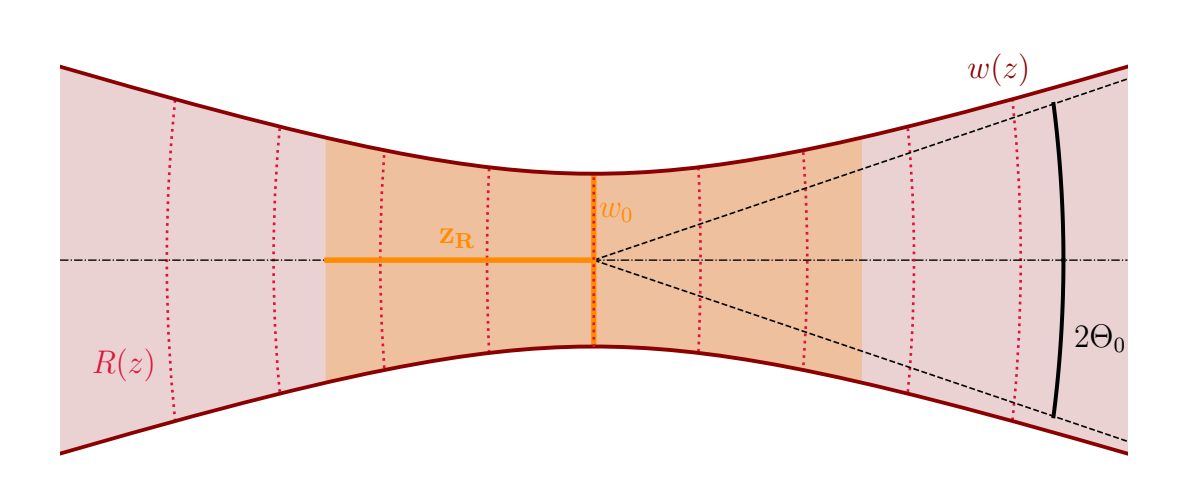

Abbildung 2.7: Fokus eines Gauß-Strahls. Hier sind die charakteristischen Größen die minimale Breite des Strahls  $\omega_0$ , die Rayleighlänge  $z_R$  (horizontale, orangene Linie), der Divergenzwinkel  $\Theta_0$  (schwarz), der Wellenfrontradius  $R(z)$  und der Strahldurchmesser  $w(z)$  abgebildet. z ist der horizontale Abstand zur Fokusebene. Der Strahl wird in Richtung des Fokus schmaler und läuft danach wieder auseinander [19].

| optisches Element                                                                  | <b>ABCD</b> Matrix                                      |
|------------------------------------------------------------------------------------|---------------------------------------------------------|
| Linse                                                                              | $M = \begin{pmatrix} 1 & 0 \\ -1/f & 1 \end{pmatrix}$ , |
| Medium mit Brechungsindex n $M = \begin{pmatrix} 1 & z/n \\ 0 & 1 \end{pmatrix}$ , |                                                         |

Tabelle 2.1: Strahltransfermatrizzen der in dieser Arbeit wichtigen optischen Elementen.  $f$  ist die Fokuslänge der jeweiligen Linse,  $z$  ist die Distanz, die der Strahl in der Luft bzw. im Gas zurücklegt,  $n$  ist der Brechungsindex des jeweiligen Materials (in dieser Arbeit für Luft wird  $n = 1$  angenommen) [29].

## 2.7 Nichtlineare Optik

Bei der Propagation von Laserpulsen in Materie müssen verschiedene optische Effekte berücksichtigt werden.

Die Dispersion beschreibt die Unterschiede in der Propagationsgeschwindigkeit und den Werten der Brechungsindizes der unterschiedlichen Frequenzen beim Durchlaufen eines Mediums. Es wird in normale und anomale Dispersion unterschieden. Bei der normalen Dispersion hat blaues Licht im Medium eine geringere Geschwindigkeit als rotes Licht, und wird stärker gebrochen  $(n \propto 1/v(\lambda))$  [30]. Bei anomaler Dispersion ist es anders herum, das heißt die kürzeren Wellenlängen propagieren schneller durch das Medium.

Neben Dispersion treten bei hohen Intensitäten auch anderen nichtlineare Effekte auf, die durch die Interaktion des Materials mit den stärksten Laserintensitäten entstehen. Da diese Effekte recht klein sind, werden hohe Intensitäten benötigt, um sie nutzen zu können. Als Lichtquelle für solch hohe Intensitäten sind Pulslaser gut geeignet, da sie aufgrund der kurzen Pulsdauer sehr hohe Spitzenleistungen haben [31]. Einiger dieser nichtlinearen Effekte sind die Second-Harmonic Generation (SHG), die Selbstphasenmodulation (SPM) und die Selbstfokussierung (SF), welche im folgenden Abschnitt besprochen werden.

#### 2.7.1 Second-Harmonic Generation

Bei der Bestrahlung eines Mediums mit elektromagnetischen Wellen entstehen nichtlineare Polarisationseffekte. Die Polarisation eines Mediums, ist sein Dipolmoment pro Volumeneinheit. Fur die Polarisation, welche im klassischen Fall linear ist, kann ¨ dann eine Taylorentwicklung durchgeführt werden:

$$
\vec{P} = \epsilon_0 (\chi_1 \vec{E} + \chi_2 | \vec{E} | \vec{E} + \chi_3 \vec{E}^3 + O(E^4)).
$$
\n(2.24)

 $\chi$ ist die Suszeptibilität des Mediums,  $\vec{E}$ ist das elektrische Feld des Lasers,  $\epsilon_0$  die Vakuumpermittivität. Die unterschiedlichen Entwicklungsterme verursachen unterschiedliche physikalische Phänomene.

Der lineare Term  $\chi_1 \vec{E}$  gibt den Effekt an, den wir aus der klassischen Optik kennen. Ein Medium der Suszeptibilität  $\chi$  wird unter Einfluss eines elektrischen Feldes  $\vec{E}$ polarisiert.  $\vec{P}$  gibt die Polarisation an. Die elektrischen Bindungskräfte werden in diesem Term also als linear angenommen.

Der quadratische Term  $\chi_2|\vec{E}|\vec{E}$  beschreibt die sogenannte SHG, welche in Abbildung 2.8 dargestellt ist. Die SHG kann im Photonenbild beschrieben werden: zwei Photonen der Frequenz  $\omega$  erzeugen ein Photon der doppelten Frequenz  $2\omega$ . Die Gesamtenergie

$$
\hbar\omega + \hbar\omega = \hbar(2\omega) \tag{2.25}
$$

ist somit erhalten. Durch den Impulserhaltungssatz gilt mit dem Wellenvektor  $\vec{k}$ zudem

$$
\hbar \vec{k}_{\omega} + \hbar \vec{k}_{\omega} = \hbar \vec{k}_{2\omega} \,. \tag{2.26}
$$

Der Impuls des erzeugten Photons entspricht der Summe der Impulse der beiden ursprünglichen Photonen. Eine notwendige Voraussetzung für die SHG ist zudem, dass das erzeugte Feld phasenkohärent zu dem ursprünglichen Feld ist und sich nicht mit dem erzeugenden Feld auslöscht. Nach einer kurzen Propagationsstrecke im Medium, interferiert das erzeugte Feld demnach immer noch konstruktiv mit dem Feld, das zu einem fruheren Zeitpunkt im Kristall generiert wurden. Die Bedingung der ¨ Phasenubereinstimmung folgt aus  $k = n\omega/c$  zu

$$
n_{\omega} = n_{2\omega} \tag{2.27}
$$

Der Prozess erreicht somit die höchste Effizienz, wenn die beiden Brechungsindizes ubereinstimmen, da es dann zu konstruktiver Interferenz kommt [31]. ¨

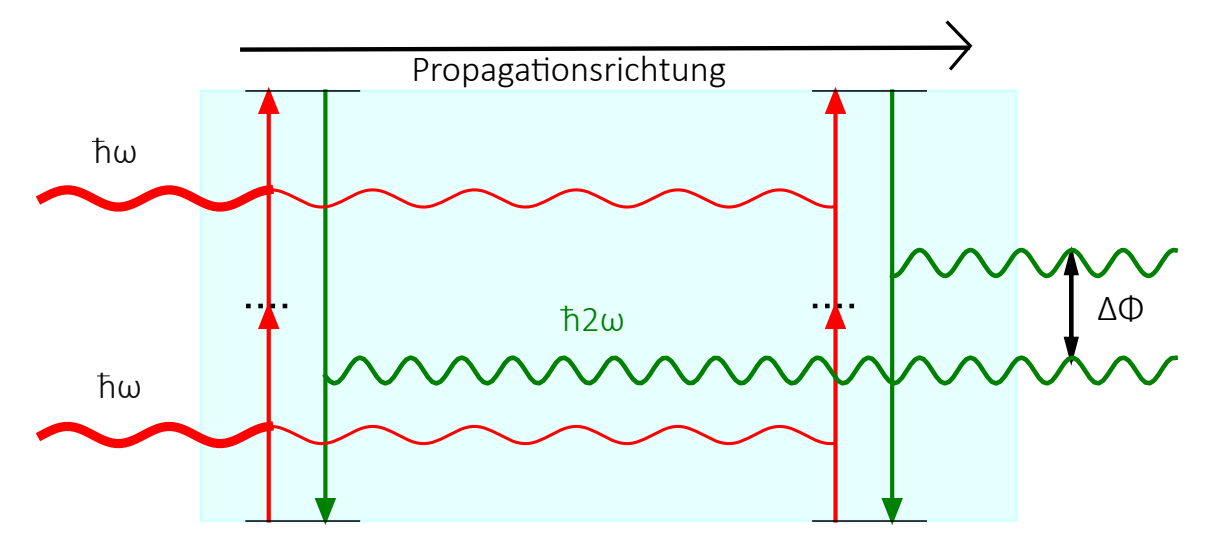

Abbildung 2.8: Schematische Darstellung der SHG. Zwei eintreffende Photonen der Frequenz  $\omega$  (rote dicke Linien) generieren ein Photon mit doppelter Frequenz  $2\omega$ (grüne Linien) im nichtlinearen Medium (Kristall).  $\Delta \phi$  ist die Phasendifferenz zwischen den beiden erzeugten Photonen. Damit die beiden Phasen übereinstimmen, muss  $\Delta\phi$  ein gerades Vielfaches von  $\pi$  sein [19].

#### 2.7.2 Selbstphasenmodulation und Selbstfokussierung

Zwei weitere für die MPZ wichtigen nichtlineare Effekte sind die SPM und die SF.

Für Materialien mit vernachlässigbaren Termen zweiter Ordnung bleibt von der Tay $lorentwicklung (Formel (2.11))$  noch folgender Term übrig:

$$
\vec{P} = \epsilon_0 (\chi_1 + \chi_3 |\vec{E}|^2) \vec{E} = \chi_{\text{eff}} \vec{E} . \tag{2.28}
$$

 $\vec{E}$  ist das elektrische Feld des Lasers. Werden die beiden Vorfaktoren mit einer effektiven Polarizität  $\chi_{\text{eff}}$  ersetzt, so vereinfacht sich die Formel zu

$$
n_{\text{eff}} = n + n_2 I , \t\t(2.29)
$$

wobei  $n_{\text{eff}}$  hier ein intensitätsabhängiger, effektiver Brechungsindex ist, n und  $n_2$  sind die Brechungsindizes des linearen bzw. des quadratischen Terms. Der nichtlineare Teil

(mit  $|\vec{E}|^2$ ) ist also proportional zur Intensität I des einfallenden Lichtbündels und dem Vorfaktor  $n_2$ 

$$
n_2 = \frac{3\chi_3}{4\epsilon_0 c n^2} \,. \tag{2.30}
$$

Bei der SPM handelt es sich um eine Phasenverschiebung um

$$
\Delta \phi = \frac{2\pi}{\lambda} n_2 I L , \qquad (2.31)
$$

mit L, der Propagationslänge im nichtlinearen Medium, und I, der Intensität [32]. Die Wechselwirkung der hohen Intensitäten mit dem nichtlinearen Medium führt also zu einer Phasenverschiebung, welche abhängig von der Wellenlänge und der Intensität des Pulses ist. Da die Frequenz die Ableitung der Phase ist, wird das Spektrum des Pulses also um neue Frequenzen erweitert:

$$
\omega_i = \frac{d\phi}{dt} = \omega_0 - A \frac{dI}{dt}, \qquad (2.32)
$$

mit  $A = \frac{2\pi}{\lambda}$  $\frac{2\pi}{\lambda}n_2L$  [33]. Aus  $A > 0$  folgt, dass der Anfang des Pulses  $(dI/dt > 0)$ zu kleineren Frequenzen verschoben wird, der hintere Teil des Pulses  $(dI/dt < 0)$ wird zu höheren Frequenzen verschoben. In dem mittleren Teil des Pulses (Peak der Gaußkurve) ist die Frequenzverschiebung annähernd linear [33]. SPM generiert also neue Frequenzen, da das Spektrum der Strahlung spektralsymmetrisch um neue Frequenzkomponenten erweitert wird. Das zeitliche Intensitätsprofil bleibt dabei unverändert  $[34, 35]$ . Zu sehen ist dies auch in Abbildung 2.9.

Bei der SF verringert ein Lichtbündel, das durch ein geeignetes nichtlineares Medium propagiert, seinen Durchmesser im Fokus immer mehr. Dies liegt daran, dass die Brechzahl des Mediums intensitätsabhängig ist. Der Strahl wirkt also wie eine Linse auf sich selbst. Hat das Lichtbündel ein räumlich Gaußisches Profil, dann ist dessen Intensität im Zentrum des Bündels höher als am Rand. Dadurch sind auch die Nichtlinearitäten in der Mitte stärker als am Rand, an dem die linearen Wechselwirkungen überwiegen. Da es sich dabei um einen selbstverstärkenden Effekt handelt, kann es

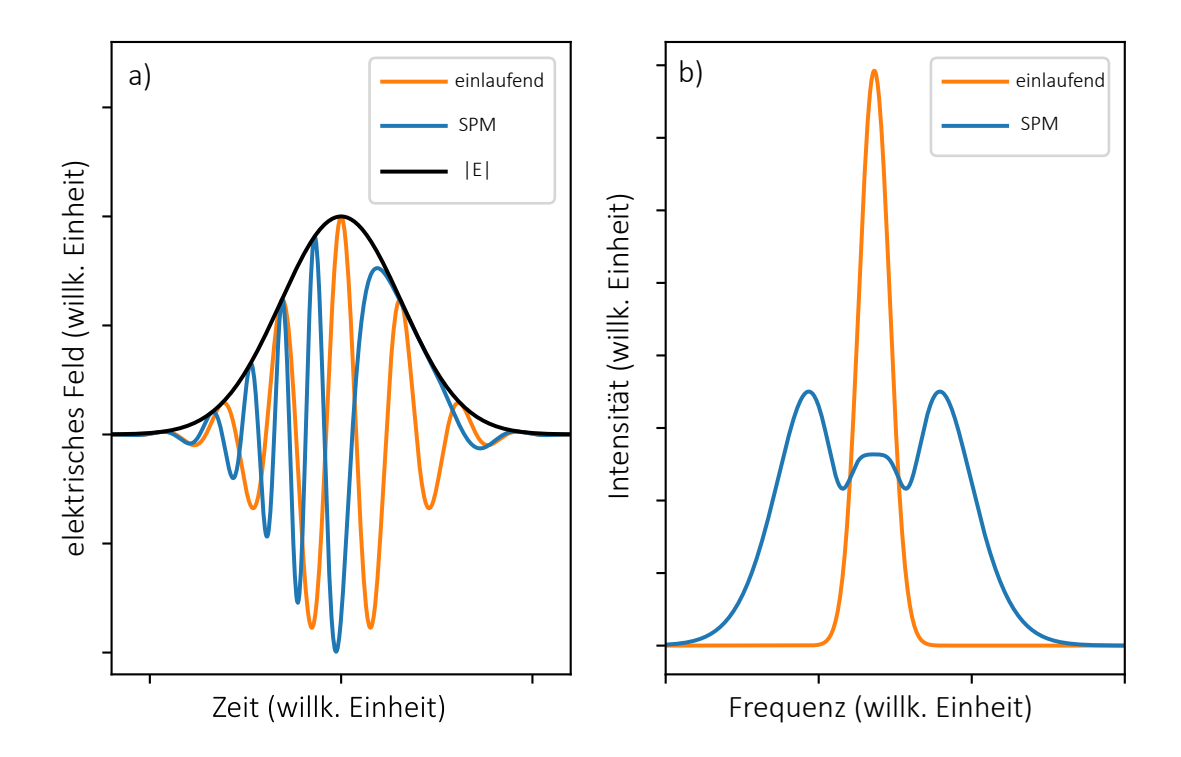

Abbildung 2.9: Darstellung der SPM. In Orange dargestellt ist der einlaufenden Puls, in Blau der Puls nach SPM. a) das elektrische Feld ist gegen die Zeit aufgetragen. Die Einhüllende des Pulses (Betrag des elektrischen Feldes), bleibt zeitlich unverändert (schwarze Linie). b) die Intensität ist gegen die Frequenz aufgetragen. Die Peaks des modulierten Pulses sind charakteristisch, symmetrisch um den ursprünglichen Peak erweitert [19].

passieren, dass der Strahl im Zentrum so intensiv fokussiert, dass eine kritische Leistung  $P_{\text{crit}}$  überschritten wird und das nichtlineare Medium beschädigt wird. Die SF ist in Abbildung 2.10 dargestellt.

Die SPM verändert das Spektrum des Pulses, die SF verändert das Profil des Pulses [34].

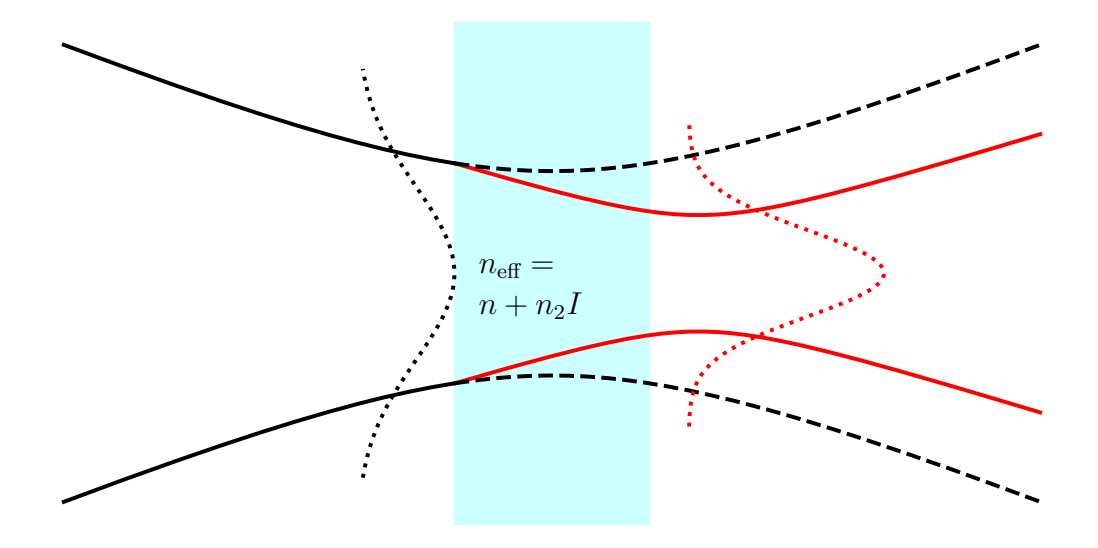

Abbildung 2.10: Bildliche Darstellung der SF. Der einlaufende Strahl (schwarz) wird beim Durchlaufen eines nichtlinearen Mediums (blau) fokussiert und resultiert in einem schmaleren Profil (rot). Der Strahl wird hierbei in seiner Intensität verstärkt [19].

# Kapitel 3

# Versuchsaufbau der Multipasszelle

Der Aufbau der MPZ und der Aufbau der Strahlprofilmessung befinden sich aus Platzgründen in unterschiedlichen Laboren. Der operierende Laser ist dementsprechend unterschiedlich. Zur einfachen Unterscheidung wird das Labor, in dem die MPZ steht, von nun an MPZ-Labor genannt, das Labor der Strahlprofilmessung wird Laser-Labor genannt. In diesem Abschnitt wird der Versuchsaufbau der MPZ beschrieben. Er beinhaltet eine Beschreibung des Lasers, der in die MPZ eingekoppelt wird, einen detaillierten Aufbau der MPZ selber und eine Erläuterung des Gassystems, welches an die MPZ angeschlossen ist.

#### 3.1 Der Laser

Der Laser im MPZ-Labor ist ein kommerziell erhältlicher Frequenzkamm FC1000-250 von Menlo Systems GmbH. Es handelt sich um einen Yb:glass Faserlaser mit einer zentralen Wellenlänge von 1039 nm, und einer spektralen Bandbreite von 7 nm. Der Laser hat eine Repetitionsrate  $f_{rep} = 100 \text{ MHz}$ . Das Licht wird aus dem Oszillator ausgekoppelt und durchl¨auft 60 m passive Faser, um den Puls auf 24 ps zu erweitern. Der Puls kann danach auf 170 fs (mit  $12W$ ) verkürzt werden, oder er bleibt bei 24 ps und 15 W. Allerdings reichen auch die 15 W nicht aus, um HHG zu ermöglichen. Der Laser wird daher in einem Faserverstärker nochmal auf 75 W Durchschnittsleistung verstärkt. Das entspricht einer Energie von  $0.75 \mu J$ . Danach wird er mit einem Gitterkompressor auf  $200$  fs verkürzt  $[24]$ .

Der Laser im Laser-Labor ist ein kommerzieller Dauerstrichlaser MIL-F-1030 der Firma Changchun New Industries Optoelectronics Tech. Co., Ltd. mit einer Wellenlänge von 1030 nm und einer Unsicherheit von  $\pm 2$  nm. Die Leistung reicht von 1 mW bis 600 mW. Die Strahldivergenz wird auf <2 mrad angegeben. Der Strahldurchmesser direkt hinter der Lichtquelle beträgt ca. 1500 µm.

#### 3.2 Die Multipasszelle

Der Zweck der MPZ ist es, die spektrale Bandbreite des Frequenzkamms zu vergrößern und die ultrakurzen Laserpulse noch weiter verkürzt werden. Um die Bandbreite zu erweitern, wird die MPZ mit einem nichtlinearen Element (drei 6,35 mm dicke Quarzglas-Platten) in der Mitte der Zelle ausgestattet. Auf die Funktionsweise wird im Kapitel 4 genauer eingegangen.

#### 3.2.1 Das Gehäuse und das strahlleitende Breadboard

Das Gehäuse der MPZ besteht aus zwei Rohren, die über ein Mittelstück, einen hexagonalen Block, verbunden sind. Die Rohre haben einen Durchmesser von 130 mm, die gesamte MPZ eine Länge von 630 mm. An beiden Enden der Rohre sind vakuumdichte Flansche angebracht, die den Hohlraum abschließen. An einem dieser Endflansche ist ein Fenster in einem fixen Winkel eingelassen, der einen Blick auf die Mitte des Hohlraums und den sich dort befindenden Kristall freigibt, um eventuelle Defekte von außen sichtbar zu machen. An dem hexagonalen Block sind seitlich ebenfalls Fenster angebracht, durch die der Laserstrahl ein- und ausgekoppelt wird. Diese Fenster haben eine entspiegelte Beschichtung, sodass möglichst wenig der gesamte Lichtleistung durch Reflexion an den Fenstern verloren geht. An der Oberseite des hexagonalen Blocks sind sechs weitere Flansche angebracht. Durch zwei wird Gas in den Hohlraum gepumpt, zwei weitere sind Blindflansche für Bedarf, in den beiden Letzten sind weitere Fenster zur Überwachung der Kammer angebracht. Das gesamte Gehäuse besteht aus Edelstahl und in Abbildung 3.1 zu sehen.

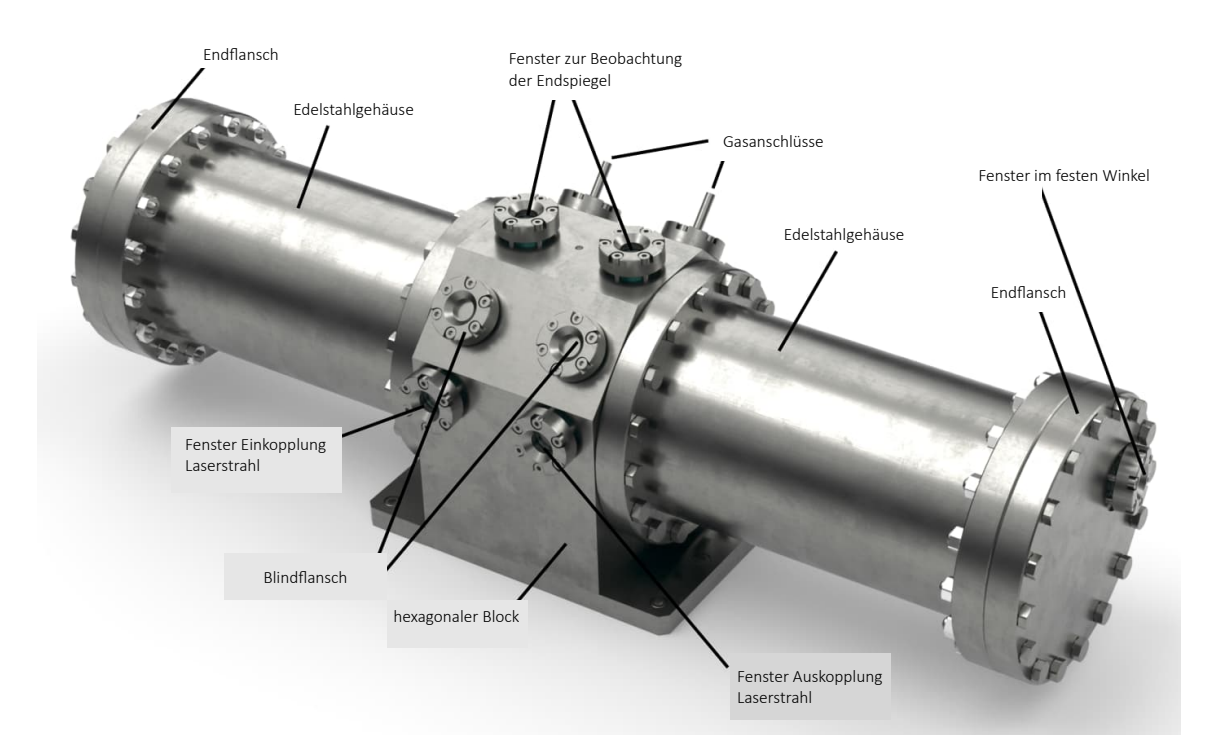

Abbildung 3.1: Geschlossene MPZ. Der hexagonale Block wird an dem optischen Tisch fixiert. An ihm sind die Edelstahlrohre der Zelle befestigt. Die Rohre und Endflansche schließen die Zelle ab. Der Druck in der Zelle kann über die Gaszufuhr reguliert werden. Durch die beiden Seitenfenster wird der Laser ein- bzw. ausgekoppelt. Am Endflansch ist noch ein zusätzliches Fenster eingebracht, um das Innere der Zelle sehen zu können [19].

Noch bevor der Laserstrahl uber die Fenster im hexagonalen Block in die MPZ einge- ¨ koppelt wird, wird er mithilfe von Linsen fokussiert, sodass sich der Fokus des Strahls in der Mitte des Kristalls befindet. Um die dafür benötigten Linsen im Strahlverlauf vor der MPZ auf der Strahlhöhe von 123,3 mm stabil zu befestigen, wurde ein Breadboard entworfen. Dieses besteht aus drei Fußen, welche auf den Lasertisch geschraubt ¨ werden, und welche sich wiederum jeweils an einem Bein befinden (Abbildung 3.2).

Jedes Bein ist mit der Hauptplatte des Breadboards verbunden. Das Breadboard hat eine Höhe von 66,68 mm. Die Linsen und Spiegel (zum Umlenken und Einkoppeln des Strahls) können dann mithilfe von nicht allzu hohen und somit stabilen Halterungen (31,22 mm) auf das Breadboard montiert werden. Danach befinden sich die Zentren der Linsen bzw. Spiegel auf Höhe des Strahls. Das Breadboard wurde aus Aluminium angefertigt.

An der Unterseite des Hexablocks ist ein Kühlkanal eingefräst. In diesem läuft Kühlwasser um dem Edelstahlgehäuse Wärme zu entziehen. Die Kühlung der Zelle ist notwendig, da das System mit sehr hohen Durchschnittsleistungen arbeitet, und sich die optischen Bauteile aufgrund der Energieverluste des Lichts erhitzen und dadurch verstellen könnten.

#### 3.2.2 Das nichtlineare Medium

In der Mitte der MPZ befindet sich ein nichtlinearer Kristall. Der Kristall ist auf einem verstellbaren Schiebetisch angebracht. Dieser hat eine Variationsbreite von 6 mm. Zudem kann er an drei verschiedenen Bohrungen im Boden der MPZ befestigen werden, sodass insgesamt ein Einstellungsspielraum von 18 mm zur Verfugung steht. ¨ Wichtig ist, dass sich der Kristall in einer kontrollierten Umgebung mit geringer Luftfeuchtigkeit befindet, und nicht zu stark erhitzt, da das sonst seine Form und Nichtlinearität beeinflusst. Ummantelt ist der Kristall daher von einem Kupfergehäuse, welches uber einen Kupferdraht mit dem Edelstahl des Hexablocks verbunden ist und ¨ die Wärme abtransportiert. Der Edelstahl wird seinerseits vom Kühlwasser gekühlt. Der Kupferblock ist außerdem so konstruiert, dass, je nach Bedarf, Kristalle unterschiedlicher Dicke (im mm-Bereich) eingebaut werden können. Somit kann die Durchlaufstrecke des Lichts durch den Kristall verändert, und damit der Grad der nichtlinearen Effekte des Lichtpulses, beeinflusst werden. Der Kristall kann zudem innerhalb seines Gehäuses um die Achse der Normalen der nicht ummantelten Oberfläche des Kristalls rotiert werden. Dadurch wird verhindert, dass es zu Nebeneffekten aufgrund von Abnutzung des Kristalls, an den Stellen an denen die Laserpulse durch
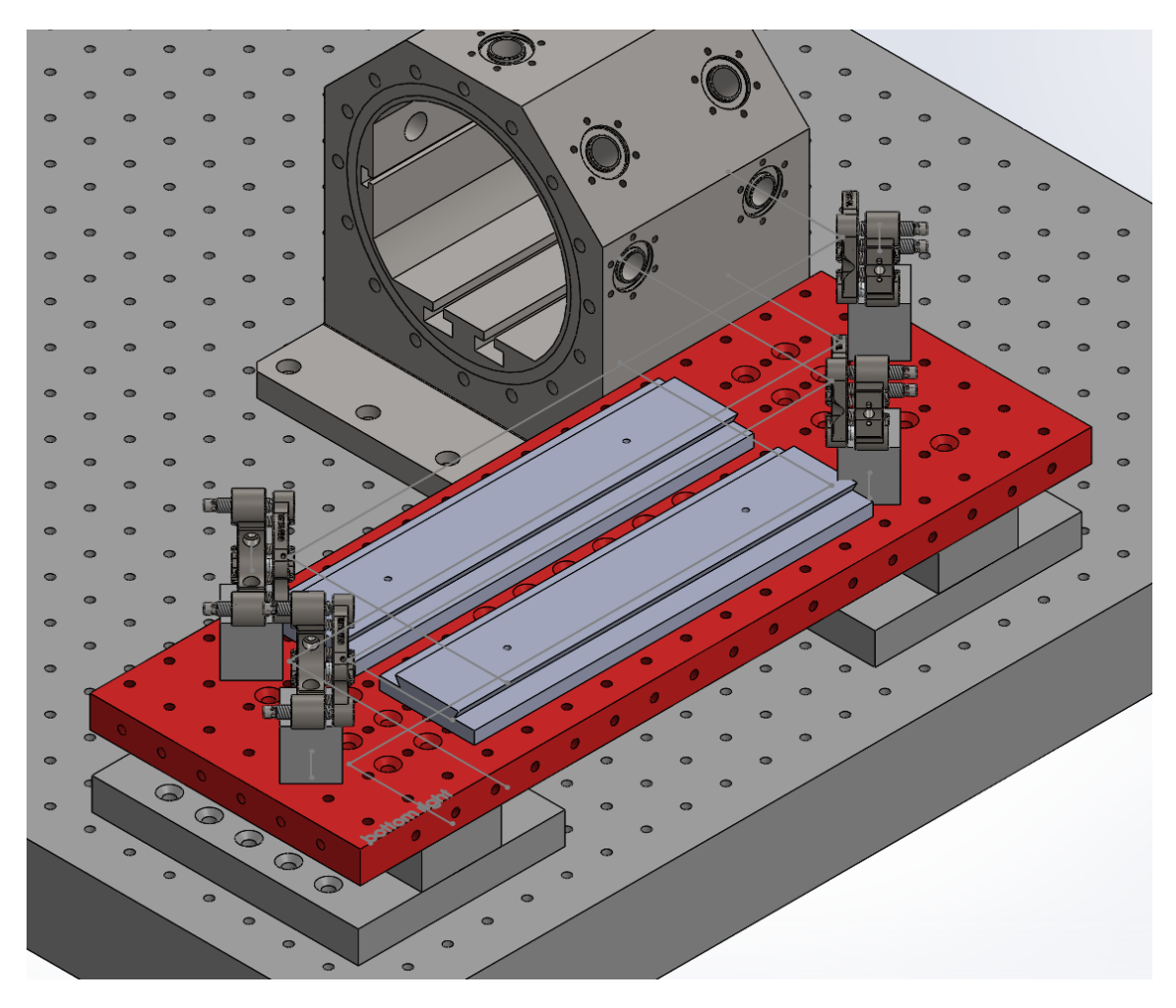

Abbildung 3.2: Breadboard mit hexagonalem Block. Das Breadboard besteht aus drei Füßen und drei Beinen (hier nur die beiden äußeren sichtbar) und einer darauf aufliegenden Platte (rot). Das Konstrukt dient dazu, die Spiegel und Linsen stabil auf der Höhe des Strahlgangs von 123,3 mm positionieren zu können. Die Spiegel werden auf für sie angefertigten Halterungen fixiert, die Linsen werden auf Schienen befestigt.

den Kristall laufen, kommt.

Für den Kristall kommen verschiedene Elemente in Frage. In unserem Experiment handelt es sich um Quarzglas. Es besteht aus drei, je 6,35 mm dicken Schichten. Quarzglas hat einen nichtlinearen Index von 2.19 · 10−<sup>20</sup> m<sup>2</sup>/W [36]. Der kritische Wert der Selbstfokussierung liegt bei über  $P_{\text{crit}} = 4 \text{ MW}.$ 

Ursprünglich sollte für das nichtlineare Medium potassium dihydrogenphosphat, kurz KDP, genommen werden. Eine hilfreiche Eigenschaft des KDP ist, dass es bei 1039 nm, der zentralen Wellenlänge des Lasers im MPZ-Labor, eine anormale (negative) Dispersion zeigt, wobei die Dispersion der Gruppengeschwindigkeit einen Betawert von  $\beta_{2,\,\rm KDP} = -7.5745 \,\rm fs^2/mm$  [37] hat. Beim Durchlaufen des nichtlinearen Mediums sind die kurzen Wellenlängen also schneller als die langen Wellenlängen d.h. der Puls wird beim Durchlaufen des KDP spektral erweitert und zugleich zeitlich verkürzt. Die anomale Dispersion kann nach Bedarf noch komprimiert werden, indem der Lichtstrahl durch ein Medium propagiert, welches eine normale Dispersion hat. Dafür hat die MPZ einen Gasanschluss, um Gas normaler Dispersion in die MPZ zu lassen [25]. Mit dem Gas kann die Dispersion dann in einem gewissen Bereich eingestellt werden, da sie der negativen Dispersion des KDP entgegenwirkt. KDP hat einen nichtlinearen Index von 6.54 · 10−<sup>20</sup> m<sup>2</sup>/W [38]. Damit errechnet sich der kritische Wert der Selbstfokussierung von KDP zu $P_{\rm crit}$  = 1,61 MW [39], und sollte somit unseren Laserintensitäten ( $P_{\text{max}} \approx 70 \,\text{W}$ ) eigentlich gut stand halten. Bei einem Versuch mit diesem Kristall ist dieser allerdings bei einer Laserleistung von ca. 5W zerbrochen. Da der Kristall eigentlich wesentlich mehr Intensität stand halten sollte, liegt die Vermutung nahe, dass ein Produktfehler die Ursache war [40, 41].

Aufgrund des Versagens des KDP wurde auf Quarzglas zurückgegriffen. Quarzglas hat jedoch normale Dispersion, das heißt, die längeren Wellenlängen durchlaufen das Medium schneller, als die kürzeren Wellenlängen. Dies führt dazu, dass der Puls zeitlich auseinandergezogen wird, und länger wird. Um dem entgegenzuwirken, können dispersive Spiegel eingebaut werden. Diese Spiegel bestehen aus mehreren Schichten Material. Die unterschiedlichen Wellenlängen werden an unterschiedlichen Schichten reflektiert und dringen somit unterschiedlich tief in den Spiegel ein. Dementsprechend legen die unterschiedlichen Wellenlängen unterschiedliche Strecken bis zur Reflexion zurück. So wird die Dispersion kompensiert, die das nichtlineare Element verursacht,

und der Puls, der dadurch zeitlich verlängert wird, wird wieder verkürzt.

Was an Kompensation der Dispersion in dem einen Fall durch die Materialwahl des KDP und des Gases mit normaler Dispersion erreicht wird, wird im Fall von Quarzglas mit dispersiven Spiegeln erreicht. Da in unserem Versuch auf Quarzglas umgestiegen werden musste, nachdem das KDP beschädigt wurde, handelt es sich nicht um dispersive, sondern um hochreflektive Spiegel. Wie sich das auf unsere Messung auswirkt, wird in Kapitel 7 besprochen.

#### 3.2.3 Die optischen Elemente

Das Licht wird zunächst durch die am hexagonalen Block eingelassenen Fenster in die MPZ geleitet. Uber einen kleinen Spiegel an der Innenseite des Rohrs neben ¨ dem eingelassenen Fenster, wird das Licht parallel zur MPZ gelenkt und an das Ende des Rohrs geschickt. An beiden Enden des Rohrs befindet sich jeweils ein gekrümmter Spiegel mit Durchmesser  $D = 50.8$  mm und einen Krümmungsradius von  $R = -250$  mm (025-8025, EKSMA Optics). Die Spiegel sind in einer Entfernung von  $L = 499$  mm voneinander angebracht. Die Spiegel sind, wie auch der Kristall, an ein Kupferkabel angebracht, welches Hitze an das Edelstahlgehäuse ableitet, da der Strahl ansonsten in der Reflexion beeinträchtigt werden kann, falls die Spiegel sich erhitzen.

Das Licht wird zwischen diesen beiden Spiegeln hin- und herreflektiert (Abbildung 3.3) und passiert nach jeder Reflexion den Kristall. Einer der Spiegel ist auf einem verstellbaren Schiebetisch angebracht, sodass der Weg des Lichtes verlänger- bzw. verkürzbar ist. Der Schiebetisch kann um 6 mm verschoben werden, und ist, wie auch der Schiebetisch, auf dem der Kristall befestigt ist, bis zu 18 mm erweiterbar. Dies ist notwendig, denn einer der freien Parameter im Design der MPZ ist die Fokuslänge f der beiden Endspiegel. Für die Fokuslänge f gilt

$$
L \le 2R = 4f , \tag{3.1}
$$

wobei  $L$  die Weglänge zwischen den beiden Spiegeln ist. Aus der Formel folgt außerdem  $f = R/2$ . Die gekrümmten Spiegel fokussieren den Lichtstrahl, und die Breite des Strahls beim Auftreffen auf den Kristall kann somit, durch Veränderung von  $L$ beeinflusst werden [42].

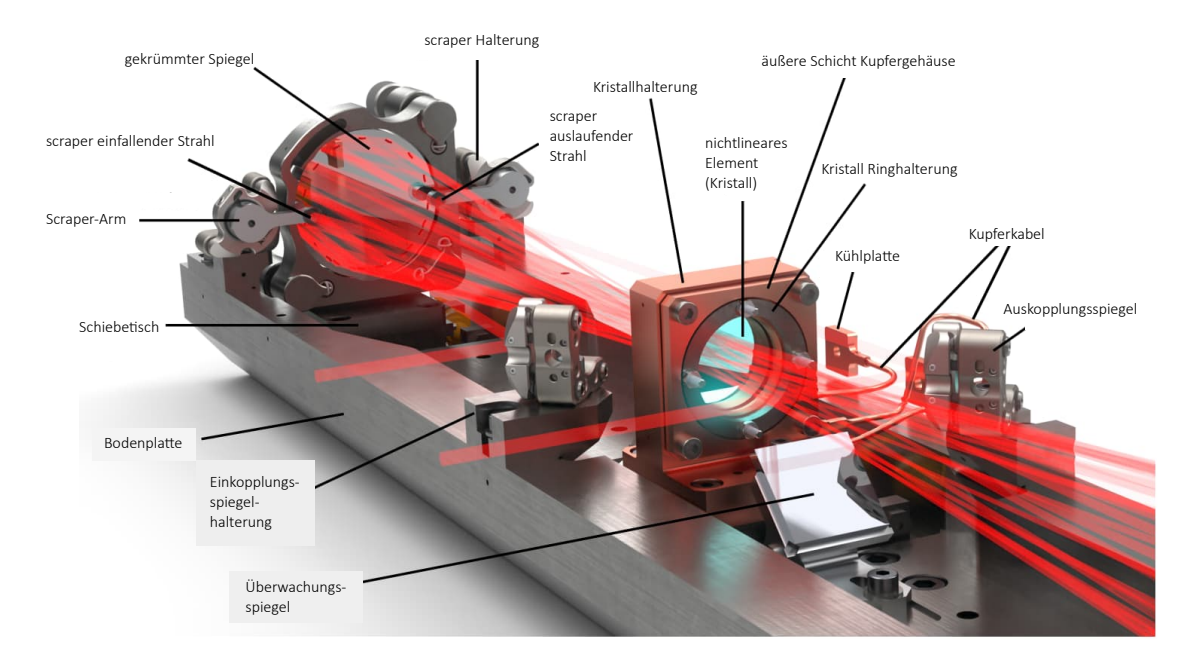

Abbildung 3.3: Überblick über das Innere der MPZ. Die optischen Elemente und das nichtlineare Medium sind auf einer Edelstahlplatte angebracht. Der Strahl wird uber ¨ den Einkopplungsgspiegel neben dem Kristall eingekoppelt, trifft auf den scraper-Spiegel, wird zwischen den beiden gekrummten Spiegeln hin- und herreflektiert und ¨ über den Auskopplungsspiegel aus der Zelle ausgekoppelt. Einer der gekrümmten Spiegel (der in dieser Abbildung nicht sichtbare) ist ebenso wie der Kristall auf einem verstellbaren Schiebetisch montiert. Der Kristall wird von einer Kupferplatte ummantelt, welche über einen Kupferdraht Wärme an den Edelstahl abtranspotiert. Dieser wiederum wird mit Kühlwasser gekühlt. In dieser Abbildung nicht sichtbar sind die Kupferkabel, die die gekrümmten Spiegel kühlen, da die Notwendigkeit dafür erst später erkannt wurde. Die Überwachungsspiegel, die im 45°-Winkel zum Boden, unterhalb des Kristalls befestigt sind, ermöglichen, dass die Endspiegel über das Uberwachungsfenster beobachten werden können [19].

Nach dem Einkoppeln trifft jeder Puls als erstes einmalig auf einen scraper-Spiegel (Abbildung 3.4), der sich seitlich neben einem der gekrummten Spiegel befindet. Der ¨ Strahl wird von dem scraper-Spiegel in einem bestimmten Winkel in das andere Ende der Zelle geschickt. Dort trifft er auf den sich dort befindenden gekrümmten Spiegel, und wird von diesem wieder zurückreflektiert. Der Strahl wird dann 34 mal zwischen den gekrümmten Spiegeln hin- und her reflektiert. Nach jeder Reflexion passiert das Licht einmal den Kristall. Aufgrund des Winkels mit dem der scraper-Spiegel den Strahl am Anfang weiter schickt, bilden die durch den Kristall laufenden Strahlen ein kreisförmiges Muster auf dem Kristall und den beiden Endspiegeln. Mit jedem Passieren des Kristalls, schreitet der Strahl um einen Winkel  $\alpha$  voran. Nach einem Winkel von insgesamt  $n\alpha = m\pi$  wird der Strahl, nach 34 Reflexionen ausgekoppelt (in Abbildung 3.5 exemplarisch mit 22 Reflexionen) [19].

Nach 17 Rundläufen, d.h nachdem das Licht den Kristall 34-mal passiert hat, trifft der Strahl auf den anderen scraper-Spiegel und wird über den Auskopplungsspiegel nach außen gelenkt. Die scraper-Spiegel sind so klein, dass sie gerade das gesamte einfallende Lichtbündel einfangen, die Pulse danach jedoch nicht weiter bei den Reflexionen an den gekrümmten Spiegeln stören.

Es gibt zudem zwei Überwachungsspiegel, die im 45°-Winkel zur Bodenplatte am Boden unterhalb des Kristalls befestigt sind, und ermöglichen, dass die Endspiegel über die Überwachungsfenster beobachten werden können.

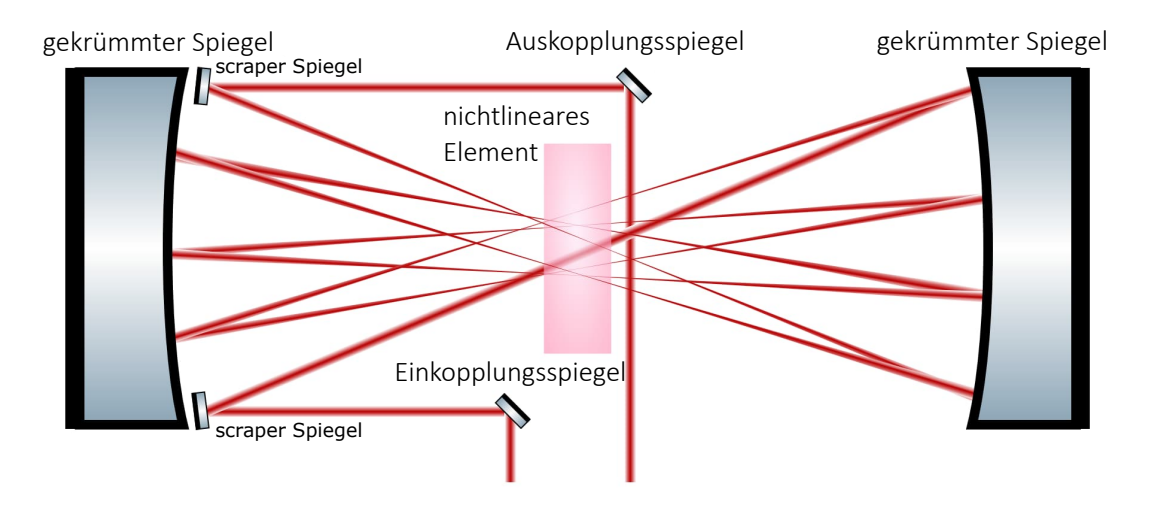

Abbildung 3.4: Schematische Darstellung der Propagation des Laserpulses durch den Aufbau. Der Strahl wird über einen Einkopplungsspiegel und einen scraper-Spiegel eingekoppelt und dann zwischen zwei gekrümmten Spiegeln hin- und herreflektiert. Der Strahl fokussiert in der Mitte der Zelle, wo sich aus diesem Grund auch der Kristall befindet. Über einen weiteren scraper-Spiegel und einen Auskopplungsspiegel wird der Strahl zum Schluss aus der Zelle rausgeleitet [19].

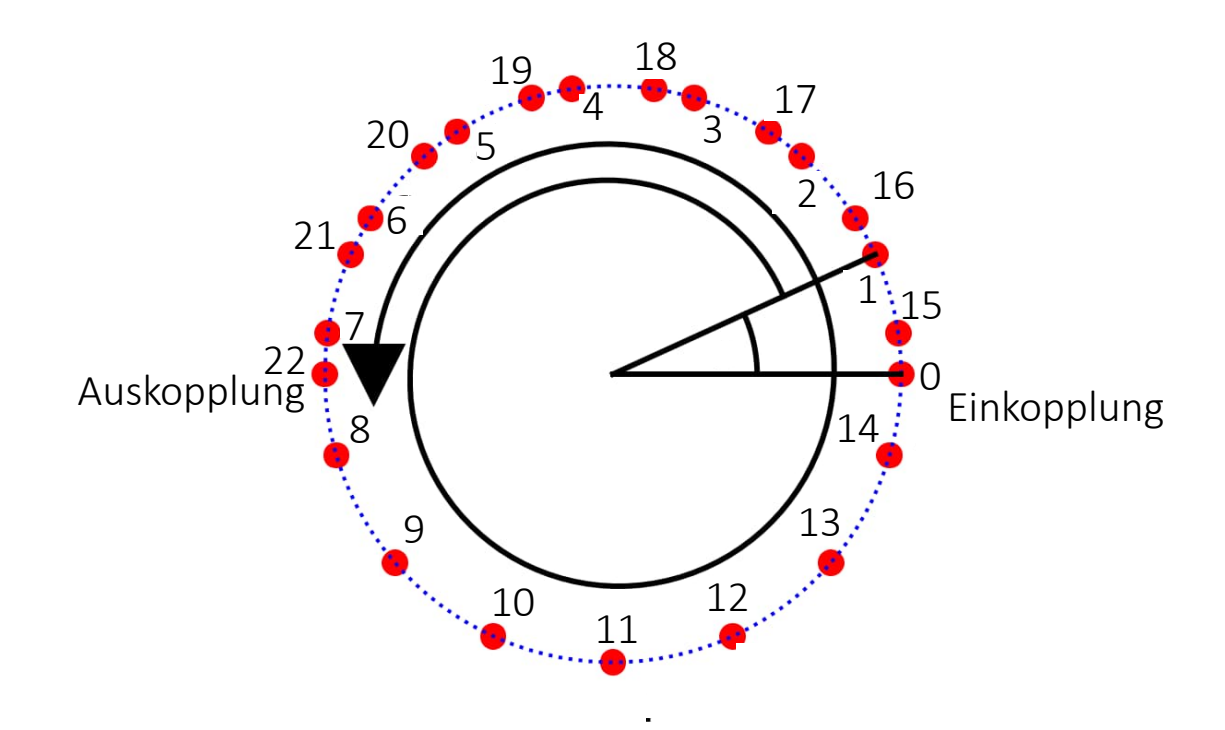

Abbildung 3.5: Muster der Auftreffpunkte des Strahls auf einem der gekrummten ¨ Spiegel. Die roten Punkte stellen die Punkte dar, an denen der Strahl am Spiegel reflektiert wird. Es ist zu erkennen, dass alle Punkte auf einem Kreis liegen (blau gepunktet). Die Zahlen zeigen an, wie oft der Strahl bereits an diesem Spiegel reflektiert wurde. α gibt den Winkel an, der zwischen zwei aufeinanderfolgenden Reflexionen des Strahls an diesem Spiegel liegt. In der Abbildung sind es exemplarisch 22 Reflexionen, in unserer MPZ sind es 17 Reflexionen, das Prinzip ist aber dasselbe, lediglich der Wert von  $\alpha$  ändert sich [19].

### 3.3 Das Gassystem

Wird KDP als nichtlineares Material genommen (wie ursprünglich geplant), wird die MPZ mit einem Gas normaler Dispersion gefullt, die die negative Dispersion des ¨ KDP kompensiert. Das Ausmaß der dispersiven Effekte kann beeinflusst werden, indem der Gasdruck in der Zelle reguliert wird. Hier liegt der Einstellungsspielraum zwischen 0 und 5,5 bar. Die Druckgerätrichtlinie erlaubt einen Druck von 6 bar. Die Zelle wurde bei 12 bar geprüft. Das Gassystem mit den vier Eckpunkten ist in Abbildung 3.6 dargestellt.

An einem Ende befindet sich eine Gasflasche, um die MPZ mit Gas normaler Dispersion zu fluten, was die negative Dispersion des KDP kompensiert. Uber ein kurzes Verbindungsstück ist die Gasflasche an einen Druckregulator angeschlossen, mit dem sich der Druck in der MPZ einstellen lässt.

Am nächsten Ende befindet sich eine Stickstoffflasche. Der Stickstoff kann genutzt werden, wenn die Kammer geöffnet wird. Da sich der Kristall immerzu in einer vor Luftfeuchtigkeit und Atmosphäre geschützten Umgebung befinden sollte, kann die Kammer, bevor sie geöffnet wird, z.B mit Stickstoff bis Atmosphärendruck gefüllt werden, sodass beim Offnen (und während sie offen ist) kein allzu großer Austausch von Luft und Stickstoff stattfindet.

An einem weiteren Ende befindet sich eine Vakuumpumpe, mit der Luft aus der Kammer abgepumpt werden kann, um den Druck in der Kammer zu reduzieren.

Am vierten Ende befindet sich ein Uberdruckventil. Dies dient dazu die Kammer vor ¨ zu hohem Druck zu schützen. Bei einem Auslösedruck von 8,5 bar öffnet sich dieses Ventil automatisch und lässt Druck ab. Somit kann die Kammer, und die optischen Elemente nicht durch zu hohen Druck beschädigt werden.

Das Ende der Vakuumpumpe und die Gasflasche sind mit Manometern ausgestattet, die den Druck anzeigen, der sich in der Kammer befindet. Eines der Manometer ist digital und überträgt die Druckdaten auf einen Computer. In der Verbindung einer jeder der vier Ecken zur MPZ befindet sich ein Regulationsventil, um den Weg für das Gas bzw. die Luft durch die jeweilige Rohrverbindung versperren bzw. öffnen zu können.

Mit diesem System kann der Gasdruck der Zelle eingestellt werden.

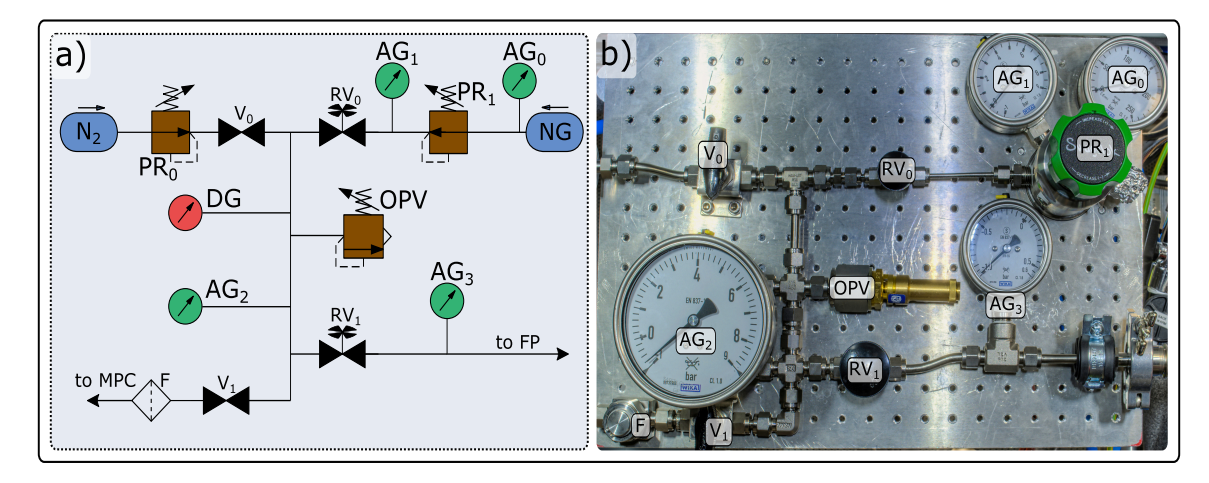

Abbildung 3.6: Gassystem der MPZ. Rechts oben befindet sich ein Anschluss mit Gas mit dem die MPZ geflutet werden kann (blaues oval mit NG). Links oben befindet sich eine Gasflasche mit Stickstoff (blaues Oval mit  $N_2$ ). Rechts mittig ist das Überdruckventil angebracht  $(OVP)$ . Unterhalb davon ist die Vakuumpumpe angebracht (FP). Druckregulatoren sind mit PR gekennzeichnet, Ventile mit  $(RV, V)$ , analoge Manometer mit AG, digitale Manometer mit DG [25].

## Kapitel 4

## Funktionsweise der Multipasszelle

### 4.1 Dispersion und nichtlineare Effekte

Die Wirkung der Dispersion und der SPM auf den Puls bei Propagation durch das nichtlineare Medium, wird nun erläutert. In Kapitel 4.3 wird die SPM und die zeitliche Verkürzung des Pulses zusätzlich mit Daten simuliert. Im Folgenden wird eine Hin- und Rückreflektion des Strahls als ein Rundlauf gezählt.

In Abbildung 4.1 passiert der Puls als Erstes das nichtlineare Element in der Mitte der Zelle. Die dabei wirkende Dispersion und nichtlinearen Effekte werden daraufhin in den Simulationscode aufgenommen. Als Nächstes werden dispersiven Effekte dazugerechnet, welche aus der Propagation durch Gas entstehen (falls die MPZ mit dispersivem Gas geflutet ist) und diejenigen, welche von der Reflexion an den Endspiegeln verursacht werden (im Fall von dispersiven Spiegeln).

In der Simulation 4.1 wurde mit Gas und nicht dispersiven Spiegeln gerechnet. Zu dem elektrischen Feld des Laserpulses im Frequenzraum wird dann der Phasenfaktor  $e^{i\phi}$  hinzugerechnet. Dieser Phasenfaktor wird folgendermaßen berechnet:

$$
\phi(\omega) = \frac{1}{2}\beta_{2,\,\text{Luff}}(\omega - \omega_0)^2 + \frac{1}{3}\beta_{\text{Luff}}(\omega - \omega_0)^3 + GDP_{\text{Spiegel}}.
$$
\n(4.1)

Hier steht  $\beta$  für die Werte der Dispersion der Gruppengeschwindigkeit.  $GDD_{\text{Spiegel}}$ 

ist die Verzögerung der Gruppengeschwindigkeit durch dispersive Spiegel. Sind keine dispersiven Spiegel vorhanden, fällt dieser Term weg. Von der Luft, bzw. dem Gas verursachte Nichtlinearitäten können (anders als die von ihnen verursachte Dispersion) vernachlässigt werden, da diese von deutlich kleinerer Größenordnung sind als diejenigen, die durch den Kristall verursacht werden [43].

Die Propagationslänge des Lichts wird von der Position der beiden Endspiegel bestimmt. Sind diese fest eingestellt, bleibt als freier Parameter die Dicke des Kristalls. Diese beeinflusst die Nichtlinearität, die auf den Strahl wirkt, denn ein dickerer Kristall bedeutet eine längere Propagationsstrecke im nichtlinearem Medium.

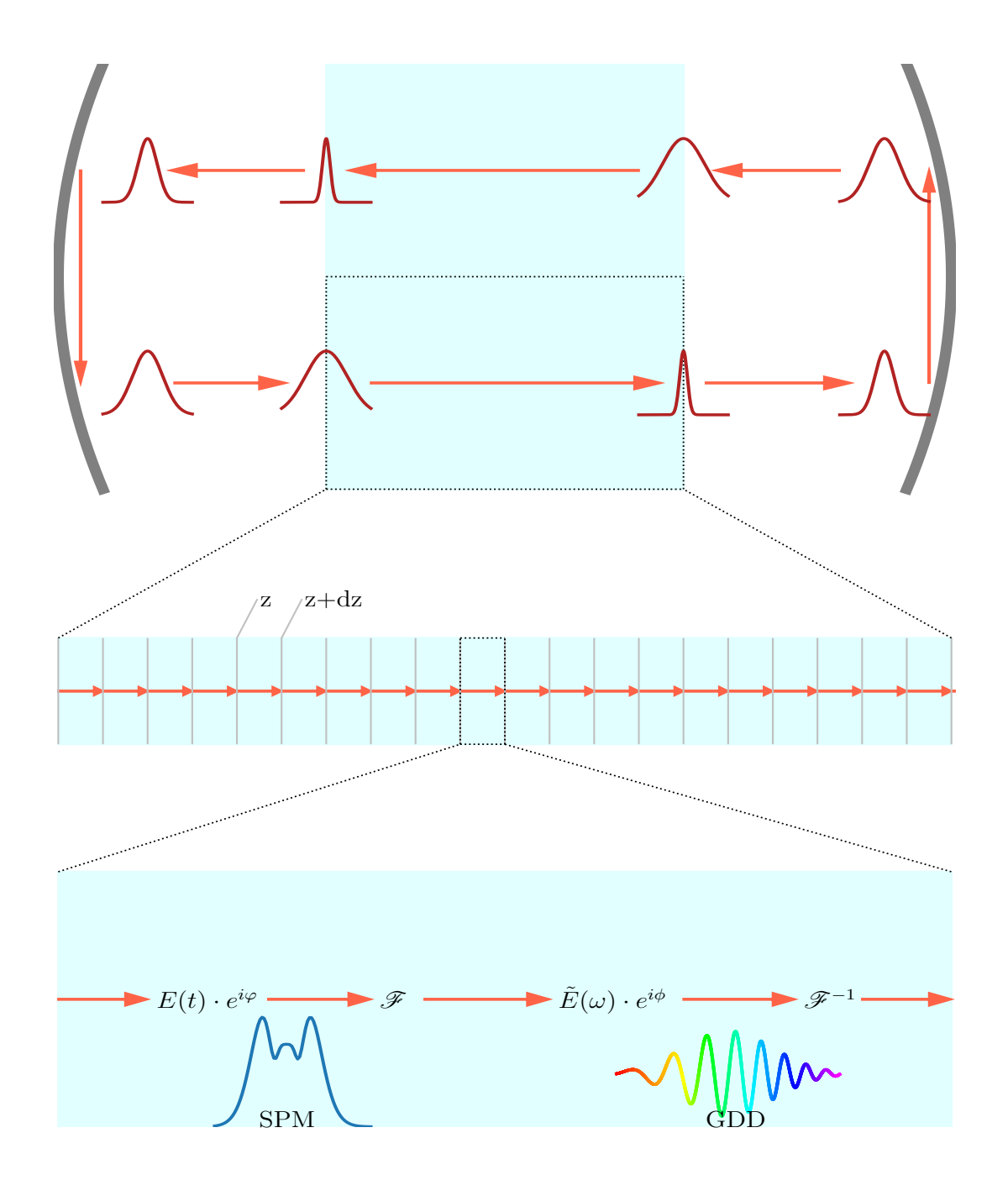

Abbildung 4.1: Darstellung des Funktionsprinzips einer MPZ. Der Puls propagiert zwischen jeder Reflexion durch Gas und das nichtlineare Element. Dispersive Effekte werden für die Propagation durch Gas dazugerechnet. Für das Passieren des nichtlinearen Mediums werden nichtlineare Effekte auf den Strahl berucksichtigt. Dies ¨ geschieht folgendermaßen: die Länge des Kristalls wird in viele kleine Segmente aufgeseinem forgendermassen, die Bange des AM stans wird in viele Keine Segmeine auf berechnet [19].

### 4.2 Eigenmode der Multipasszelle

Die Geometrie einer MPZ ist durch den Krümmungsradius der Endspiegel  $R$  und dem Abstand zwischen diesen beiden Spiegeln L festgelegt. Da es sich bei der MPZ um einen abgeschlossenen Hohlraum handelt, hat sie für eine bestimmte Länge  $L_{\text{Eigen}}$ eine Eigenmode. Werden die Spiegel in dem Abstand  $L_{Eigen}$  befestigt, sodass die Eigenmode getroffen wird, so entwickeln sich der allgemeine Strahldurchmesser  $\omega(z)$  (z) ist die Ausbreitungsrichtung des Strahls) und der Krümmungsradius der Wellenfront  $R(z)$  über einen Rundlauf hinweg periodisch. Der Strahldurchmesser ist dann beim Punkt seiner Reflexion, sprich beim Auftreffen auf den Endspiegeln, immer gleich groß [44].

Je kleiner der minimale Strahldurchmesser  $\omega_0$  im Zentrum der MPZ ist, desto stärker wirken die Nichtlinearitäten pro Durchlauf auf den Strahl, da seine Intensität dann höher ist. Da  $\omega_0$  und L direkt zusammenhängen, hat  $\omega_0$  bei festem L auch einen festen Wert.

### 4.3 Simulation der Multipasszelle

Während der Strahl die MPZ durchläuft, sorgt die SPM dafür, dass sein Spektrum symmetrisch um sein einfallendes spektrales Maximum um neue Frequenzkomponenten erweitert wird. Simulationsergebnisse der zeitlichen und spektralen Veränderung des Laserpulses sind in Abbildungen 4.2 bis 4.5 dargestellt [19, 25]. In diesen Abbildungen sind vier verschiedene Simulationsergebnisse mit vier verschiedenen Anfangsparametern zu sehen. In jeder Abbildung (4.2 bis 4.5) sind jeweils vier Graphen zu sehen ((a) links oben bis d) rechts unten).

In allen vier Simulationen handelt es sich bei dem nichtlinearem Element, um eine 3 mm dicke KPD-Platte. Der Strahldurchmesser im Fokus beträgt immer 200 µm. Die maximale Leistung des einfallenden Laserstrahl liegt bei 3,29 MW. In allen vier Abbildungen hat die orangefarbene Funktion (Puls vor der MPZ und der zeitlicher Verkürzung) eine Pulsdauer von 199 fs Die Anzahl der Reflexionen und der Gasdruck in der Zelle ändern sich von Abbildung zu Abbildung. In Abbildung 4.2 und 4.3 sind es nur 34 Durchläufe. In Abbildung 4.4 sind es 40 Durchläufe, in Abbildung 4.5 sind es 46 Durchläufe. Der Gasdruck der Zelle beträgt 1 bar in Abbildung 4.2 und 0 bar (Vakuum) in Abbildung 4.3, 4.4 und 4.5. Bei der Betrachtung der Unterschiede der Abbildungen 4.2 (geringe Erweiterung des Spektrums und zeitliche Verkurzung) bis ¨ Abbildung 4.5 (starke Auswirkungen der SPM und deutliche zeitliche Verkurzung) ¨ muss stets darauf geachtet werden, dass die Skalen der Graphen variieren. Die aufgetragenen Größen bleiben zwar gleich, die Werte ändern sich aber.

Zum besseren Verständnis wird erst auf Graph b) und d) eingegangen, die die SPM beschreiben, und anschließend auf Graph a) und c), die die zeitliche Verkurzung des ¨ Strahls zeigen.

In Graph b), oben rechts, ist die Anzahl der Durchläufe durch den Kristall auf der  $y$ -Achse gegenüber der Wellenlänge des Pulses in Nanometern auf der x-Achse aufgetragen. Der Farbverlauf zeigt den Logarithmus der spektralen Leistungsdichte (PSD) in willkürlicher Einheit und verläuft von dunkelblau über dunkelgrün zu hellgrün (das hellste Grün entspricht  $100\%$ ).

In Graph d) ist auf der x-Achse die Wellenlänge des Pulses in nm und auf der  $y$ -Achse die PSD (in willkürlicher Einheit und auf 1 normiert) aufgetragen. Die in Orange dargestellte Funktion zeigt den Strahl vor Durchlaufen des Kristalls, die in Blau dargestellte Funktion stellt den modulierten Strahl dar.

Allgemein ist zu erkennen, dass bei 0 Durchläufen, das heißt vor Passieren der MPZ, die Intensitätsverteilung um die maximale Wellenlänge zentriert ist. Die Intensität des Strahls der als orangene Funktion dargestellt ist verteilt sich auf die neuen Frequenzen (blaue Funktion). Da die gesamte Leistung erhalten bleiben muss, sind die Spitzenintensitäten der "neuen"Peaks kleiner als die des ursprünglichen Peaks. Das ist hier schwer zu erkennen, da die y-Achse auf 1 skaliert ist.

In Graph b) ist die SPM am Farbverlauf zu erkennen. Die maximale (hellgrüne) Intensität ist zu Beginn um 1039 nm zentriert und verschiebt sich bei zunehmenden Durchläufen symmetrisch zu höheren und niedrigeren Frequenzen.

Je stärker die SPM wirkt, (zunehmend von Abbildung 4.2 zu Abbildung 4.5, wegen

der steigenden Anzahl der Durchläufe durch das KDP) desto weiter entfernen sich die spektralen Maxima der neuen Frequenzkomponenten von dem alten Maximum d.h. desto breiter wird das Spektrum.

In Graph a) ist die Anzahl der Durchläufe durch den Kristall auf der y-Achse gegenüber der zeitlichen Dauer des Pulses in Femtosekunden auf der  $x$ -Achse aufgetragen. Der Farbverlauf stellt die Leistung (in MW) dar, und geht wieder von dunkelblau über dunkelgrün zu hellgrün.

In Graph c), links unten, sind zwei Funktionen zu sehen, die die zeitliche Verkürzung des Pulses beschreiben. Auf der y-Achse ist die Leistung in MW aufgetragen, auf der x-Achse die Zeit (in fs). Die orangefarbene Funktion stellt den Strahl vor Durchlaufen der MPZ dar, die blaue Funktion stellt den Strahl nach Durchlaufen der MPZ dar. Der einfallende Puls hat in allen Abbildungen eine Pulsdauer von 199 fs (siehe Legende der Graphen). Die Pulsdauer, nach der Verkurzung, ist in den vier Unterab- ¨ bildungen jeweils unterschiedlich. Sowie die spektrale Erweiterung der ursprünglichen Wellenlänge von Abbildung 4.2 zu Abbildung 4.5 immer mehr zunimmt, so wird der Puls auch immer weiter verkürzt. In Abbildungen 4.2 wird der Puls lediglich um 22 fs auf 177 fs verkurzt. In Abbildungen 4.3 wird der Puls von 199 fs auf 133 fs, in Abbil- ¨ dung 4.4 von 199 fs auf 97 fs und zuletzt in Abbildung 4.5 von 199 fs auf 29 fs. Diese immer signifikantere Verkürzung ist auch daran zu erkennen, dass die blaue Funktion in Graph b) von Abbildung 4.2 nach 4.5 immer schmaler auf der Zeit-Achse wird. Da die gesamte Energie erhalten bleiben muss, hat der verkürzte Laserpuls eine höhere Spitzenintensität. In Graph a) ist mithilfe des Farbverlaufs noch einmal verdeutlicht, wie sich die Intensität des Pulses mit dessen zeitlicher Verkürzung verändert. Hier muss wieder darauf geachtet werden, dass die Graphen von Abbildung 4.2 zu 4.5 unterschiedlich skaliert sind. Unter Berucksichtigung dessen ist zu erkennen, wie die ¨ Intensität mit zunehmenden Durchläufen der MPZ zunimmt.

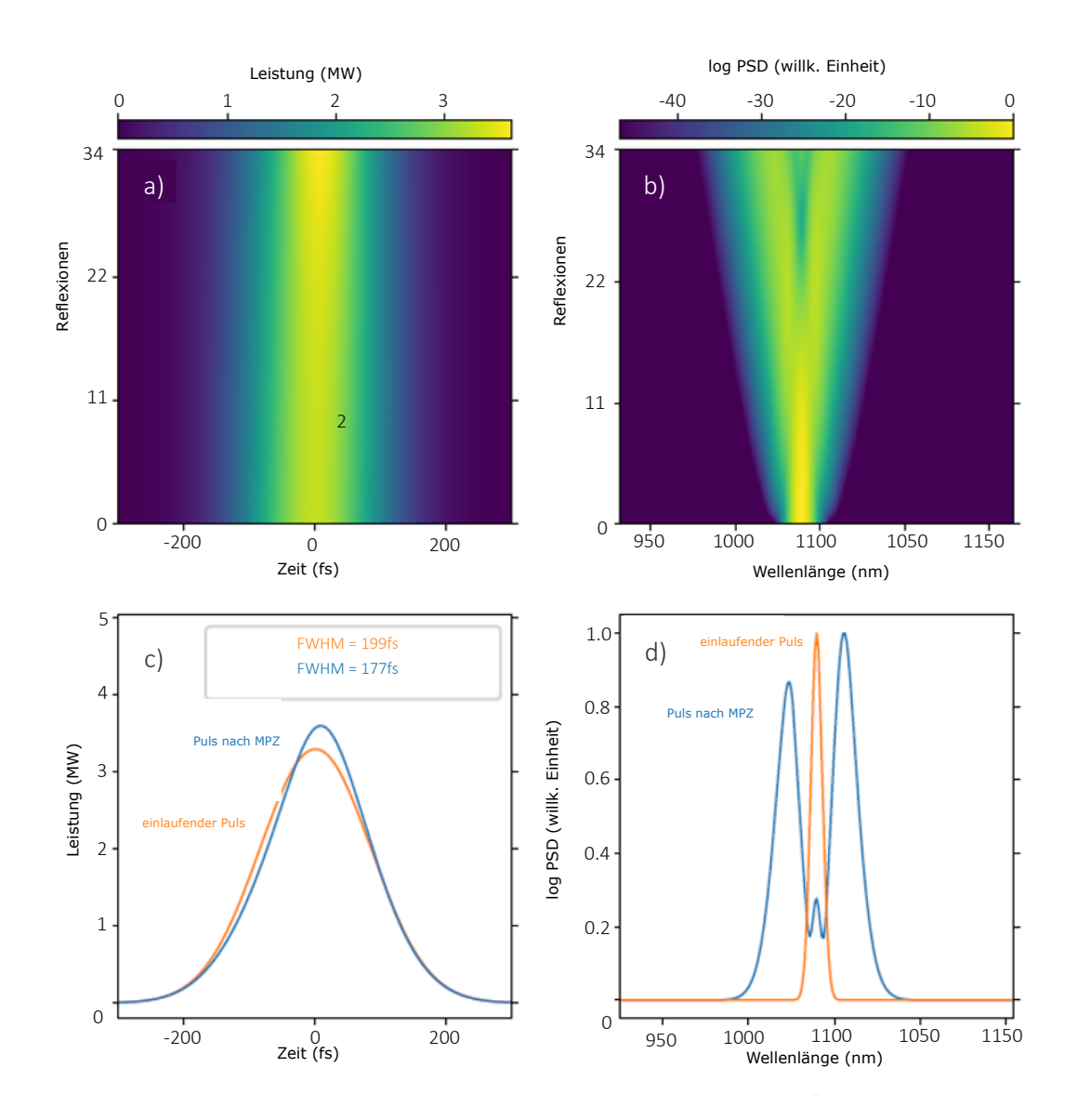

Abbildung 4.2: Simulation der MPZ bei 34 Durchläufen durch 3 mm KDP, Gasdruck in der MPZ 1 bar, einfallende Leistung von 3,29 MW, Verkürzung von 200 fs auf 177 fs.

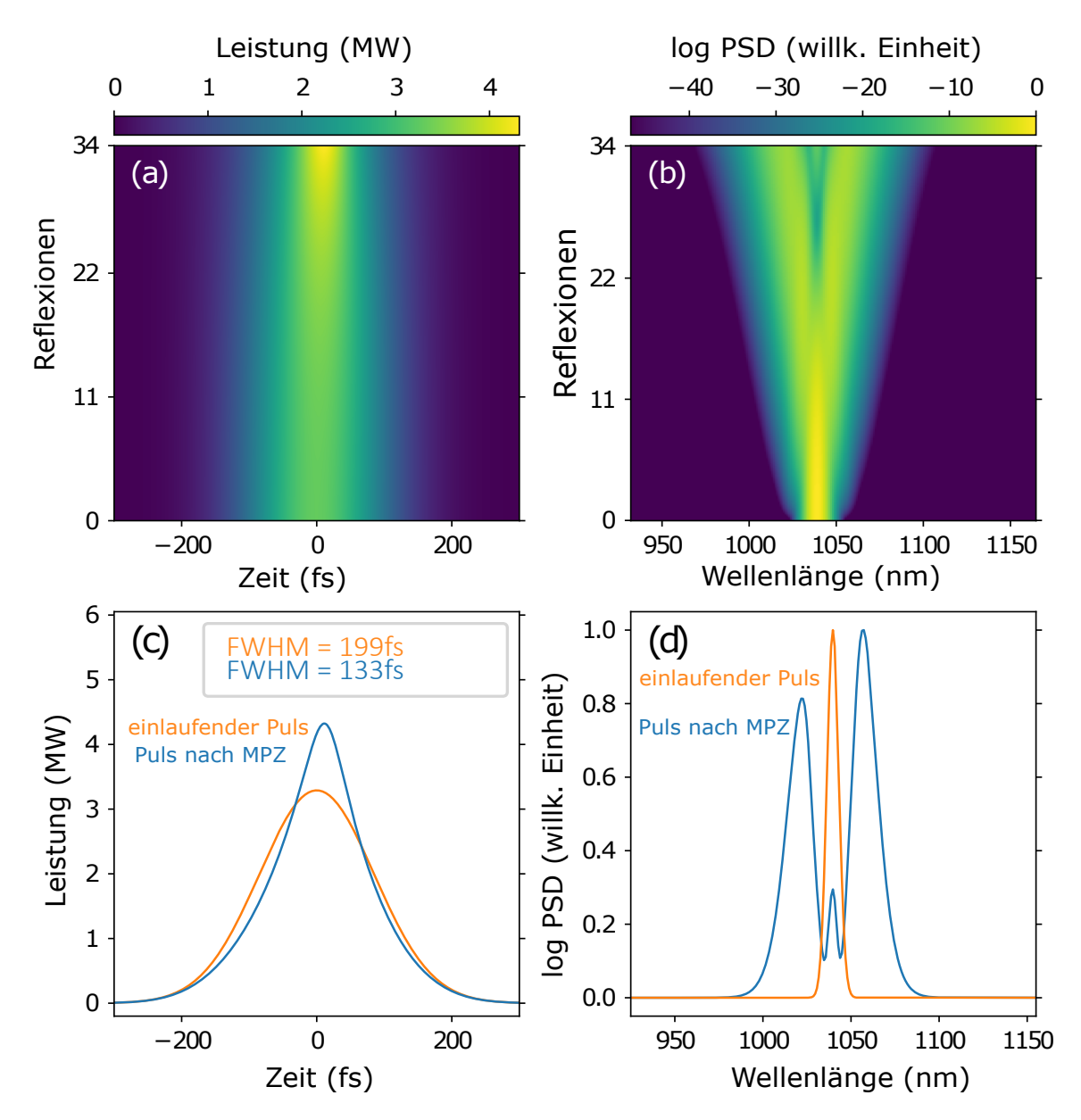

Abbildung 4.3: Simulation der MPZ bei 34 Durchläufen durch 3 mm KDP, Gasdruck in der MPZ 0 bar, einfallende Leistung von 3,29 MW, Verkürzung 200 fs auf 133 fs.

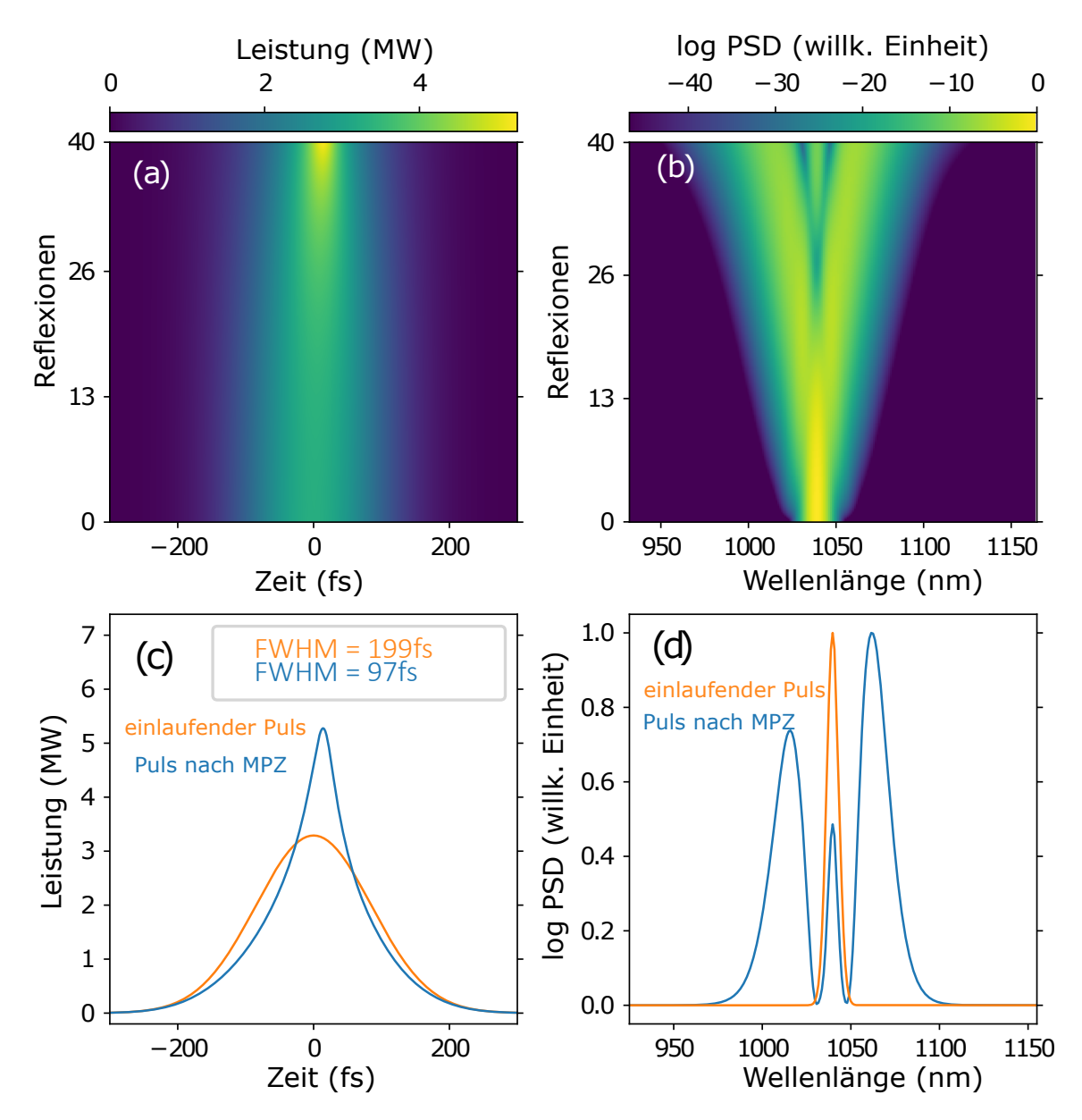

Abbildung 4.4: Simulation der MPZ bei 40 Durchläufen durch 3 mm KDP, Gasdruck in der MPZ 0 bar, einfallende Leistung von 3,29 MW, Verkürzung 200 fs auf 97 fs

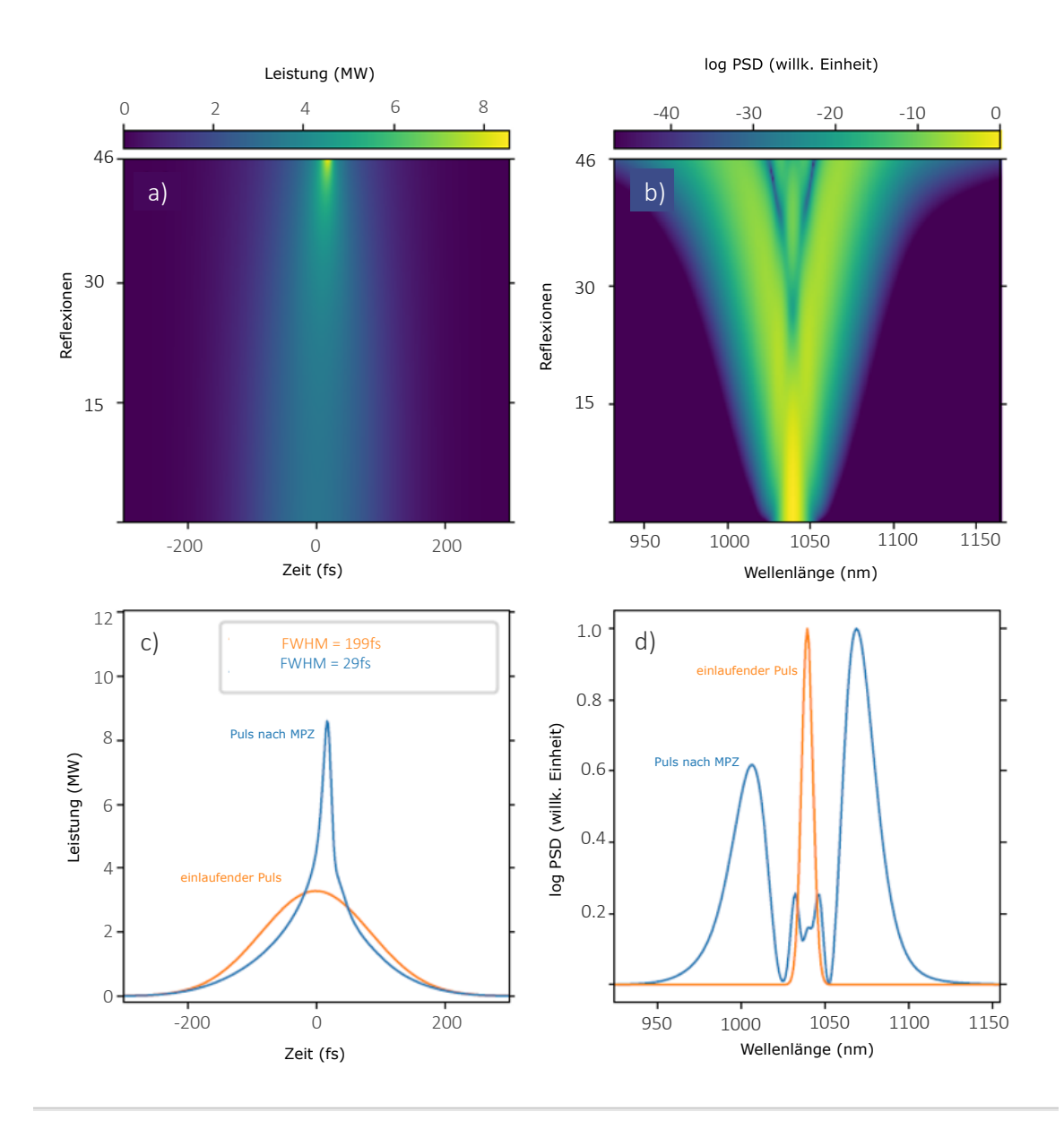

Abbildung 4.5: Simulation der MPZ bei 46 Durchläufen durch 3 mm KDP, Gasdruck in der MPZ 0 bar, einfallende Leistung von 3,29 MW, Verkürzung 200 fs auf 29 fs

## Kapitel 5

# Versuchsaufbau der Messung des **Strahlprofils**

Nachdem  $L_{\text{Eigen}}$ , der Abstand zwischen den gekrümmten Spiegeln der MPZ für den die Eigenmode getroffen wird, fest eingestellt wurde, muss der Strahl mithilfe von Linsen so beeinflusst werden, dass er in der Mitte der MPZ und somit im Zentrum des Kristalls fokussiert. Dann sind die nichtlinearen Effekte am stärksten. Für die Fokussierung des Strahls wurden auf dem Breadboard drei Linsen angebracht (Breadboard-Teleskop). Es wird eine Strahlprofilmessung vor und nach Durchlaufen des Teleskops gemacht um den Strahl zu charakterisieren und Position des Fokus und Strahldurchmesser im Fokus optimal einstellen zu können. Hierzu wird ein Strahlprofilmesser von Thorlabs benutzt (BP209-VIS).

Der Versuchsaufbau zur Messung des Strahlprofils befindet sich, wie bereits erwähnt, in einem anderen Labor als die MPZ. Da die Laser der beiden Labore nicht die gleichen sind, muss der Laser des Laser-Labors mithilfe von Linsen (Kollimierungsteleskop genannt, um es vom Breadboard-Teleskop zu unterscheiden) auf möglichst den gleichen Strahlradius  $\omega(z)$  und eine möglichst gleiche Divergenz  $\theta$  gebracht werden wie der Strahl des Lasers im MPZ-Labor. Dann kann das Breadboard-Teleskop im MPZ-Labor im Laser-Labor nachgestellt werden, und das Strahlprofil des Strahls,

direkt vor dem Einkoppeln in die MPZ kann gemessen werden. Der Strahldurchmesser  $\omega(z)$  des Lasers im MPZ-Labor (vor dem Breadboard-Teleskop) wurde aus einer Strahlprofilmessung genommen, die dazu bereits im MPZ-Labor stattgefunden hatte  $(\omega(z) \approx 2500 \,\mathrm{\upmu m})$ . Da der Laserstrahl im MPZ-Labor vor dem Breadboard-Teleskop nahezu kollimiert ist, wird  $\theta$  wird als sehr klein angenommen <0,5 mrad.

### 5.1 Aufbau der optischen Elemente

Nach der Auskopplung aus dem Lasergehäuse propagiert der Strahl durch ein System von Linsen, dem Kollimierungsteleskop, um auf den gleichen Strahldurchmesser  $\omega(z)$  und Divergenz  $\theta$  wie der Laser im MPZ-Labor zu kommen. Aus Platzgründen befindet sich der Aufbau nicht in einer langen Geraden, sondern wird immer wieder von Spiegeln umgelenkt.

355 mm nach Austreten aus dem Oszillator steht der erste Spiegel im 45◦ -Winkel zur Propagationsrichtung. Der Strahl wird um 90◦ umgelenkt und trifft nach 250 mm auf einen weiteren Spiegel, der den Strahlverlauf um weitere 90◦ dreht. 150 mm hinter dem zweiten Spiegel steht die erste Linse des Kollimierungsteleskops, eine konvexe Linse der Brennweite 100 mm (Linse 1). Nach weiteren 125 mm steht eine konkave Linse der Brennweite −50 mm (Linse 2). Die dritte Linse (Linse 3) ist plankonvex und befindet sich 87,5 mm von der konkaven Linse entfernt und hat eine Brennweite von 100 mm. Nach dem Passieren der letzten der drei Linsen propagiert der Strahl weitere 150 mm geradeaus und wird dann von einem Spiegel um 90◦ umgelenkt. Nach 250 mm wird der Strahlverlauf noch ein viertes Mal um 90◦ gedreht und trifft dann nach 225 mm auf die optischen Elemente des Breadboards. Dies ist in Abbildung 5.1 zu sehen.

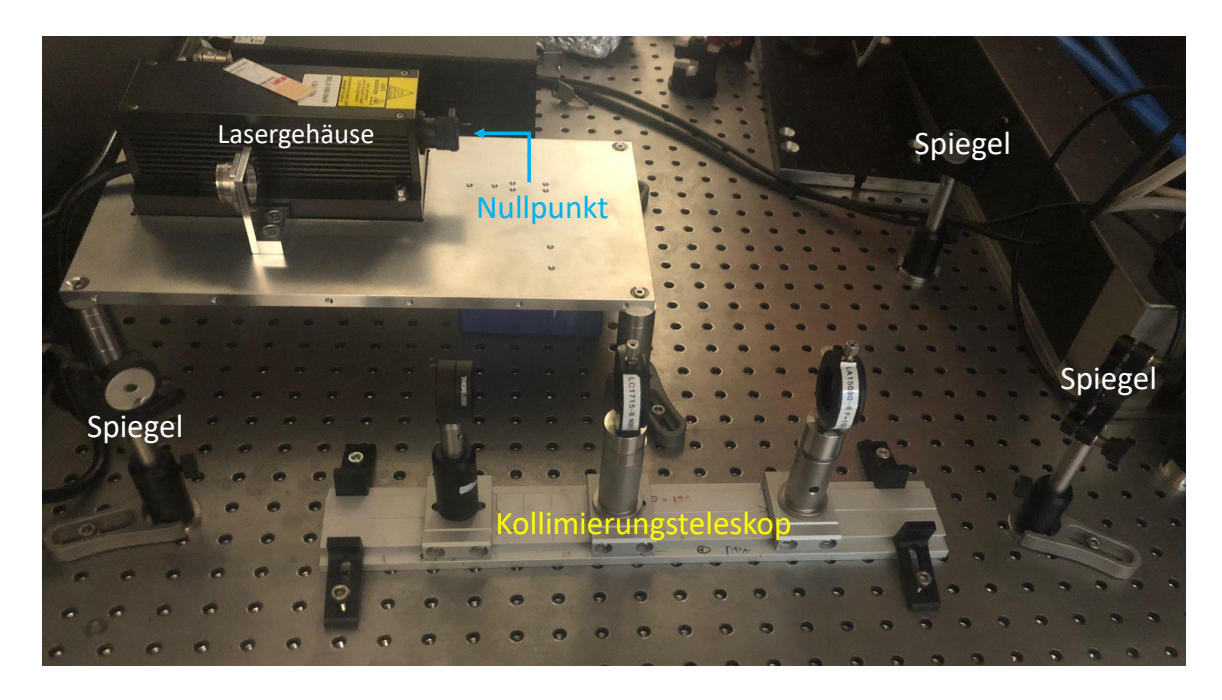

Abbildung 5.1: Laser im Laser-Labor und Kollimierungsteleskop, bestehend aus drei Linsen. Der Strahl wird nach Austreten aus dem Gehäuse über zwei Spiegel um  $180^{\circ}$ umgelenkt und passiert dann das Teleskop. Der Nullpunkt gibt den Punkt an, an dem der Strahl aus dem Gehäuse austritt.

Die optischen Elemente des Breadboard bestehen aus insgesamt vier Spiegeln und drei Linsen (Abbildung 5.2). Zwei der Spiegel dienen dazu, den ausgekoppelten Strahl weiterzuleiten, der für diese Messung allerdings irrelevant ist. Für diesen Aufbau sind daher nur zwei Spiegel und die drei Linsen relevant.

Auf dem Breadboard trifft der Strahl als Erstes auf einen Spiegel, der ihn um 90◦ , parallel zur langen Seite des Breadboards ausrichtet. Der nächste Spiegel, der den Strahl um weitere 90◦ dreht, um ihn in die MPZ einzukoppeln, steht 300,4 mm entfernt. Zwischen diesen beiden Spiegeln befindet sich eine 250 mm lange Schiene, auf der die drei Linsen befestigt werden, um den Strahl im Zentrum des Kristalls zu fokussieren. Die Linsen haben die Brennweiten 200 mm (Linse 4), −30 mm (Linse 5) und 125 mm (Linse 6).

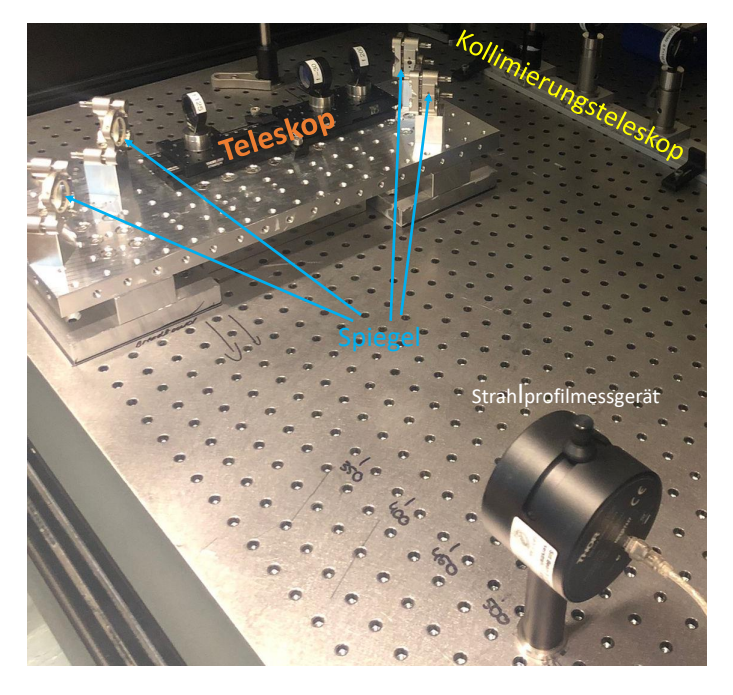

Abbildung 5.2: Breadboard im Laser-Labor. Zu sehen ist in dieser Abbildung am rechten Rand das Kollimierungsteleskop, welches auch in Abbildung 5.1 zu sehen ist. Nachdem der Strahl von zwei Spiegeln noch einmal um 180◦ umgelenkt wurde, trifft er auf den ersten Spiegel des Breadboards und passiert daraufhin das Breadboard-Teleskops, bevor er vom zweiten Breadboard-Spiegel um 90◦ umgelenkt und in die MPZ eingekoppelt wird.

## Kapitel 6

## Messung des Strahlprofils

Das Strahlprofil wird nun an verschiedenen Stellen im Versuchsaufbau gemessen. Bei dem Strahldurchmesser handelt es sich immer um den Durchmesser an dem die Intensität auf  $1/e^2$ gesunken ist. Die Messungen können in drei Abschnitte unterteilt werden.

Als Erstes wird das Strahlprofil der Laserquelle charakterisiert. Dies dient dazu, die Daten des Herstellers mit den eigenen abzugleichen. Dazu wird das Profil des Strahls direkt nach Auskopplung aus dem Lasergehäuse gemessen, einmal 265 mm nach Austreten aus dem Gehäuse und ein weiteres Mal 455 mm nach Austreten aus dem Gehäuse gemessen. So lässt sich auch eine Aussage über die Divergenz  $\theta$  treffen. Der zweite Teil der Profilmessung wird nach Passieren des Strahls durch das Kollimierungsteleskop gemacht (einmal 50 cm dahinter und einmal 70 cm dahinter). Diese Messung dient dazu zu überprüfen, ob die Parameter des Strahls nach dem Kollimierungsteleskops mit denen des Strahls im MPZ-Labor bis auf wenige Mikrometer ubereinstimmen. Mit ein paar Mikrometern Abweichung ist zu rechnen, was aber ¨ kein Problem darstellt, da wir bei der Fokussierung des Strahls im Zentrum der MPZ einen Spielraum von 10 % zur optimalen Einstellung haben.

Der dritte und wichtigste Teil der Messung findet statt, nachdem der Strahl das Breadboard-Teleskop passiert hat. An dieser Stelle zeigt der Strahl die Charakteristiken des Strahls auf, der in die MPZ eingekoppelt wird. Zudem werden die Linsen des Breadboard-Teleskops in verschiedenen Abständen angebracht und es wird analysiert, wie sich der Fokus durch Verschieben der Linsen verändert.

### 6.1 Charakterisierung des Lasers

Bei der Messung für die Charakterisierung der Laserquelle hat der Strahl direkt hinter dem Oszillator einen Strahldurchmesser von  $w(z) \approx 1700 \,\mu\text{m}$ , 265 mm nach Austreten des Lichts aus dem Oszillator ist  $w(z) \approx 1950 \,\text{\mu m}$  (Abbildung 6.1). Nach weiteren 190 mm Propagation liegt der Durchmesser bei  $w(z) \approx 2100 \,\mu$ m. Die Hersteller geben an, dass der Strahldurchmesser beim Austreten aus dem Gehäuse ca.  $1500 \,\mathrm{\upmu m}$  beträgt. Mit

$$
\theta = 2 \cdot \arctan \left( \frac{\text{Gegenkathete}}{\text{Ankathete}} \right) \,\,\widehat{=} \,\, 2 \cdot \arctan \left( \frac{\text{Differenz w(z2, z1)}}{2 \cdot (z2 - z1)} \right), \tag{6.1}
$$

folgt für die Divergenz des Strahls  $\theta = 0.78$  mrad (z2 und z1 sind die Orte im Strahlverlauf an denen der Strahldurchmesser jeweils gemessen wurde, und es gilt  $(z2 - z1) >> z_R$ ). Dies bedeutet, dass der Strahl nur sehr wenig divergiert. Im Handbuch der Herstellungsfirma wird  $\theta$  < 2 mrad angegeben. Das hat die Messung bestätigt.

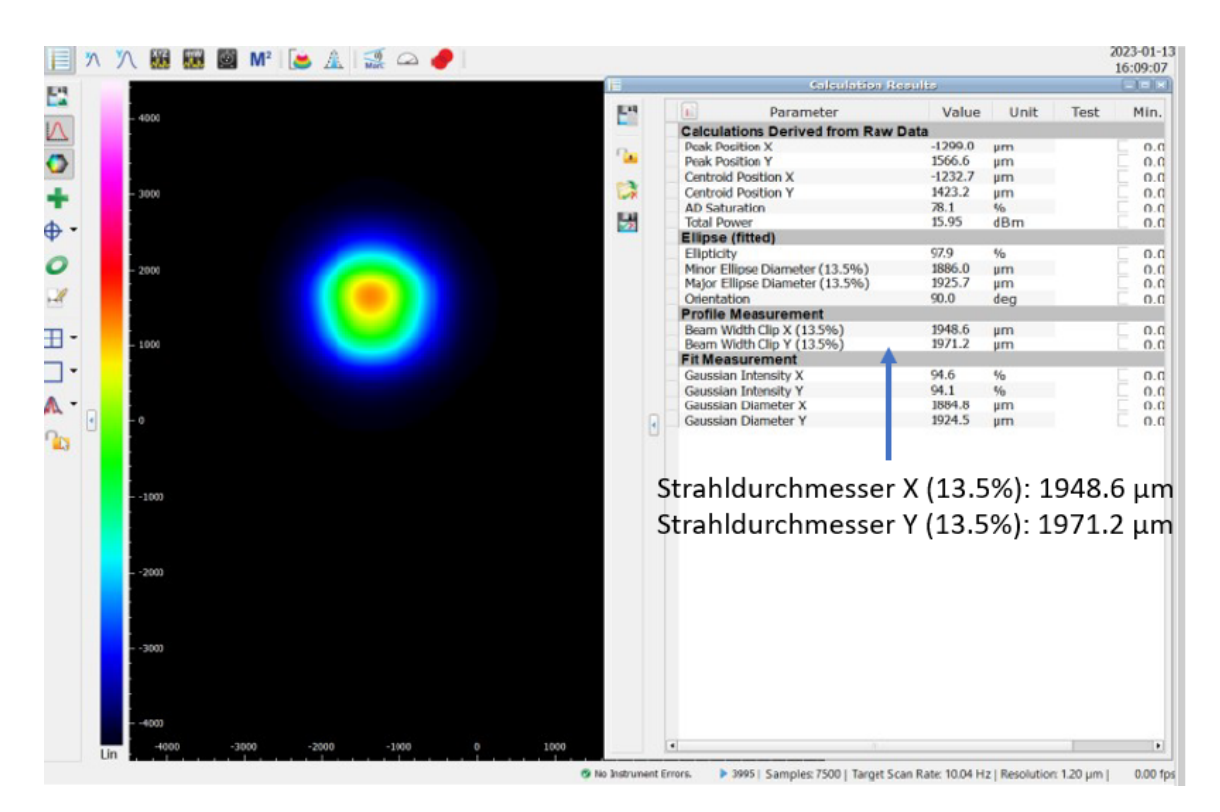

Abbildung 6.1: Strahlprofil 265 mm nach Lasergehäuse

### 6.2 Strahlprofil vor dem Breadboard-Teleskop

Als n¨achster Schritt wird der Strahl mithilfe von drei Linsen auf die gleichen Charakteristiken gebracht, wie der Strahl im MPZ-Labor. Für die Werte des Strahldurchmessers des Lasers im MPZ-Labor werden Werte genommen, die bei einer Strahlprofilmessung im MPZ-Labor genommen wurden. Der Strahldurchmesser beträgt demnach  $w(z) \approx 2500 \,\mathrm{\upmu m}$  und ist nahezu kollimiert. Die Messung des Strahls im Laser-Labor, vor dem Breadboard-Teleskop, ergibt einen Strahldurchmesser von  $w(z) \approx 2600 \,\mu$ m, 500 mm hinter dem Kollimierungsteleskop (Abbildung 6.2) und  $w(z) \approx 2480 \,\text{\upmu m}$ , 700 mm dem Kollimierungsteleskop. Mit Formel (6.1) folgt fur den Divergenzwinkel ¨  $\theta = -0.59$  mrad. Der Strahl divergiert und entspricht recht genau dem Strahl aus dem MPZ-Labor. Somit kann nun das Breadboard in den Strahlverlauf eingebaut und der Strahl so eingestellt werden, dass  $w(z)$  im Zentrum der MPZ  $\approx 610 \,\mathrm{mm}$  hinter dem Teleskop des Breadboards fokussiert, was den Werten der Einstellung zum Treffen der Eigenmode entspricht.

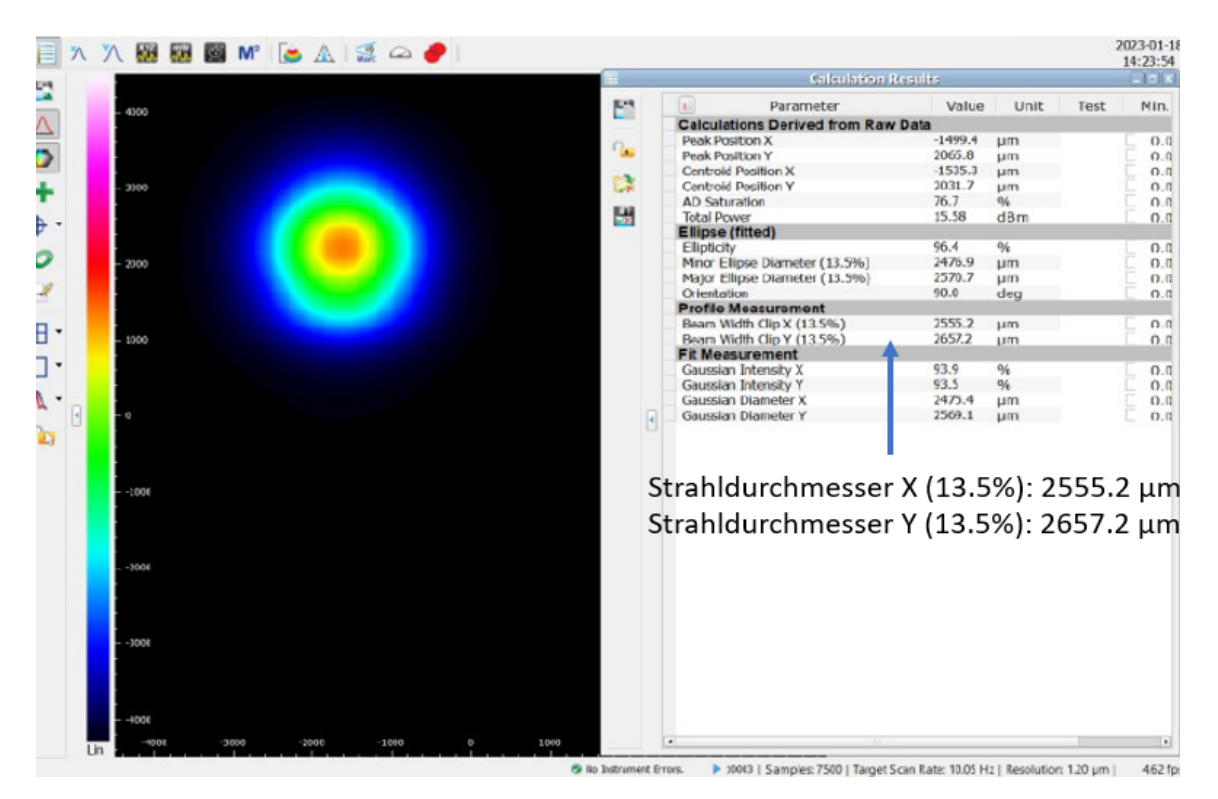

Abbildung 6.2: Strahlprofil 500 mm hinter Kollimierungsteleskop

### 6.3 Strahlprofil nach dem Breadboard-Teleskop

Im letzten Teil der Messung wird das Strahlprofil gemessen, nachdem der Strahl das Breadboard-Teleskop passiert hat und somit dem Strahl im MPZ-Labor direkt vor Einkoppeln in die MPZ entspricht.

Zuerst werden die Linsen so angeordnet, dass der Fokus ca. 610 mm hinter dem Teleskop und somit mittig in der MPZ liegt und einen Strahldurchmesser von  $w(z) \approx$ 200 µm hat. Mit dieser Einstellung werden die Eigenschaften der Eigenmode im Hinblick auf spektrale Erweiterung am effektivsten genutzt. Deshalb wird auf diese Messung und ihre Auswertung am detailliertesten eingegangen. Sie wird im Folgenden Eigenmoden-Einstellung"(EM-Einstellung) genannt. Zusätzlich wurde das Strahlprofil von neun weiteren Einstellungen gemessen, mit jeweils unterschiedlichen Abst¨anden zwischen den Linsen, um zu untersuchen, wie sich die Position des Fokus und der Strahldurchmesser im Fokus verändert.

Die Fokusposition ca. 610 mm hinter dem Breadboard-Teleskop und ein Strahldurchmesser von  $w(z) \approx 200 \,\text{\mu m}$  werden mit einen Abstand von 65 mm zwischen Linse 4 und 5, und 126 mm zwischen Linse 5 und Linse 6 erreicht. Wie schon in der Messung zur Charakterisierung des Strahls und der Messung hinter dem Kollimierungsteleskop, werden auch bei jeder Einstellung der Linsen des Breadboard-Teleskops mehrere Messungen in verschiedenen Abständen zum Teleskop gemacht. Jede Messung wird zudem vier Mal genommen. Die Messungen werden mit den Mittelwerten geplottet.

Die erste Messung der EM-Einstellung findet 450 mm hinter dem Teleskop statt. Danach folgen Messungen bei 550 mm, 575 mm, 610 mm, 625 mm, 650 mm und 750 mm. Der Fehler beim Positionieren des Messgeräts wird auf 3 mm geschätzt. Durch Verschieben des Messgeräts und Beobachten, wie sich der Strahlumfang verändert, wurde ersichtlich, dass sich der Fokus des Strahls bei ca. 610 mm Abstand zur letzten Linse befindet, die anderen Messungen wurden also um diese Entfernung herum zentriert. Drei der mit einer Gaußfunktion gefitteten und dann geplotteten Intensitätsverteilungen sind beispielhaft in Abbildung 6.3, 6.4, 6.5 gezeigt. Der Strahldurchmesser im Fokus beträgt in der Messung um die 180  $\mu$ m in x-Richtung (horizontal) und 230 µm in y-Richtung (vertikal). Danach wurden der Verlauf der Fitparameter der Strahldurchmesser geplottet und mit  $(2.15)$  gefittet. Aus dem Fit lässt sich entnehmen, dass der kleinste Strahldurchmesser in x-Richtung bei  $(600 \pm 3)$  mm mit  $(172,00 \pm 0.08)$  µm liegt, der schmalste Durchmesser in y-Richtung bei  $(625 \pm 3)$  mm mit  $(167,20 \pm 0,17)$  µm (Abbildung 6.6).

Der Durchmesser des Strahls in die jeweilige Richtung entspricht der Breite der

Gauß-Funktion multipliziert mit dem Faktor 2.3548, was dann der Halbwertsbreite entspricht und dann nochmal mit 1.699 multipliziert um auf den Strahldurchmesser zu kommen, an dem die Intensität auf  $1/e^2$  abgefallen ist. Insgesamt ergibt das einen Faktor von 4.0008, der an die Breite des Gaußfits multipliziert wird.

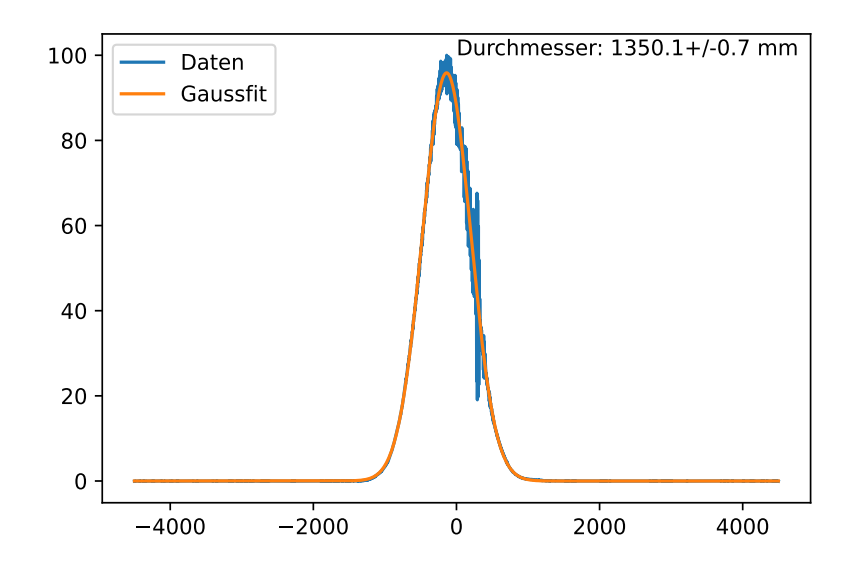

(1) Intensitätsverteilung des Strahls 450 mm nach Teleskop (Breite  $x$ -Achse)

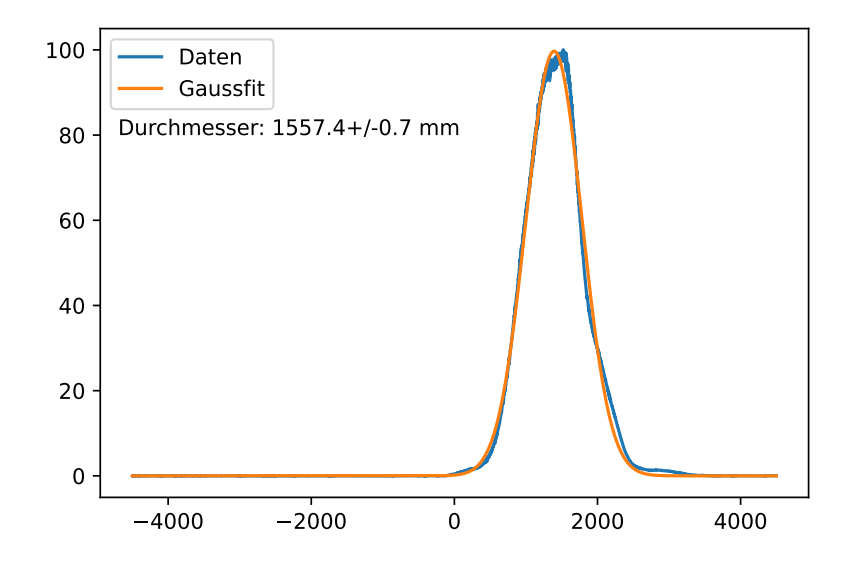

 $(2)$  Intensitätsverteilung des Strahls 450 mm nach Teleskop (Breite y-Achse) Abbildung 6.3: Intensitätsverteilung des Strahls 450 mm nach Teleskop

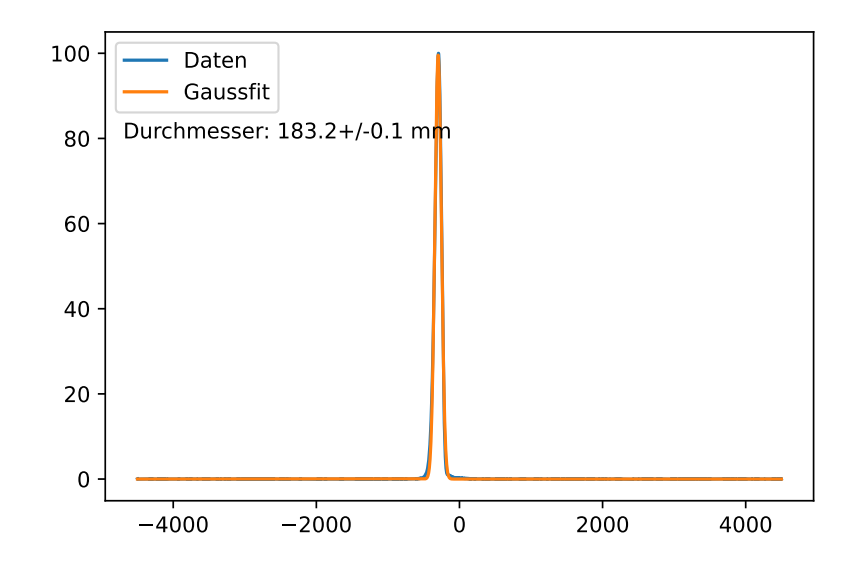

(1) Intensitätsverteilung des Strahls 600 mm nach Teleskop (Breite  $x$ -Achse)

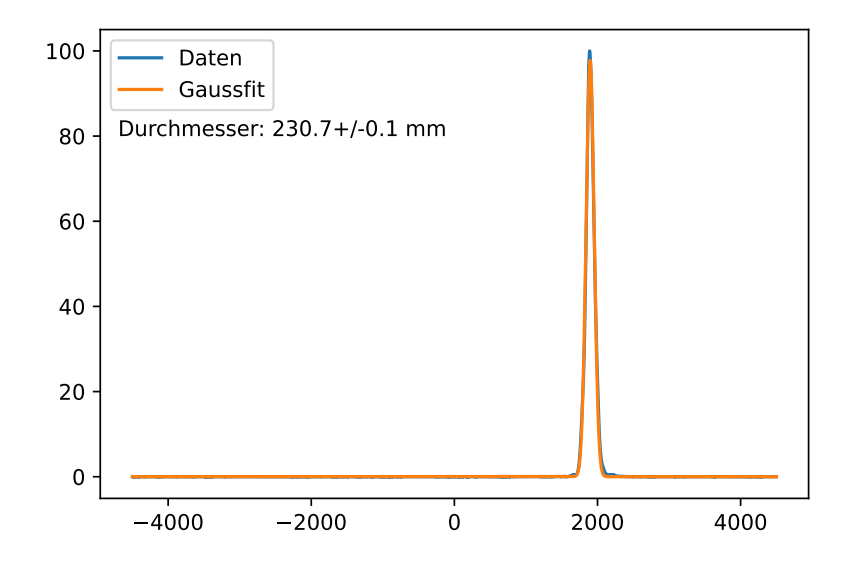

 $(2)$  Intensitätsverteilung des Strahls 600 mm nach Teleskop (Breite y-Achse) Abbildung 6.4: Intensitätsverteilung des Strahls 600 mm nach Teleskop

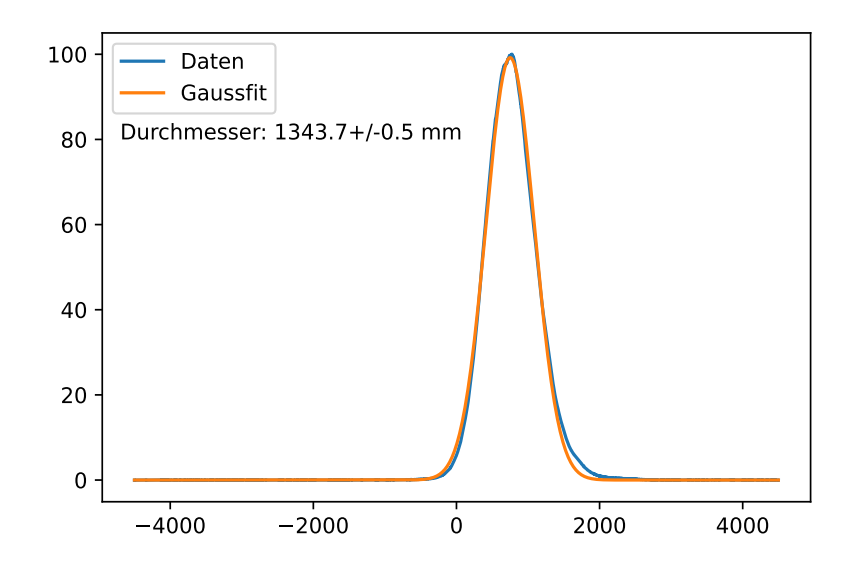

(1) Intensitätsverteilung des Strahls 750 mm nach Teleskop (Breite  $x$ -Achse)

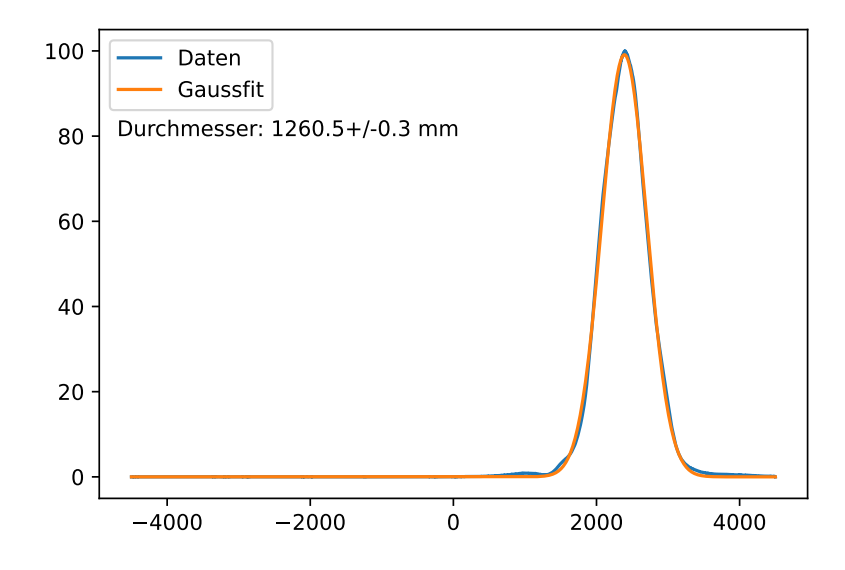

 $(2)$  Intensitätsverteilung des Strahls 750 mm nach Teleskop (Breite y-Achse) Abbildung 6.5: Intensitätsverteilung des Strahls 750 mm nach Teleskop

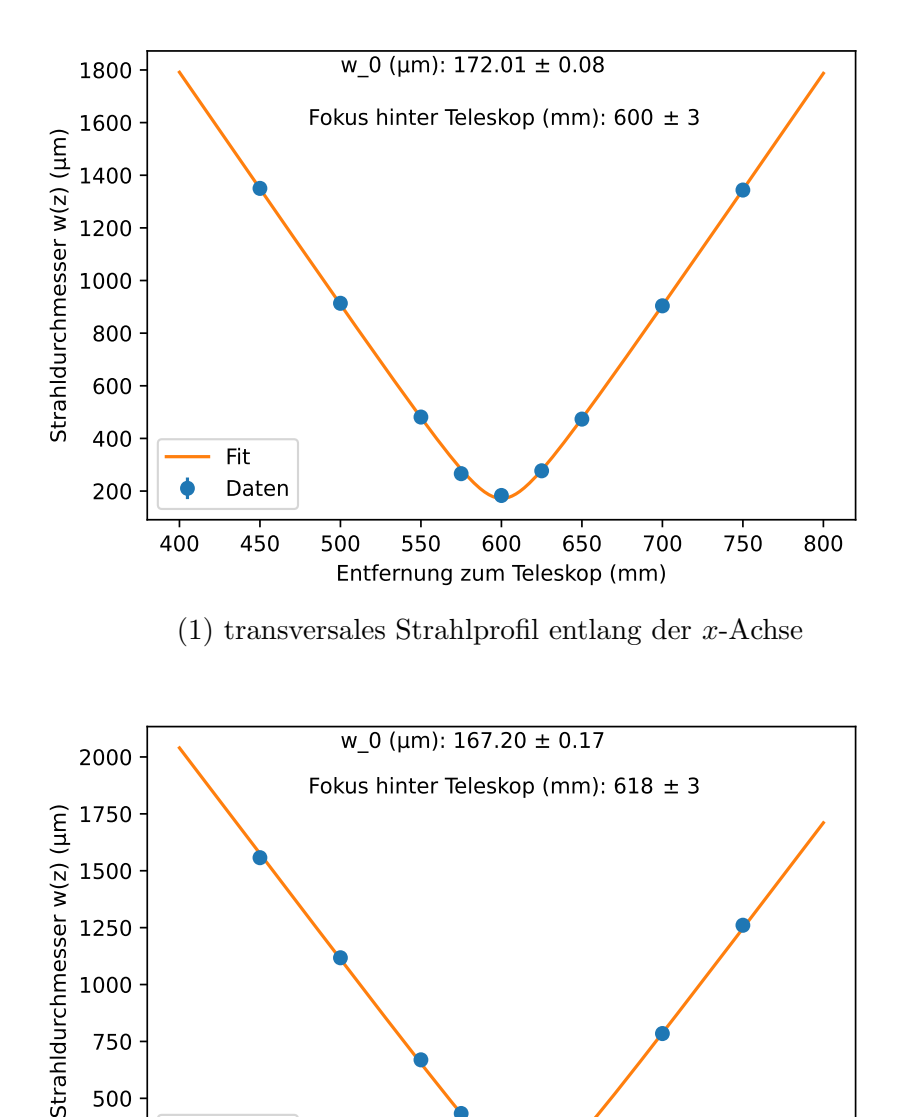

(2) transversales Strahlprofil entlang der y-Achse

400 450 500 550 600 650 700 750 800 Entfernung zum Teleskop (mm)

250

500

Fit Daten

750

Abbildung 6.6: Transversales Strahlprofil in  $x$ - und  $y$ -Richtung. Auf der  $y$ -Achse ist der Strahldurchmesser (in µm) angegeben, auf der x-Achse die Entfernung zum Breadboard-Teleskop in (mm). Zudem ist der aus dem Fit berechnete  $w_0$  (Strahldurchmesser im Fokus) und Abstand des Fokus zum Teleskop angegeben.

### 6.4 Strahlprofil mit ABCD-Formalismus

Der Verlauf des Strahldurchmessers  $w(z)$  kann auch theoretisch berechnet werden. Hierzu werden die ABCD-Matrizen benutzt, deren Funktionsweise bereits im Kapitel 2.6 beschrieben wurde. Die Matrizen, die in dieser Berechnung benötigt werden, sind in Tabelle 1 zusammengefasst. Der Strahl propagiert im Wechsel durch Luft und insgesamt sechs Linsen. Daher werden insgesamt 13 Matrizen aneinander multipliziert (sechs Linsen und sieben Luftstrecken). Der Strahldurchmesser kann dann an jedem beliebigen Punkt der Propagationsstrecke des Laserstrahls berechnet werden, indem die Einträge der Matrix, die aus der Multiplikation der Matrizen der bereits durchlaufenen optischen Elemente entsteht, gemäß  $(2.21)$  an q multipliziert werden. So wird  $q'$  erhalten, woraus  $w(z)$  wiedererhalten werden kann (Formel (2.23). Um  $q$ zu berechnen wird die Wellenlänge,  $\lambda = 1030 \text{ nm}$ , des Laserstrahls benötigt, sowie der Strahldurchmesser  $w(z)$  an der Stelle z, an der der q-Parameter berechnet wird. Der Strahldurchmesser wird vom Hersteller auf ca. 1500 µm am Gehäuse angegeben. Der Strahldurchmesser wird nun fur jeden weiteren Punkt mittels Matrixmultiplikati- ¨ on berechnet und in Abbildung 6.7 geplottet. Der Strahl divergiert nach Austritt aus dem Gehäuse bis zur ersten Linse des Kollimierungsteleskops auf 1830 µm und hat somit einen Divergenzwinkel von  $\theta = 0.44$  mrad. Danach passiert der Strahl das Kollimierungsteleskop (Sammellinse, Streulinse, Sammellinse), um auf den Strahldurchmesser des Laserstrahls im MPZ-Labor zu kommen. Mit den ABCD-Matrizen berechnet sich der Strahldurchmesser zu 2433,8 µm nach der dritten Linse und 1916,8 µm vor der vierten Linse (welches die erste Linse des Breadboard-Teleskops ist). Daraus ergibt sich ein Divergenzwinkel von  $\theta = -0.77$  mrad. Anschließend passiert der Strahl die drei Linsen des Breadboard-Teleskops und fokussiert dann 602,5 mm hinter dem Teleskop. Im Fokus hat der Strahl einen Durchmesser von 148,07 µm.

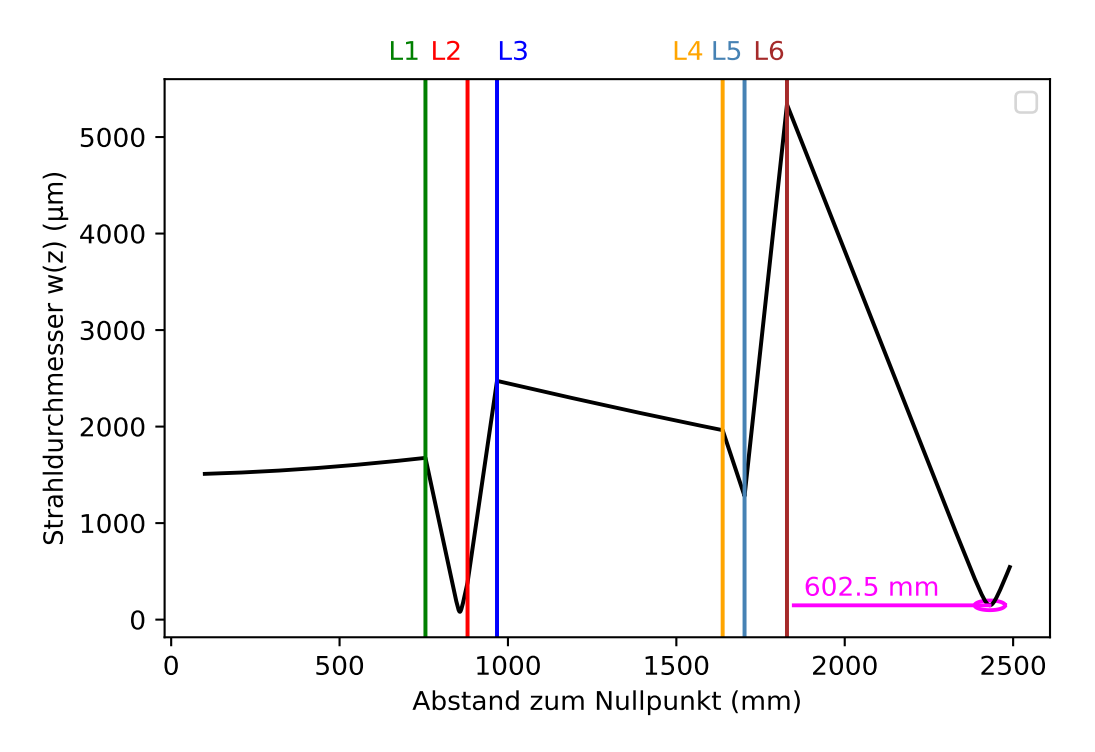

Abbildung 6.7: Veränderung des Strahldurchmessers in Abhängigkeit der Distanz zum Breadboard-Teleskop, berechnet mit ABCD-Formalismus. Die farbigen, vertikalen Linien stellen die sechs Linsen dar (L1 bis L6). Der Strahl hat zu Beginn einen Durchmesser von 1500 µm, divergiert auf einen Durchmesser von  $\approx 2000$  µm, und durchläuft dann eine konvexe, eine konkave und eine weitere konvexe Linse (L1-L3), sodass der Strahl auf ≈ 2500 µm nach Linse 3 kommt. Anschließend passiert er das Teleskop des Breadboards (L4-L6) und fokussiert in der Mitte der MPZ (kleiner rosa Kreis).

Um zu untersuchen wie sich die Position des Fokus und Strahldurchmesser in der MPZ verändert, wurden die Linsen des Teleskops in verschiedenen Einstellungen (Abständen zwischen Linsen) angeordnet und das Strahlprofil gemessen. Die Auswertung erfolgt analog zu der bereits im obigen Abschnitt beschriebenen Auswertung. An die Messdaten wird ein Gaußfit angelegt, um Fokus und Strahldurchmesser zu bestimmen, die Werte werden dann mit den Ergebnissen der ABCD-Matrizen verglichen. In diesem Abschnitt werden exemplarisch Plots des transversale Strahlprofils und der Berechnung des Fokus mit ABCD-Formalismus von vier verschiedener Einstellungen gezeigt (Einstellung 2, 4, 7, 9 in Abbildung 6.8-6.11). Die Ergebnisse aller Einstellungen sind in Tabelle 2 zusammengefasst. In vier der zusätzlichen Einstellungen befindet sich der Fokus weiter vom Breadboard-Teleskop entfernt als in der EM-Einstellung, in den fünf anderen Einstellungen liegt der Fokus näher am Teleskop. Bei jeder der neun zusätzlichen Einstellungen wurden, wie auch schon bei der EM-Einstellung, mehrere Messungen in verschiedenen Entfernungen zum Teleskop gemacht. Es wird immer eine Messung im Fokus genommen, vier Messungen links vom Fokus in verschiedenen Abständen zu diesem, und vier rechts vom Fokus in verschiedenen Abständen zu diesem.
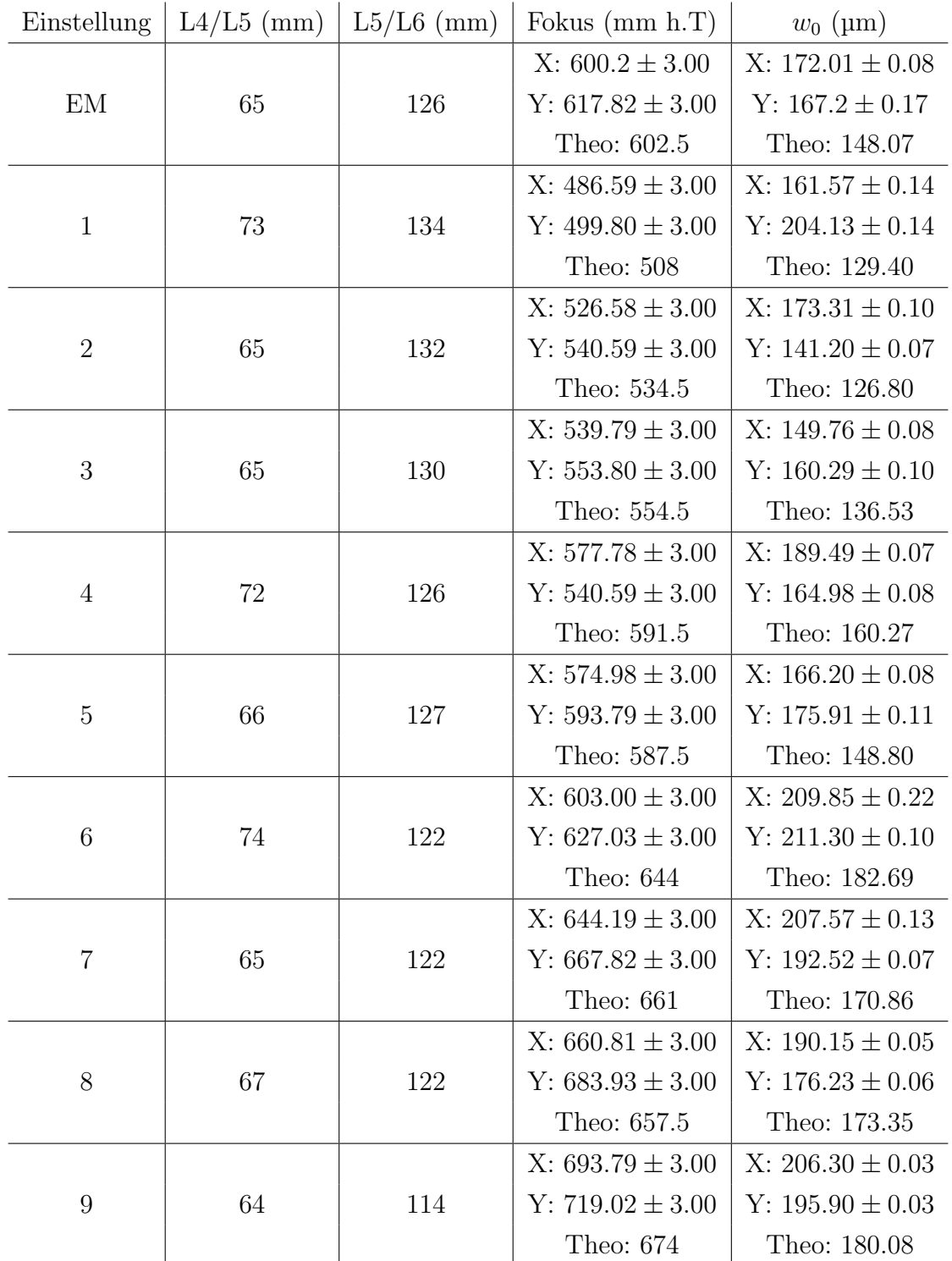

Tabelle 6.1: Ergebnisse der neun zusätzlichen Einstellungen. Spalte 1: Nummer der Einstellung. Spalte 2: Abstand zwischen Linse 4 und Linse 5 (in mm) (h.T  $\cong$  "hinter Teleskop"). Spalte 3: Abstand zwischen Linse 5 und Linse 6 (in mm). Spalte 4: Entfernung zwischen Teleskop und Fokus (in mm): Wert aus Fit über die  $x$ -Achse und y-Achse des Messgeräts und theoretisch berechneter Wert. Spalte 5:  $w_0$  (in  $\mu$ m): Wert aus Fit über die  $x$ -Achse, über  $y$ -Achse und Wert aus theoretischer Berechnung.

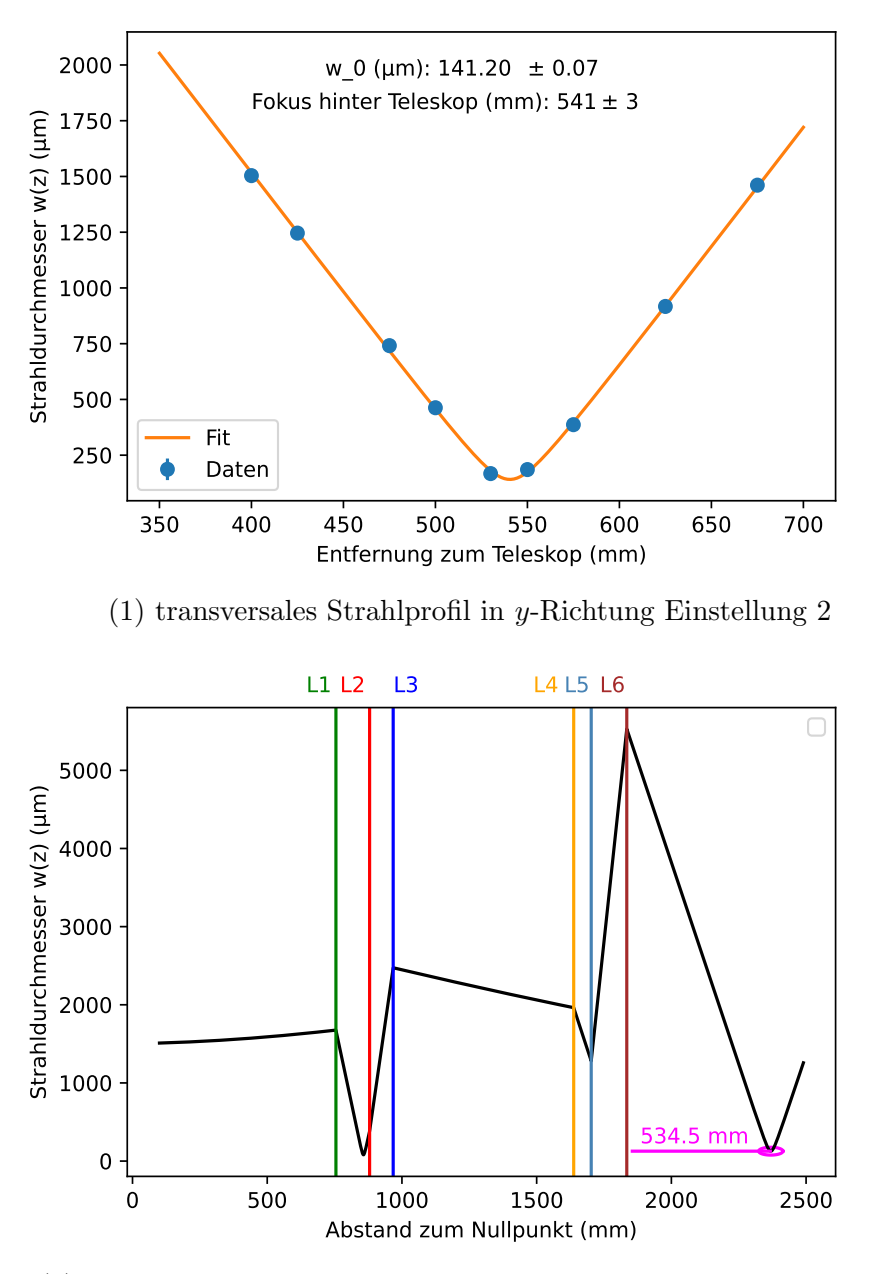

(2) Strahldurchmesser berechnet mit ABCD-Matrizen Einstellung 2

Abbildung 6.8: Strahlprofil Einstellung 2. Auf der y-Achse ist der Strahldurchmesser (in µm) aufgetragen. Auf der x-Achse ist beim transversalen Strahlprofil die Entfernung zum Breadboard-Teleskop (in mm) angegeben, beim Strahlverlauf mit Berechnung der ABCD-Matrizen ist der Abstand zum Nullpunkt (in mm) angegeben.

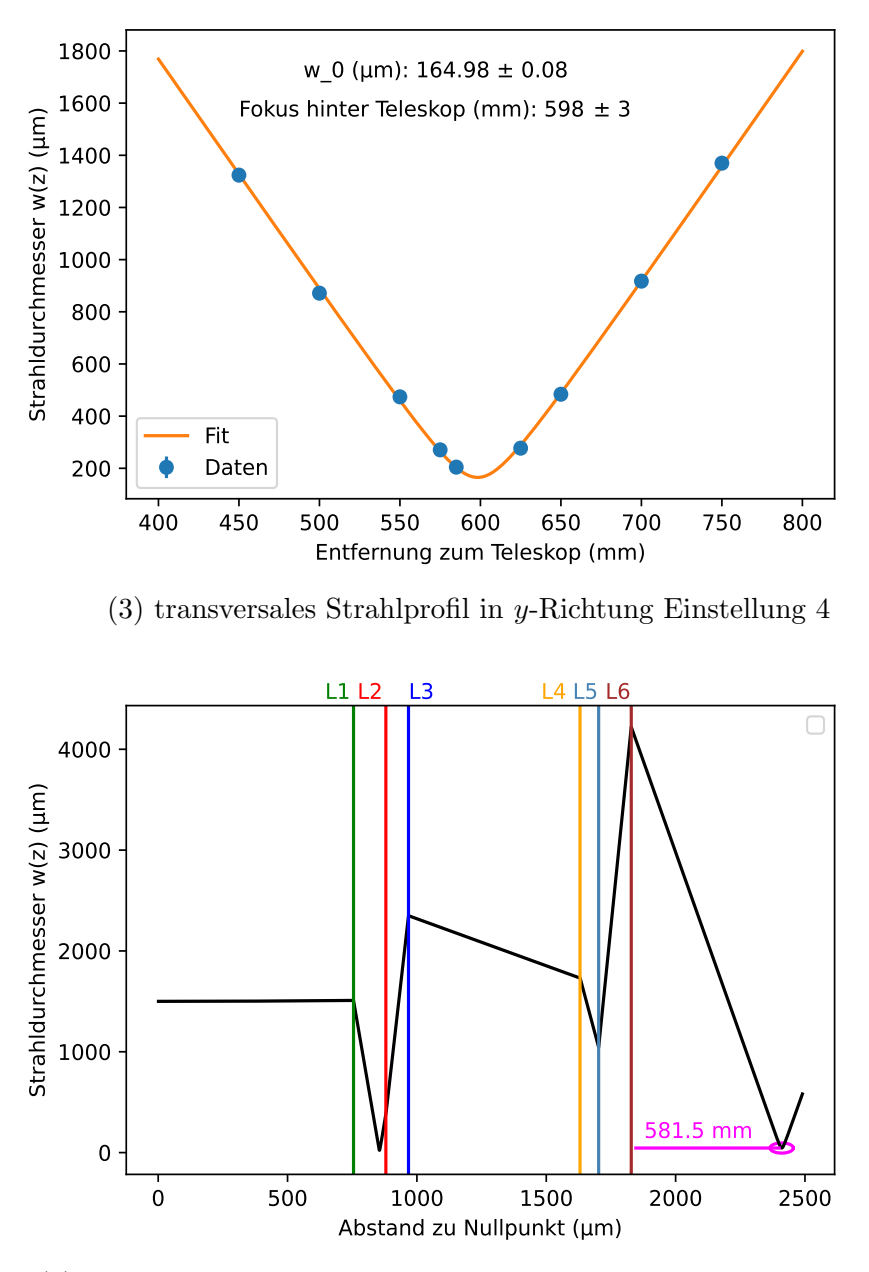

(4) Strahldurchmesser berechnet mit ABCD-Matrizen Einstellung 4

Abbildung 6.9: Strahlprofil Einstellung 4. Auf der y-Achse ist der Strahldurchmesser (in µm) aufgetragen. Auf der x-Achse ist beim transversalen Strahlprofil die Entfernung zum Breadboard-Teleskop (in mm) angegeben, beim Strahlverlauf mit Berechnung der ABCD-Matrizen ist der Abstand zum Nullpunkt (in mm) angegeben.

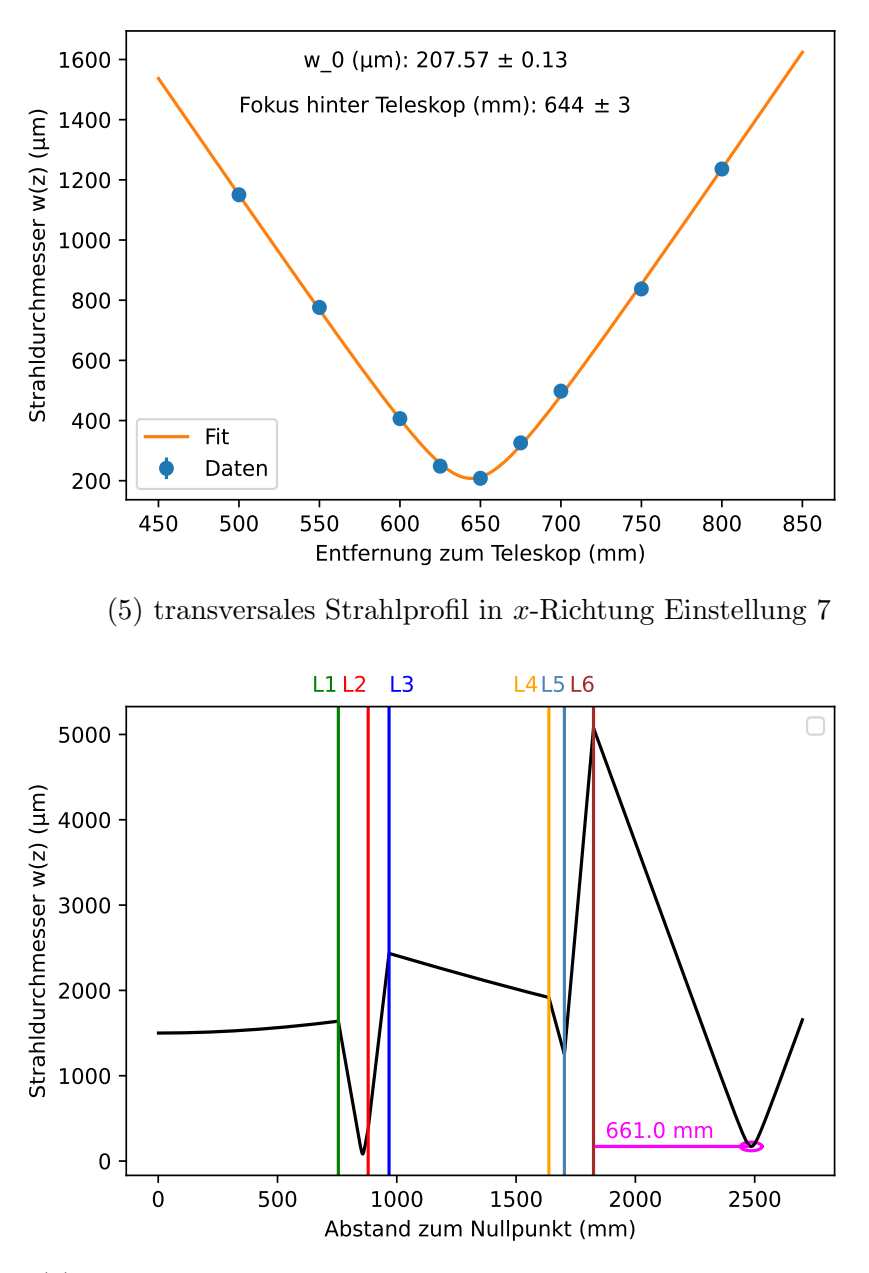

(6) Strahldurchmesser berechnet mit ABCD-Matrizen Einstellung 7

Abbildung 6.10: Strahlprofil Einstellung 7. Auf der y-Achse ist der Strahldurchmesser (in µm) aufgetragen. Auf der x-Achse ist beim transversalen Strahlprofil die Entfernung zum Breadboard-Teleskop (in mm) angegeben, beim Strahlverlauf mit Berechnung der ABCD-Matrizen ist der Abstand zum Nullpunkt (in mm) angegeben.

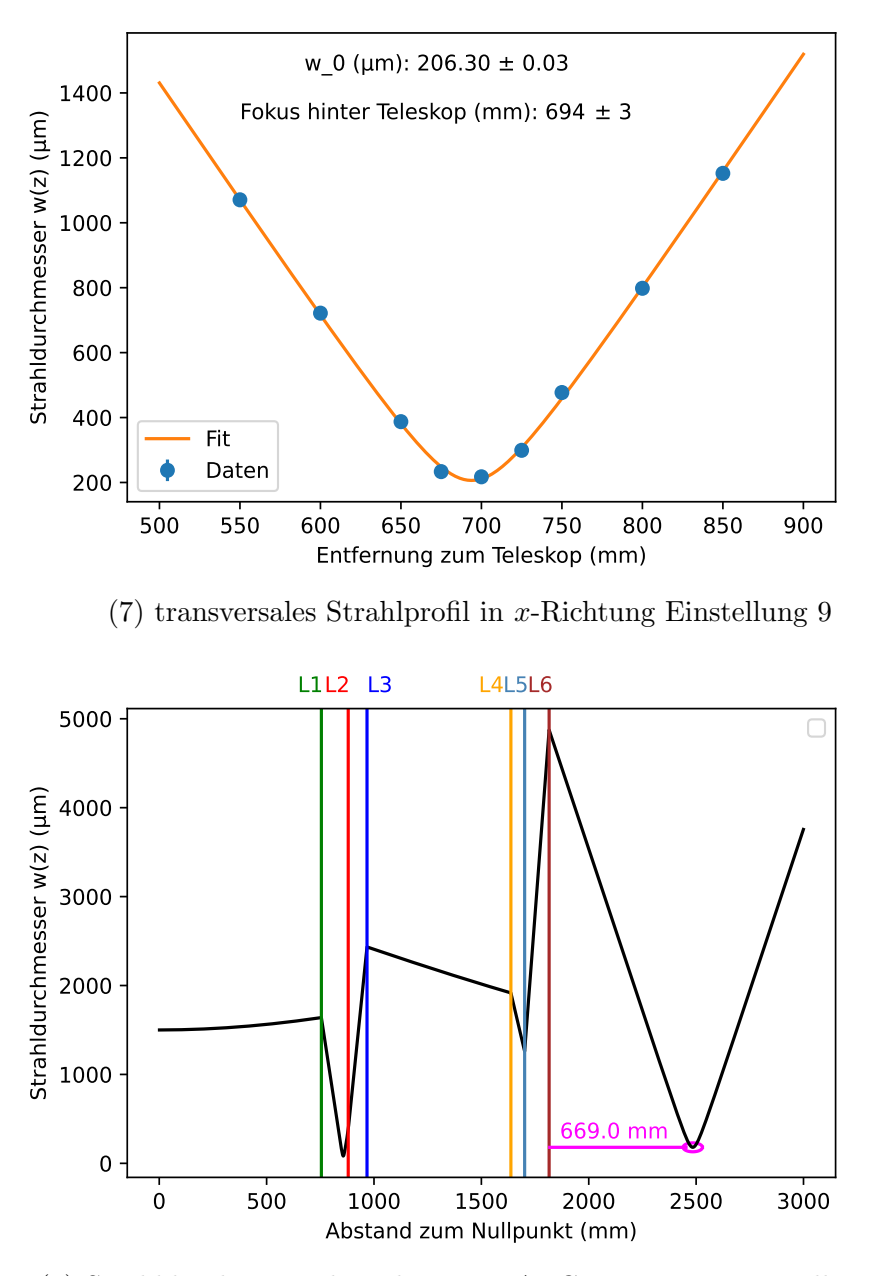

(8) Strahldurchmesser berechnet mit ABCD-Matrizen Einstellung 9

Abbildung 6.11: Strahlprofil Einstellung 9. Auf der y-Achse ist der Strahldurchmesser (in µm) aufgetragen. Auf der x-Achse ist beim transversalen Strahlprofil die Entfernung zum Breadboard-Teleskop (in mm) angegeben, beim Strahlverlauf mit Berechnung der ABCD-Matrizen ist der Abstand zum Nullpunkt (in mm) angegeben. Das Teleskop dieses Aufbaus besteht, wie bereits erwähnt, aus einer plankonvexen Linse der Brennweite 200 mm, gefolgt von einer plankonkave Linse der Brennweite −30 mm und einer weiteren plankonvexen Linse der Brennweite 125 mm. In jeder der oben beschriebenen zehn Einstellungen steht die plankonkave Linse n¨aher als 200 mm an der ersten plankonvexen Linse. Das Licht wird also noch vor dem Fokus gestreut und dann von der dritten Linse wieder gesammelt und fokussiert. In allen Einstellungen wurde die konkave Linse fest stehen gelassen und mit den beiden plankonvexen Linsen wurde der Abstand zwischen den einzelnen Linsen eingestellt. Wird die erste plankonvexen Linse, also Linse 4, weg von Linse 5 geschoben, so steht Linse 5 näher am Fokus von Linse 4. Das Licht wird dann von Linse 5 weniger stark gestreut und fokussiert nach Linse 6 früher und mit größerem Strahldurchmesser als bei der EM-Einstellung. Wird stattdessen Linse 4 näher an Linse 5 geschoben, so streut Linse 5 das Licht früher und das Licht wird stärker gestreut. Es fokussiert weiter vom Teleskop entfernt und mit geringerem Strahldurchmesser als bei der EM-Einstellung. Wird Linse 6 weg von Linse 5 geschoben, so wird das Licht über einen längeren Weg nach Linse 5 gestreut. Das Licht wird dann von Linse 6 stärker gesammelt und fokussiert früher und mit geringerem Strahldurchmesser als bei der EM-Einstellung. Steht Linse 6 hingegen näher an Linse 5, so fokussiert das Licht dementsprechend ferner vom Teleskop.

In Abbildung 6.12 sind die Verläufe der Strahldurchmesser von fünf der Einstellungen aus Tabelle 2 (Einstellung 1, 3, EM-Einstellung, 7 und 9) in einem Plot zusammen dargestellt, sodass sie direkt verglichen werden k¨onnen. Es ist gut zu erkennen, dass sich der Fokus von Einstellung 1 zu Einstellung 7 hin immer weiter vom Teleskop entfernt  $(w(z)$  nimmt dabei zu).

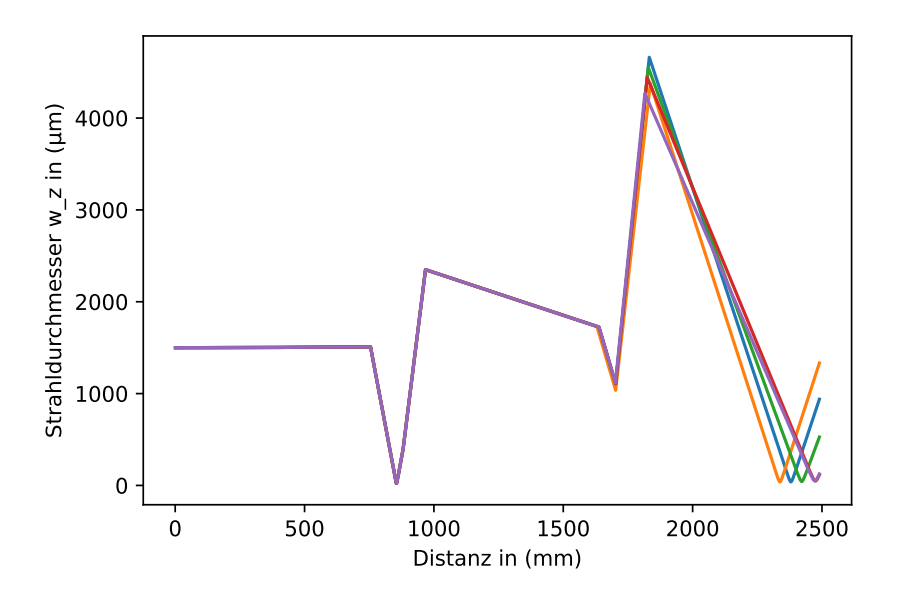

Abbildung 6.12: Strahldurchmesser berechnet mit ABCD-Matrizen Einstellungen 1  $(gelb)$ , 3 (blau), EM-Einstellung (grün), 7 (rot), 9 (lila). Von Einstellung 1 zu 9 entfernt sich der Fokus immer weiter vom Teleskop.

In Tabelle 3 sind die Fokusse und Strahldurchmesser nochmal zusammengefasst. Bei dem Vergleich der Fokuspositionen zwischen den gemessenen und den theoretischen Werten ist zu erkennen, dass die Werte gut miteinander übereinstimmen. Als Unsicherheit der gemessenen Werte des Strahldurchmessers wurde die Standardabweichung der Breite des Gaußfits genommen und wieder mit dem Faktor 4.0008 multipliziert um den Fehler von  $w(z)$  passend zu  $w(z)$  (Wert, an dem die Intensität auf  $1/e^2$  gesunken ist) zu skalieren.

Um die jeweiligen Abweichungen der experimentellen Werte zu den berechneten theoretischen Werten zu ermitteln, wurde der Faktor berechnet, mit dem der Fehler des theoretischen Wertes multipliziert werden muss, um den gemessenen Wert zu erreichen. Der Multiplikationsfaktor  $\sigma_m$  errechnet sich mit:

$$
\sigma_m = \frac{\text{theoretischer Wert - gemessener Wert}}{\text{Fehler}} \tag{6.2}
$$

Alle Messungen für die  $\sigma_m < 1$  ist, liegen also innerhalb des Fehlers. Um die  $\sigma_m$ -Werte der Positionen der Fokusse zu berechnen, wurde ein Fehler von 20 mm angenommen, da das dem Einstellungsspielraum des Fokus entspricht. Für die Berechnung der  $\sigma_m$ -Werte der Strahldurchmesser wurde 10 % des theoretisch berechneten  $w_0$  angenommen, da auch beim Strahldurchmesser kleinere Abweichungen nicht zu Problemen führen.

Es ist zu erkennen, dass die theoretischen und experimentellen Fokuspositionen gut übereinstimmen. In x-Richtung liegen lediglich zwei Werte außerhalb der  $1-\sigma_m$ -Umgebung, einer davon mit  $\sigma_m = 1.07$  nur ganz knapp. Auch in y-Richtung liegen nur drei der zehn Werte außerhalb der  $1-\sigma_m$ -Umgebung.

Beim Vergleich der Werten der Strahldurchmesser im Fokus ist bei neun der zehn Werte in y-Richtung, und sieben der zehn Werte in x-Richtung  $\sigma_m < 2$ , was zufriedenstellend ist. Im Vergleich zu den  $\sigma_m$ -Werten der Fokuspositionen weichen die gefitteten Messwerte der Strahldurchmesser etwas stärker von den theoretischen Werten ab.

Bei Einstellung 1 stimmen die Werte in x- und y-Richtung nicht sehr gut mit den theoretischen Werten überein. Der Wert in x-Richtung liegt in einer  $\sigma_m$ -Umgebung von 2.49, der Wert in y-Richtung in einer  $\sigma_m$ -Umgebung von 5.78. Der Grund dafür, dass der Wert in y-Richtung wesentlich größer ist als der Wert in  $x$ -Richtung ist, ist, dass der Strahl nach Passieren der insgesamt sechs Linsen nicht ganz rund, sondern oval ist. Dies liegt unter anderem daran, dass Linse 4 und Linse 5 leicht schief stehen, da der Strahl nur so gerade durch die drei Linsen propagiert. Einer der beiden Werte  $(x \text{ oder } y)$  weicht also immer mehr ab als der Andere. Je runder das Strahlprofil, desto näher liegen die  $\sigma_m$ -Werte der x- bzw. y-Richtung beieinander. Auch in Einstellung 2 liegt der Strahldurchmesser in x-Richtung in einer  $\sigma_m$ -Umgebung von 3.67, was einer recht großen Abweichung vom theoretischen Wert entspricht.

Einer der Gründe für die Unterschiede zwischen theoretischem und gemessenem Wert könnte sein, dass in die Berechnung des theoretischen Werts der Abstand zwischen den Linsen nicht exakt ist. Dieser musste vorsichtig mit einem Messschieber abgemessen werden, ohne dabei die Linsen zu beschmutzen oder anders zu beschädigen. Dementsprechend konnten die Linsenabstände nicht ganz exakt abgemessen werden (vermutliche Unsicherheit  $\approx 2 \,\text{mm}$ ). Eine weitere Ursache ist, dass die Brennweiten der Linsen nach Herstellerangaben (Thorlabs) eine Unsicherheit von 1 % haben. Außerdem muss berücksichtigt werden, dass die Brennweite der Linsen wellenlängenabhängig sind. Laut dem Hersteller gilt die genaue angegebene Brennweite für 587,6 nm. Der Laser in diesem Versuch hat mit ca. 1030 mm fast die doppelte Wellenlänge.

| Einstellung      | Fokus $(mm h.T)$      | $w_0(\mu m)$          | $\sigma_m$ -Umgebung Fokus | $\sigma_m$ -Umgebung $w_0$ |
|------------------|-----------------------|-----------------------|----------------------------|----------------------------|
| EM               | X: $600.20 \pm 20.00$ | X: $172.0 \pm 14.8$   | X: 0.12                    | X: 1.6                     |
|                  | Y: $617.82 \pm 20.00$ | Y: $167.2 \pm 14.8$   | Y: 0.8                     | Y: 1.29                    |
|                  | Theo: 602.5           | Theo: 148.07          |                            |                            |
| $\mathbf{1}$     | X: $486.59 \pm 20.00$ | X: $161.6 \pm 12.9$   | X: 1.07                    | X: 2.5                     |
|                  | Y: $499.80 \pm 20.00$ | Y: $204.1 \pm 12.9$   | Y: 0.4                     | Y: 5.8                     |
|                  | Theo: 508             | Theo: 129.40          |                            |                            |
| $\overline{2}$   | X: $526.58 \pm 20.00$ | X: $173.31 \pm 12.7$  | X: 0.4                     | X: 3.7                     |
|                  | Y: $540.59 \pm 20.00$ | Y: $141.20 \pm 12.7$  | Y: 0.3                     | Y: 1.13                    |
|                  | Theo: 534.5           | Theo: 126.80          |                            |                            |
| $\mathfrak{Z}$   | X: $539.79 \pm 20.00$ | X: $149.8 \pm 13.7$   | X: 0.7                     | X: 1.00                    |
|                  | Y: $553.80 \pm 20.00$ | Y: $160.3 \pm 13.7$   | Y: 0.04                    | Y: 1.7                     |
|                  | Theo: 554.5           | Theo: 136.53          |                            |                            |
| $\overline{4}$   | X: $577.78 \pm 20.00$ | X: $189.49 \pm 16.03$ | X: 0.7                     | X: 1.8                     |
|                  | Y: $540.59 \pm 20.00$ | Y: $164.98 \pm 16.03$ | Y: 2.5                     | Y: 0.29                    |
|                  | Theo: 591.5           | Theo: 160.27          |                            |                            |
| $\bf 5$          | X: $574.98 \pm 20.00$ | X: $166.2 \pm 14.9$   | X: 0.6                     | X: 1.17                    |
|                  | Y: $593.79 \pm 20.00$ | Y: $175.9 \pm 14.9$   | Y: 0.3                     | Y: 1.8                     |
|                  | Theo: 587.5           | Theo: 148.80          |                            |                            |
| $\,6$            | X: $603.00 \pm 20.00$ | X: $209.9 \pm 18.3$   | X: 2.01                    | X: 1.5                     |
|                  | Y: $627.03 \pm 20.00$ | $Y: 211.3 \pm 18.3$   | Y: 0.8                     | Y: 1.56                    |
|                  | Theo: 644             | Theo: 182.69          |                            |                            |
| $\,7$            | X: $644.19 \pm 20.00$ | $X: 207.57 \pm 17.09$ | X: 0.8                     | X: 2.15                    |
|                  | Y: $667.82 \pm 20.00$ | Y: $192.52 \pm 17.09$ | Y: 0.3                     | Y: 1.27                    |
|                  | Theo: 661             | Theo: 170.86          |                            |                            |
| $8\,$            | X: $660.81 \pm 20.00$ | $X: 190.2 \pm 17.3$   | X: 0.2                     | X: 1.00                    |
|                  | Y: $683.93 \pm 20.00$ | Y: $176.2 \pm 17.3$   | Y: 1.3                     | Y: 0.16                    |
|                  | Theo: 657.5           | Theo: 173.35          |                            |                            |
| $\boldsymbol{9}$ | X: $693.79 \pm 20.00$ | $X: 206.30 \pm 18.01$ | X: 1.00                    | X: 1.5                     |
|                  | Y: $719.02 \pm 20.00$ | Y: $195.90 \pm 18.01$ | Y: 2.3                     | Y: 0.88                    |
|                  | Theo: 674             | Theo: 180.08          |                            |                            |

Tabelle 6.2:  $\sigma_m$ -Umgebungen der gemessenen Fokuspositionen zu den theoretisch berechneten Fokuspositionen der verschiedenen Einstellungen und  $\sigma_m\text{-Umgebungen}$ der gemessenen  $w(0)$  zu den berechneten  $w(0)$ .  $\sigma_m$  wird mit (6.2) berechnet und hat als Referenzwert immer den theoretischen Wert.

## Kapitel 7

# Messung der Erweiterung des Spektrums

Ziel der MPZ ist es, das Spektrum des einfallenden Infrarotfrequenzkamms spektralsymmetrisch um die Hauptwellenlänge ( $\lambda = 1039$  nm) zu erweitern. Dies geschieht, indem der Puls das nichtlineare Medium (drei 6,35 mm dicke Quarzglas-Platten) passiert. Es wurden Messungen bei 13 verschiedenen einfallenden Laserintensitäten und je 34 Reflexionen aufgenommen. Je höher die einfallende Intensität, desto mehr spektrale Erweiterung wird erzielt da die Nichtlinearitäten intensitätsabhängig sind. Die Spektren wurden in Abbildung 7.1 geplottet und miteinander verglichen.

Die erste Messung wurde bei einer Durchschnittsleistung von  $P = 0.55 W$  gemacht. Die Leistung reicht noch nicht aus, um eine spektrale Erweiterung durch das nichtlineare Element zu erreichen. Wie zu erwarten, ist neben dem Hintergrundrauschen ein Peak bei 1039 nm zu erkennen, da das die zentrale Wellenlänge des einfallenden Lasers ist. Das gemessene Spektrum entspricht also dem originalem Spektrum des Lasers.

Die Leistung wurde nun immer weiter erhöht und das Spektrum dabei aufgenommen. In Abbildung 7.1 sind die Spektren bei Leistungen (vor Einkopplung) 0,55W, 1,31W, 2,16W, 3,05W, 3,92W, 4,72W, 8,30W, 15,45W, 23,70W, 33,40W, 42,73W, 51,33W, 59,91W abgebildet. In Unterabbildung a) stellen die verschiedenfarbenen Plots die Spektren nach der MPZ bei verschiedenen Laserleistungen dar. Der unterste Plot (blau) zeigt das ursprüngliche Laserspektrum. Es ist ein einziger Peak bei 1039 nm, der Hauptwellenlänge des einfallenden Lasers, zu erkennen. Mit zunehmender, einfallender Leistung verändert sich das Spektrum dahingehend, dass zwei Peaks spektralsymmetrisch um die 1039 nm entstehen. Diese beiden Peaks sind in ihrer Leistung schwächer als der ursprüngliche Peak des blauen Plots, da die Gesamtleistung erhalten bleiben muss. Dies ist in diesem Plot schwer zu erkennen, da die einfallende Leistung bei jeder Messung zunimmt. Bei einer Messung des Spektrums des Lichts vor Einkopplung in die MPZ, wäre für jede einfallende Leistung ein einziger Peak bei 1039 nm zu sehen, mit höherer PSD als die der beiden Peaks die in den Messungen des Spektrums nach Auskopplung aus der MPZ zu sehen sind. In Unterabbildung b) ist bei genauem Hinschauen zu erkennen, dass sich die maximale Intensität (hellgrün) von einem Peak bei 1039 nm hin zu zwei Peaks symmetrisch um 1039 nm herum zentriert entwickeln.

Insgesamt ist zu sehen, dass die spektrale Erweiterung etwas asymmetrisch ist. Die Verschiebung der Hinterflanke des einfallenden Pulses zu niedrigeren Wellenlängen ist deutlich stärker als die der Vorderflanke hin zu höheren Wellenlängen. Dies ist in Unterabbildung a) an dem deutlich höheren Peak bei Wellenlängen  $\lambda < 1039 \text{ nm}$ im Vergleich zum Peak bei  $\lambda > 1039$  nm zu erkennen. In Unterabbildung b) ist dies daran zu erkennen, dass bei kleineren Wellenlängen, die PSD ein hellerem grün (d.h. höhere PSD) hat. Die MPZ sollte ursprünglich mit einem KDP Kristall und einem dispersivem Gas betrieben werden. In dem Fall wären (wie in Kapitel 3.2.2 beschrieben) keine dispersiven Spiegel nötig, um den Puls zeitlich zu verkürzen, da dies durch die negativen Dispersion des KDP automatisch geschieht. Daher sind in der MPZ normale, reflektierende Spiegel eingebaut. Da das KDP schnell besch¨adigt wurde, wurde auf Quarzglas zuruckgegriffen. Anders als KDP hat dies eine norma- ¨ le Dispersion. Daraus folgt, dass der Puls bei Passieren des nichtlinearen Elements zeitlich verlängert wird, was dann von den nicht-dispersiven Spiegeln nicht korrigiert werden kann. Mit zunehmender Anzahl an Durchläufen, wird der Puls zeitlich immer länger und das Spektrum breiter. Durch einen zeitlich längeren Puls mit breiterem Spektrum wird die Intensität des Pulses immer geringer. Da die Nichtlinearitäten intensitätsabhängig sind, wirken sie immer weniger auf den Puls. Würde der Puls bei den Reflexionen durch dispersive Spiegel zeitlich verkürzt, so wäre die spektrale Erweiterung deutlicher zu erkennen.

Vergleiche der Abbildung 7.1 mit der Simulation der Spektrumserweiterung (Abbildung 4.2 bis 4.5 Unterabbildung b) und d)) zeigen, dass in der Simulation die spektralsymmetrische Erweiterung um die 1039 nm genauer zu erkennen ist, da der Puls bei jedem Passieren des KDP von dessen negativen Dispersion verkürzt wird. Dadurch hat der Puls eine hohe Intensität und die nichtlinearen Effekte wirken deutlich stärker. Qualitativ stimmen Simulation und Messung aber überein.

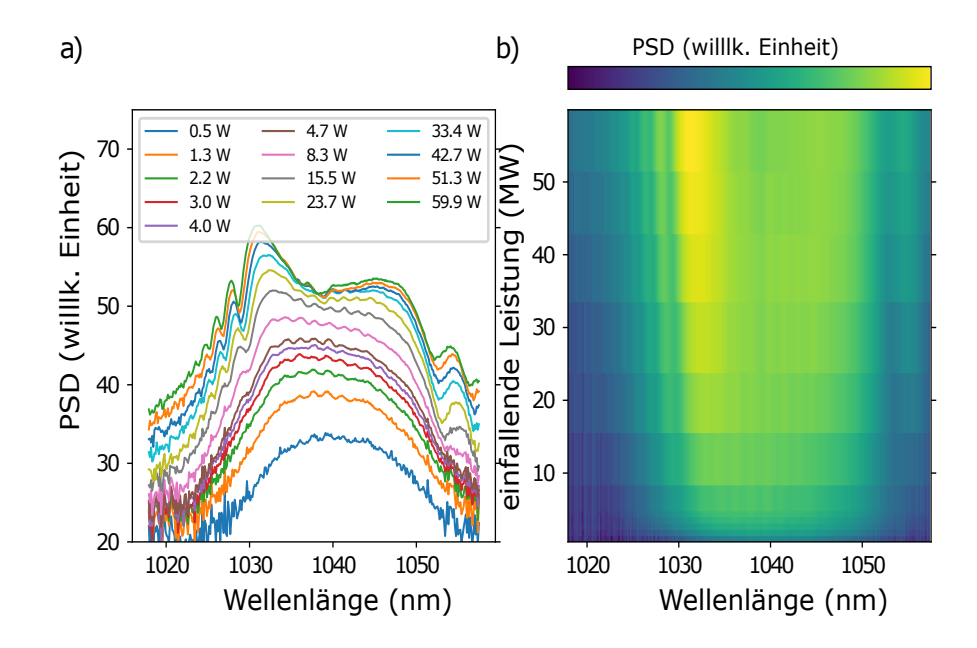

Abbildung 7.1: Erweiterung des Spektrums des IR-Frequenzkamms durch die nichtlinearen Effekte in der MPZ mit drei 6,35 mm Quarzglas-Platten. Auf der x-Achse von Unterabbildung a) ist die Wellenlänge (in nm) angegeben, auf der  $y$ -Achse ist die PSD in willkürlicher Einheit angegeben und auf 1 normiert. In Unterabbildung b) ist auf der x-Achse ebenfalls die Wellenlänge (in nm) aufgetragen, auf der  $y$ -Achse ist die einfallende Laserleistung (in W) angegeben. Der Farbverlauf stellt die PSD in willkürlicher Einheit dar, welche auch auf 1 normiert ist. Es ist zu erkennen, dass mit zunehmender Leistung des einfallenden Lasers das Spektrum erweitert wird.

## Kapitel 8

#### Fazit

In dieser Arbeit wurde erklärt, was eine MPZ ist, wie sie mithilfe von nichtlinearen Effekten das Spektrum einfallenden Lichts verbreitern und den Puls zeitlich verkürzen kann, und warum sie deshalb bei der Erzeugung eines XUV-Frequenzkamms, mit dem Spektroskopie an HCI betrieben werden kann, hilfreich ist. Da die MPZ stark einem abgeschlossenem Resonator ähnelt ist es wichtig, den einfallenden Strahl an die Eigenmode des Resonators anzupassen. Um den Ort des Fokusses des Strahls und den Durchmesser im Fokus einstellen zu können, wurde vor der MPZ ein für diese entworfenes Breadboard mit Teleskop aufgestellt.

Es wurden mehrere Strahlprofilmessungen des Laserstrahls vor Einkopplung in die MPZ gemacht, um die Veränderung der Fokusposition und des Strahldurchmessers im Fokus durch Verschieben der Linsen des Teleskops zu untersuchen. Die Ergebnisse dieser Messung wurden dann geplottet und die verschiedenen Einstellungen des Teleskops und die damit einhergehenden Fokuspositionen und Strahldurchmesser im Fokus wurden in Tabelle 2 miteinander verglichen. Gründe für Abweichungen zwischen den theoretisch berechneten, und den gemessenen und dann gefitteten Werten, sind zum einen, dass der Strahl durch die Linsen etwas verzerrt wird, sodass er dann nicht mehr rund sondern etwas oval ist, weshalb horizontale und vertikale  $(x-$ und  $y-$ ) Werte leicht voneinander, und somit auch jeweils unterschiedlich vom theoretischen Wert, abweichen. Auch die Abstände zwischen den Linsen, welche für die theoretische Berechnung des Strahls mit ABCD-Matrizen wichtig sind, konnten nicht ganz exakt abgemessen werden, da die Gefahr die Linsen zu besch¨adigen zu groß war. Innerhalb der Abweichungen stimmen Messung und Theorie aber überein. Durch Verstellen der Linsen des Teleskops kann der Fokus in Ort und Größe angepasst und die spektrale Erweiterung optimiert werden.

In der Messung der spektralen Erweiterung des Lichtpulses durch SPM beim Passieren von drei 6,35 mm Quarzglas-Platten ist eine Erweiterung um die zentrale Wellenlängen von 1039 nm zu erkennen. Allerdings ist die spektralsymmetrische Erweiterung noch limitiert, da die Dispersion, die bei Passieren des nichtlinearen Mediums auf den Puls wirkt und diesen zeitlich verlängert, noch nicht kompensiert wird. In Zukunft sollen dispersive Spiegel eingebaut werden, um den Puls in der MPZ zeitlich zu verkürzen und so bessere Spektrumserweiterung zu beobachten.

Mit den in dieser Arbeit beschriebenen Methoden wurde der Strahl vor Einkopplung in die MPZ charakterisiert und die spektrale Erweiterung des einfallenden Pulses gemessen. Die Pulse werden nach Passieren der MPZ in die Verstärkungskavität geschickt, wo sie das Gas des VMI ionisieren, bzw. mit HHG ins XUV-Spektrum verschoben werden. Je kürzer die Pulse, desto höher ist die Leistung und desto höhere Harmonische können erzeugt werden. Dies erweitert das Spektrum des XUV-Kamms. Damit kann ein größeres Spektrum an Elektronenübergängen von HCI untersucht werden.

## Kapitel 9

# Danksagung

Ich möchte mich bedanken bei J.-H. Oelmann und T.Heldt für die Hilfe und Unterstützung beim Ermöglichen dieser Arbeit und ganz besonders L. Guth für die beste Betreuung und für das Aushalten aller meiner Frustrationen. Tambíen quiero agradecer apl. Prof. Dr. José R. Crespo López-Urrutia por todo el apoyo y la paciencia que ha tenido conmigo en estos últimos meses y por siempre ayudar cuando alguien lo necesite.

Außerdem möchte ich der ganzen Arbeitsgruppe (ganz besonders Prachi und Nick) danken für die Eispausen, die Kaffepausen, die Kuchenpause etc. die die Motivation gegeben haben hier immer wieder gerne hinzukommen.

#### Literatur

- [1] F. Krausz und M. Ivanov, "Attosecond physics", Reviews of Modern Physics 81, 163–234 (2009).
- [2] I. Ernsting, "Entwicklung und Anwendung eines Frequenzkamm-basierten Lasersystems für die Präzisions-Spektroskopie an ultrakalten Molekülen und Atomen", PhD thesis (Heinrich-Heine-Universität Düsseldorf) (2009).
- [3] A. Cingöz, D. C. Yost, T. K. Allison, A. Ruehl, M. E. Fermann, I. Hartl und J. Ye, "Direct Frequency Comb Spectroscopy in the Extreme Ultraviolet", (2012).
- [4] R. J. Jones, K. D. Moll, M. J. Thorpe und J. Ye, "Phase-coherent frequency combs in the vacuum ultraviolet via high-harmonic generation inside a femtosecond enhancement cavity", Physical Review Letters **94** (2005).
- [5] C. Gohle, T. Udem, M. Herrmann, J. Rauschenberger, R. Holzwarth, H. A. Schuessler, F. Krausz und T. W. Hänsen, "A frequency comb in the extreme ultraviolet", Nature 436, 234–237 (2005).
- [6] M. Dine und A. Kusenko, "The Origin of the Matter-Antimatter Asymmetry", (2003).
- [7] G. Bertone, D. Hooper und J. Silk, "Particle Dark Matter: Evidence, Candidates and Constraints", (2004).
- [8] J. A. Frieman, M. S. Turner und D. Huterer, "Dark energy and the accelerating universe", Annual Review of Astronomy and Astrophysics 46, 385–432 (2008).
- [9] S. S. Ghosh, T. Hebbeker, A. Meyer und T. Pook, "General Model Independent Searches for Physics Beyond the Standard Model", Springer International Publishing (2020).
- [10] M. S. Safronova, D. Budker, D. Demille, D. F. Kimball, A. Derevianko und C. W. Clark, "Search for new physics with atoms and molecules", Reviews of Modern Physics 90 (2018).
- [11] Y.-M. Yu, B. K. Sahoo und B.-B. Suo, "Highly Charged Ion (HCI) Clocks: Frontier candidates for testing variation of fine-structure constant", (2022).
- [12] M. G. Kozlov, M. S. Safronova, J. R. C. L´opez-Urrutia und P. O. Schmidt, "Highly charged ions: Optical clocks and applications in fundamental physics", Reviews of Modern Physics 90 (2018).
- [13] V. A. Dzuba, A. Derevianko und V. V. Flambaum, "High-precision atomic clocks with highly charged ions: Nuclear-spin-zero f12-shell ions", Physical Review A - Atomic, Molecular, and Optical Physics 86 (2012).
- [14] A. Derevianko, V. A. Dzuba und V. V. Flambaum, "Highly charged ions as a basis of optical atomic clockwork of exceptional accuracy", Physical Review Letters 109 (2012).
- [15] S. A. King, L. J. Spieß, P. Micke, A. Wilzewski, T. Leopold, E. Benkler, R. Lange, N. Huntemann, A. Surzhykov, V. A. Yerokhin, J. R. C. López-Urrutia und P. O. Schmidt, "An optical atomic clock based on a highly charged ion", Nature 611, 43–47 (2022).
- [16] J. C. Berengut, V. A. Dzuba und V. V. Flambaum, "Enhanced laboratory sensitivity to variation of the fine-structure constant using highly charged ions", Physical Review Letters 105 (2010).
- [17] R. Paschotta, "Frequenzkämme und optische Frequenzmetrologie: Optische Messtechnik", (2006).
- [18] C. O. Weiss, B. Lipphardt, G. Grosche, H. Schnatz und C. Tamm, "Messung optischer Frequenzen mit Femtosekunden-Pulslasern - Die Verwendung von Lichtpulsen hat viele Vorteile", Laser Technik Journal 2, 48–51 (2005).
- [19] S. Angstenberger, "Design of a setup for flexible, dispersion-compensated nonlinear femtosecond laser pulse compression adapted to an extreme ultraviolet frequency comb", Master thesis (Ruprecht-Karls-Universität Heidelberg) (2021).
- [20] J. Reichert, "Präzise optische Frequenzmessungen mit modengekoppelten Lasern", PhD thesis (Ludwig-Maximilians-Universität München) (2000).
- [21] A. McPherson, G. Gibson, H. Jara, U. Johann, T. S. Luk, I. A. McIntyre, K. Boyer und C. K. Rhodes, "Studies of multiphoton production of vacuumultraviolet radiation in the rare gases", Journal of the Optical Society of America B 4, 595 (1987).
- [22] A. McPherson, G. Gibson, H. Jara, U. Johann, T. S. Luk, I. A. McIntyre, K. Boyer und C. K. Rhodes, "Studies of multiphoton production of vacuumultraviolet radiation in the rare gases", Journal of the Optical Society of America B (1987).
- [23] L. Kenichi, "High-Harmonic Generation", Advances in Solid State Lasers Development and Applications (2010).
- [24] J. Nauta, "An extreme-ultraviolet frequency comb enabling frequency metrology with highly charged ions", PhD thesis (Ruprecht-Karls-Universität Heidelberg) (2020).
- [25] J.-H. Oelmann, "Highly nonlinear light-matter interaction using cavity-enhanced frequency combs", PhD thesis (Ruprecht-Karls-Universität Heidelberg) (2023).
- [26] T. Obernhuber, "Aufbau einer Velocity-Map Ion-Imaging Apparatur und Messungen zur Photodissoziation von Nitrosobenzol und t-Butylnitrit", PhD thesis  $(Universität Regensburg)$   $(2003)$ .
- [27] J.-H. Oelmann, T. Heldt, L. Guth, J. Nauta, N. Lackmann, V. Wössner, S. Kokh, T. Pfeifer und J. R. C. López-Urrutia, "Photoelectron tomography with an intra-cavity velocity-map imaging spectrometer at 100 MHz repetition rate", (2022).
- [28] O. Herrwerth, "Wellenlängenabhängigkeit der Einfach- und Mehrfachionisation von Atomen und Molekülen in intensiven Laserfeldern", Diplomarebit (Ruprecht-Karls-Universität Heidelberg) (2007).
- [29] A. E. Siegman, "Lasers", (1986).
- [30] W. Demtröder, "Experimentalphysik 2, Elektrizität und Optik", (2017).
- [31] B. E. A. Saleh, "Fundamentals of photonics", 1370 (2019).
- [32] R. H. Stolen und C. Lin, "Self-phase-modulation in silica optical fibers", Physical Review A 17 (1978).
- [33] W. Demtröder, "Experimentalphysik 3. Atome, Moleküle und Festkörper", (2015).
- [34] R. Gross, "Nichtlineare Optik",
- [35] A. Zheltikov, "Analytical insights into self-phase modulation: beyond the basic theory", Optics Express 26, 17571 (2018).
- [36] P. Kabaciński, T. M. Kardaś, Y. Stepanenko und C. Radzewicz, "Nonlinear refractive index measurement by SPM-induced phase regression", Optics Express 27 (2019).
- [37] F. Zernike, "Refractive Indices of Ammonium Dihydrogen Phosphate and Potassium Dihydrogen Phosphate between 2000 A and 1.5  $\mu$ <sup>"</sup>, J. Opt. Soc. Am. 55 (1965).
- [38] D. Wang, T. Li, S. Wang, J. Wang, C. Shen, J. Ding, W. Li, P. Huang und C. Lu, "Characteristics of nonlinear optical absorption and refraction for KDP and DKDP crystals", Optical Materials Express 7, 533 (2017).
- [39] G. Fibich und A. L. Gaeta, "Critical power for self-focusing in bulk media and in hollow waveguides", 25 (2000).
- [40] J. Schulte, T. Sartorius, J. Weitenberg, A. Vernaleken und P. Russbueldt, "Nonlinear pulse compression in a multi-pass cell", Optics Letters 41, 4511 (2016).
- [41] J. Weitenberg, T. Saule, J. Schulte und P. Rußbüldt, "Nonlinear Pulse Compression to Sub-40 fs at 4.5 µJ Pulse Energy by Multi-Pass-Cell Spectral Broadening", IEEE Journal of Quantum Electronics 53 (2017).
- [42] A. Sennaroglu, J. G. Fujimoto, B. Perry, R. O. Brickman, A. Stein, E. B. Treacy und P. Rabinowitz, "Design criteria for Herriott-type multi-pass cavities for ultrashort pulse lasers", (2003).
- [43] S. Zahedpour, J. K. Wahlstrand und H. M. Milchberg, "Measurement of the nonlinear refractive index of air constituents at mid-infrared wavelengths", Optics letters 40 (2015).
- [44] M. Hanna, F. Guichard, N. Daher, Q. Bournet, X. Délen und P. Georges, "Nonlinear Optics in Multipass Cells", Laser and Photonics Reviews 15 (2021).